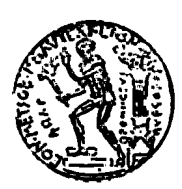

**ΕΘΝΙΚΟ ΜΕΤΣΟΒΙΟ ΠΟΛΥΤΕΧΝΕΙΟ ΣΧΟΛΗ ΑΓΡΟΝΟΜΩΝ ΚΑΙ ΤΟΠΟΓΡΑΦΩΝ ΜΗΧΑΝΙΚΩΝ ΤΟΜΕΑΣ ΤΟΠΟΓΡΑΦΙΑΣ**

## **ΑΝΑΠΤΥΞΗ ΔΙΑΔΙΚΤΥΑΚΟΥ ΓΕΩ-ΕΥΡΕΤΗΡΙΟΥ ΓΙΑ ΤΗΝ ΑΝΑΖΗΤΗΣΗ, ΑΝΑΚΤΗΣΗ ΚΑΙ ΧΟΡΗΓΗΣΗ ΧΩΡΙΚΩΝ ΔΕΔΟΜΕΝΩΝ ΜΕ ΑΞΙΟΠΟΙΗΣΗ ΤΕΧΝΟΛΟΓΙΩΝ ΑΝΟΙΧΤΟΥ ΚΩΔΙΚΑ**

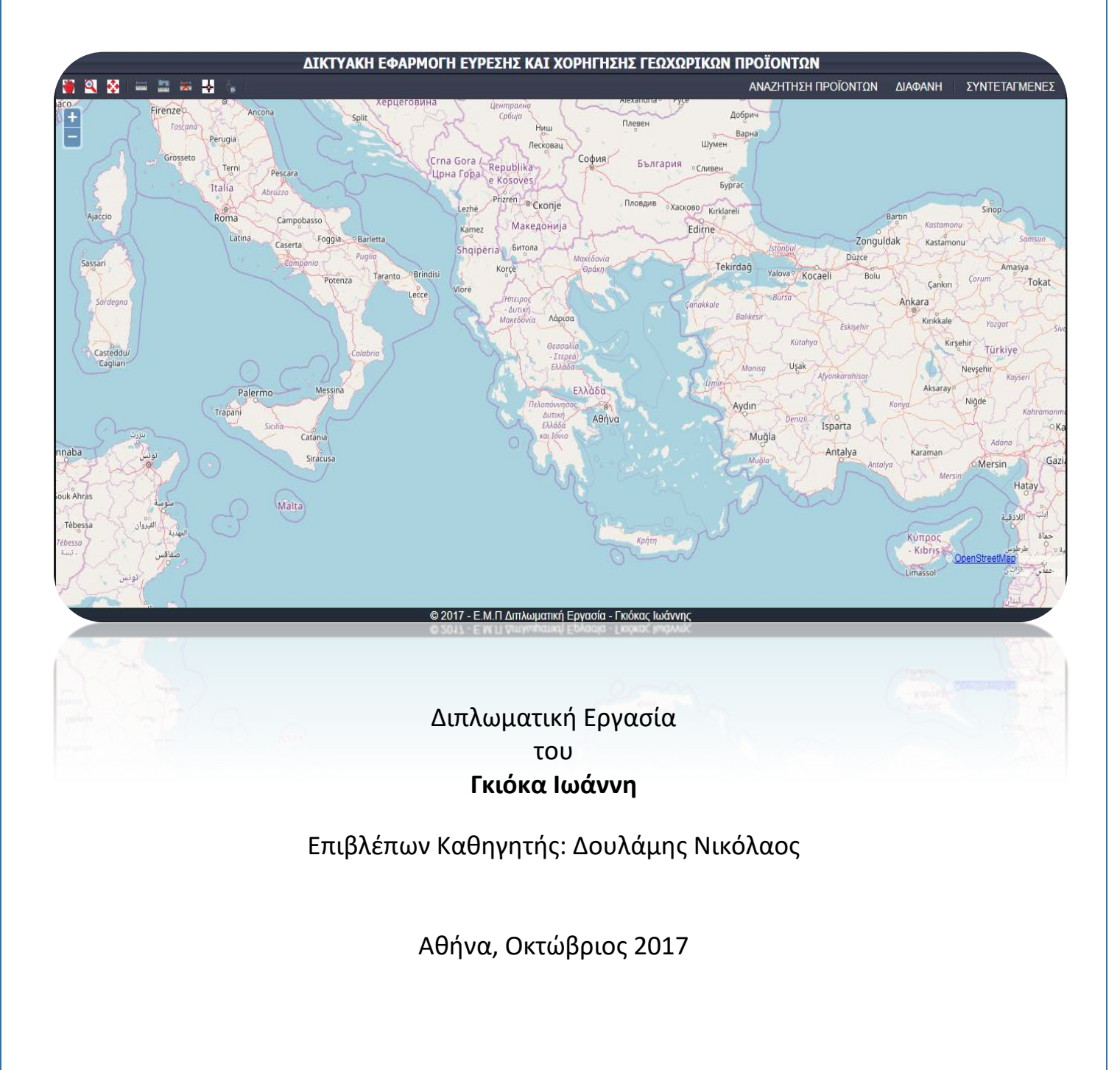

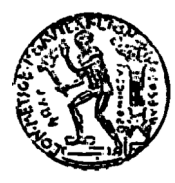

**ΕΘΝΙΚΟ ΜΕΤΣΟΒΙΟ ΠΟΛΥΤΕΧΝΕΙΟ ΣΧΟΛΗ ΑΓΡΟΝΟΜΩΝ ΚΑΙ ΤΟΠΟΓΡΑΦΩΝ ΜΗΧΑΝΙΚΩΝ ΤΟΜΕΑΣ ΤΟΠΟΓΡΑΦΙΑΣ** 

## **ΑΝΑΠΤΥΞΗ ΔΙΑΔΙΚΤΥΑΚΟΥ ΓΕΩ-ΕΥΡΕΤΗΡΙΟΥ ΓΙΑ ΤΗΝ ΑΝΑΖΗΤΗΣΗ, ΑΝΑΚΤΗΣΗ ΚΑΙ ΧΟΡΗΓΗΣΗ ΧΩΡΙΚΩΝ ΔΕΔΟΜΕΝΩΝ ΜΕ ΑΞΙΟΠΟΙΗΣΗ ΤΕΧΝΟΛΟΓΙΩΝ ΑΝΟΙΧΤΟΥ ΚΩΔΙΚΑ**

**ΔΙΠΛΩΜΑΤΙΚΗ ΕΡΓΑΣΙΑ ΓΚΙΟΚΑΣ ΙΩΑΝΝΗΣ** 

**ΕΠΙΒΛΕΠΩΝ ΚΑΘΗΓΗΤΗΣ: ΝΙΚΟΛΑΟΣ ΔΟΥΛΑΜΗΣ ΕΠ. ΚΑΘΗΓΗΤΗΣ Ε.Μ.Π.** 

#### **ΤΡΙΜΕΛΗΣ ΕΞΕΤΑΣΤΙΚΗ ΕΠΙΤΡΟΠΗ**

Νικόλαος Δουλάμης Επ. Καθηγητής Ε.Μ.Π. Μαρίνος Κάβουρας Καθηγητής Ε.Μ.Π.

Χαράλαμπος Ιωαννίδης Καθηγητής Ε.Μ.Π.

Αθήνα, Οκτώβριος 2017

Iωάννης Μ. Γκιόκας

Διπλωματούχος Αγρονόμος και Τοπογράφος Μηχανικός Ε.Μ.Π

Copyright © Ιωάννης Μ. Γκιόκας, 2017 Με επιφύλαξη παντός δικαιώματος. All rights reserved.

Απαγορεύεται η αντιγραφή, αποθήκευση και διανομή της παρούσας εργασίας, εξολοκλήρου ή τμήματος αυτής, για εμπορικό σκοπό. Επιτρέπεται η ανατύπωση, αποθήκευση και διανομή για σκοπό μη κερδοσκοπικό, εκπαιδευτικής ή ερευνητικής φύσης, υπό την προϋπόθεση να αναφέρεται η πηγή προέλευσης και να διατηρείται το παρόν μήνυμα. Ερωτήματα που αφορούν τη χρήση της εργασίας για κερδοσκοπικό σκοπό πρέπει να απευθύνονται προς τον συγγραφέα.

Οι απόψεις και τα συμπεράσματα που περιέχονται σε αυτό το έγγραφο εκφράζουν τον συγγραφέα και δεν πρέπει να ερμηνευθεί ότι αντιπροσωπεύουν τις επίσημες θέσεις του Εθνικού Μετσόβιου Πολυτεχνίου.

#### *ΠΡΟΛΟΓΟΣ*

Η παρούσα διπλωματική εργασία με τίτλο *«Ανάπτυξη διαδικτυακού Γεω-Ευρετηρίου για την αναζήτηση, ανάκτηση και χορήγηση χωρικών δεδομένων με αξιοποίηση τεχνολογιών ανοιχτού κώδικα»* εκπονήθηκε εντός του Ακαδημαϊκού Έτους 2016- 17 και στο πλαίσιο του Προπτυχιακού Προγράμματος Σπουδών του τμήματος Αγρονόμων και Τοπογράφων Μηχανικών του Εθνικού Μετσόβιου Πολυτεχνείου, βασιζόμενη σε ελληνική και ξένη βιβλιογραφία, καθώς και σε πρωτογενή εμπειρική έρευνα.

Η συνεισφορά και η υποστήριξη κάποιων ανθρώπων για την υλοποίηση της συγκεκριμένης εργασίας, κρίνεται απαραίτητο να αναφερθεί. Συγκεκριμένα, θα ήθελα να εκφράσω τις θερμές ευχαριστίες μου στον επιβλέποντα καθηγητή, κύριο Δουλάμη Νικόλαο, για την τιμή που μου έκανε, να μου αναθέσει την παρούσα εργασία και με τις πολύτιμες συμβουλές του, να καταλήξω στο καλύτερο δυνατό αποτέλεσμα.

Στη συνέχεια, θα ήθελα να ευχαριστήσω όλους τους συναδέλφους Αξκους της Γεωγραφικής Υπηρεσίας Στρατού που με τον επαγγελματισμό, τις γνώσεις και το έργο τους, βρέθηκαν συνοδοιπόροι στην ενασχόλησή μου με το πεδίο της επιστήμης του Αγρονόμου και Τοπογράφου Μηχανικού και συγκεκριμένα με τα Συστήματα Γεωγραφικών Πληροφοριών.

Τέλος, θα ήθελα να ευχαριστήσω την οικογένειά μου, για την αμέριστη βοήθεια και συμπαράσταση καθ' όλο το διάστημα των επαγγελματικών και ακαδημαϊκών μου υποχρεώσεων.

 *Αφιερώνεται στον πατέρα μου*, *Μελέτιο Ι*. *Γκιόκα που έγυγε από κοντά μας στις 6/4/2014.*

## **ΠΙΝΑΚΑΣ ΠΕΡΙΕΧΟΜΕΝΩΝ**

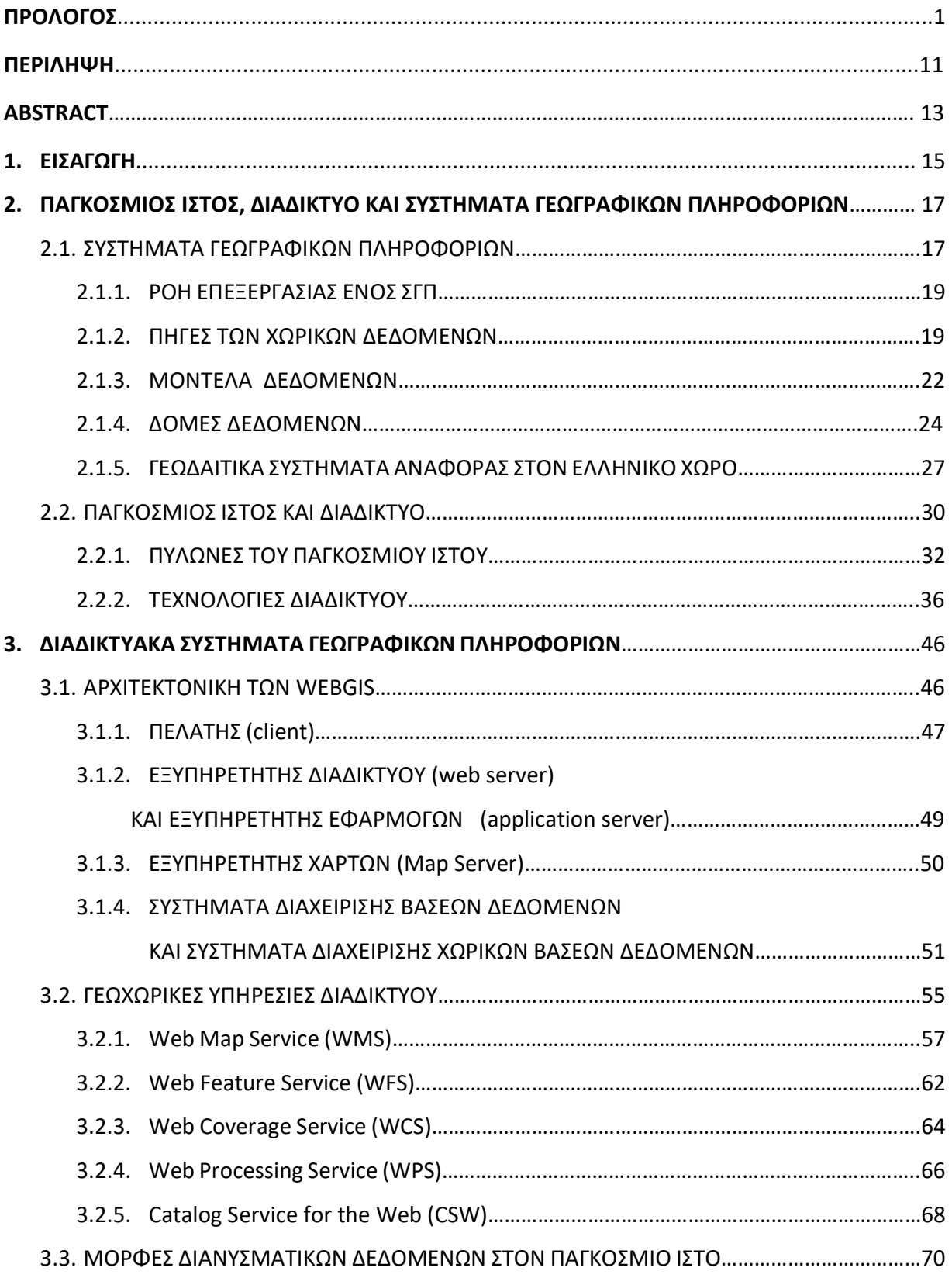

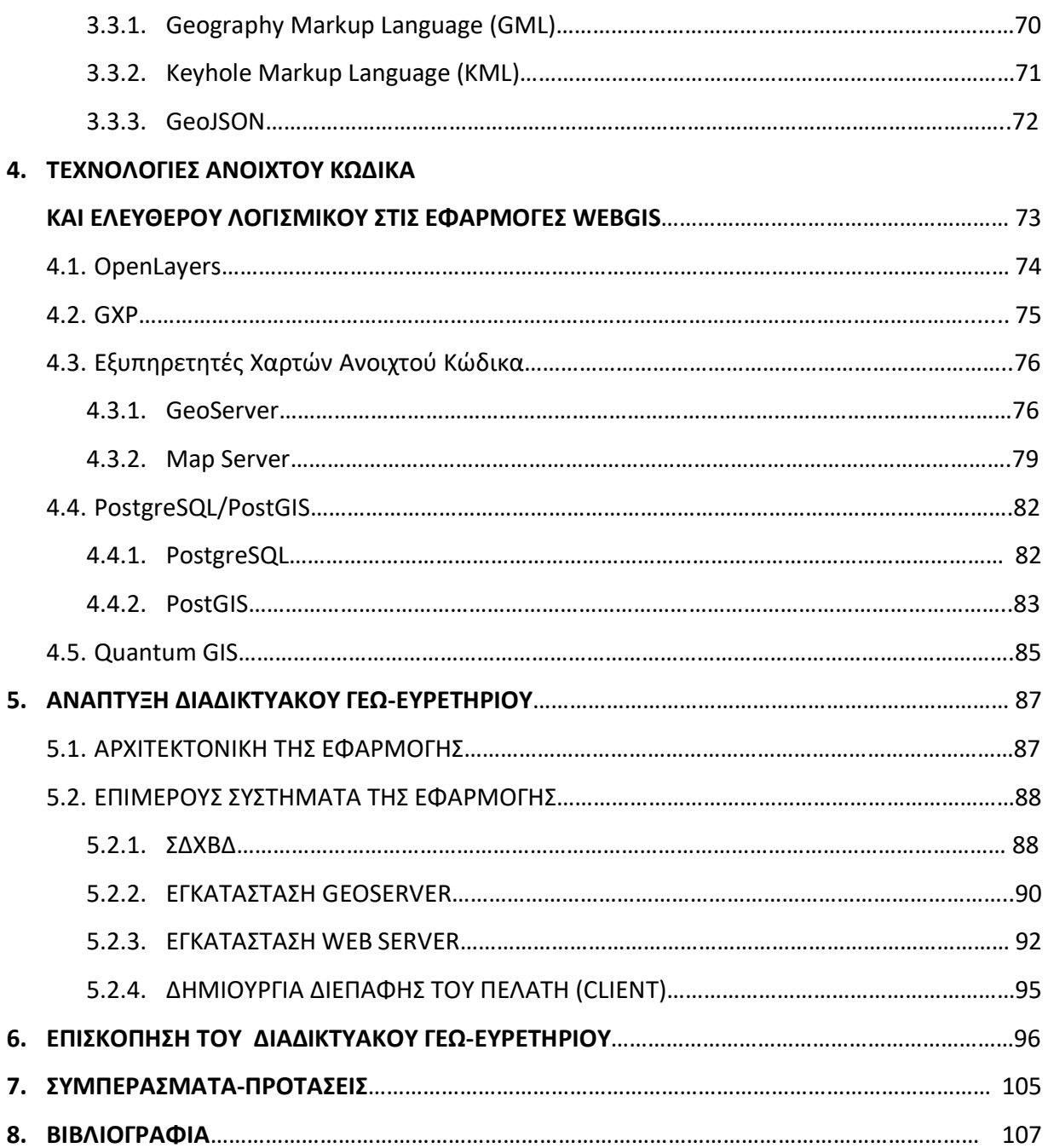

### **ΚΑΤΑΛΟΓΟΣ ΕΙΚΟΝΩΝ**

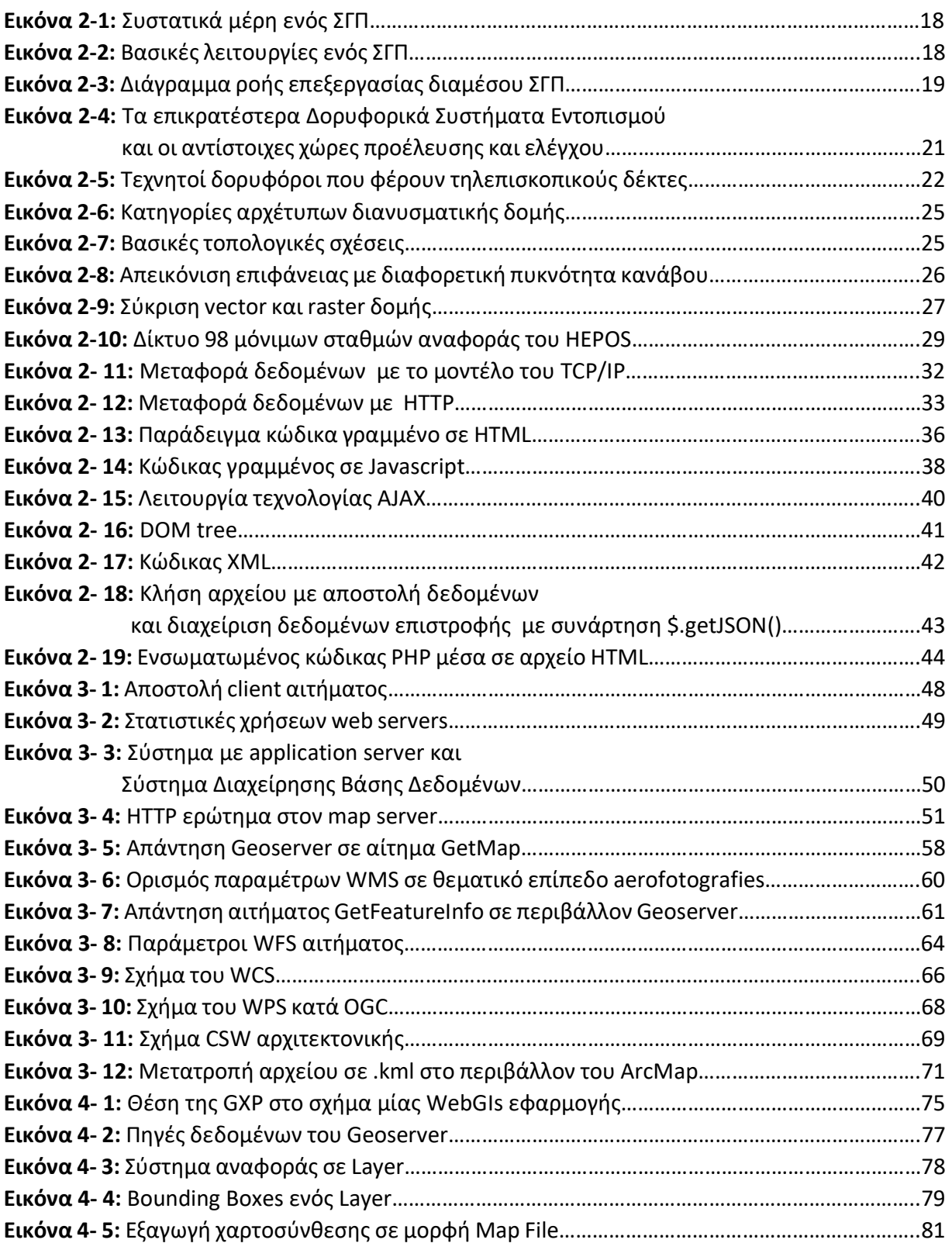

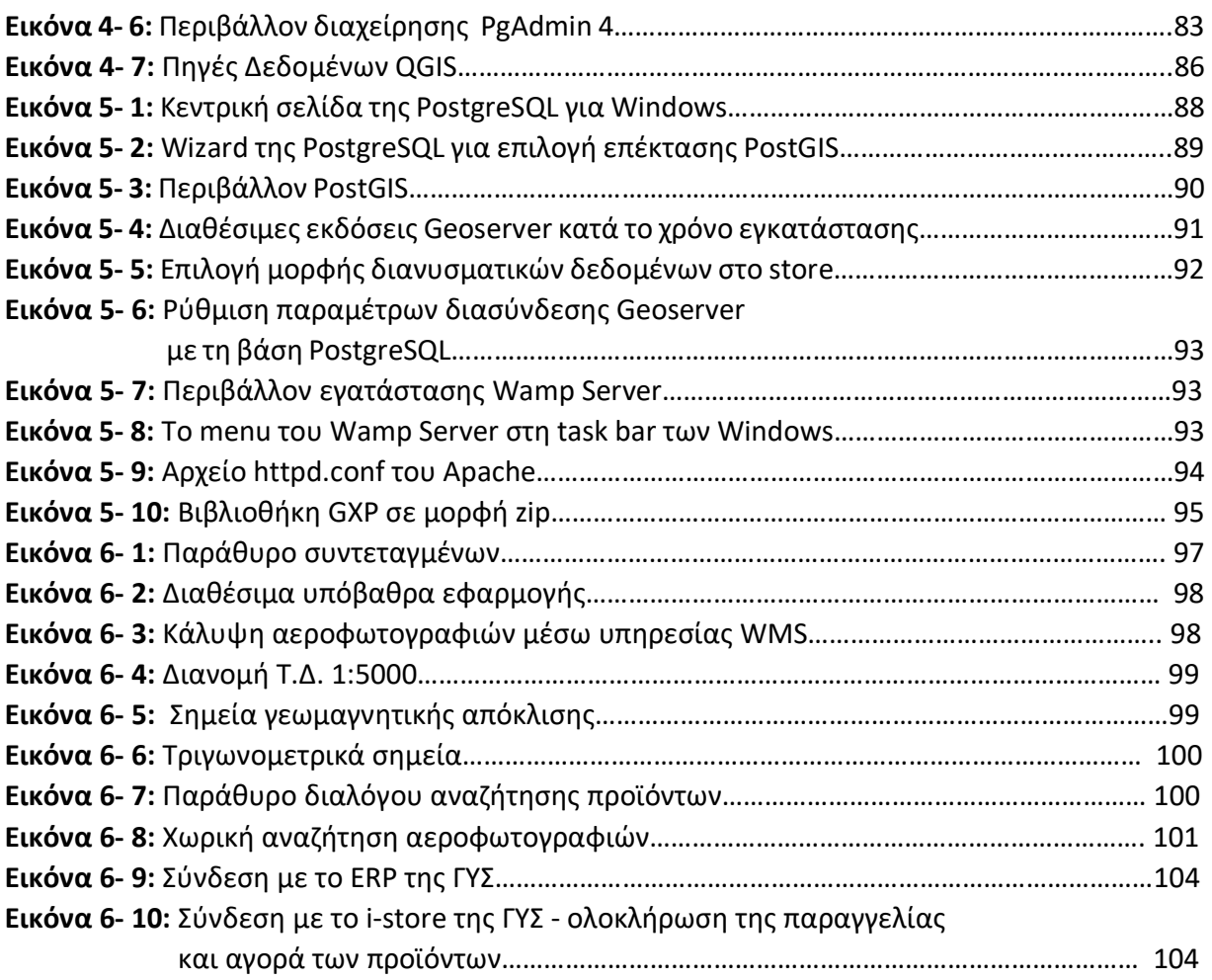

### **ΚΑΤΑΛΟΓΟΣ ΠΙΝΑΚΩΝ**

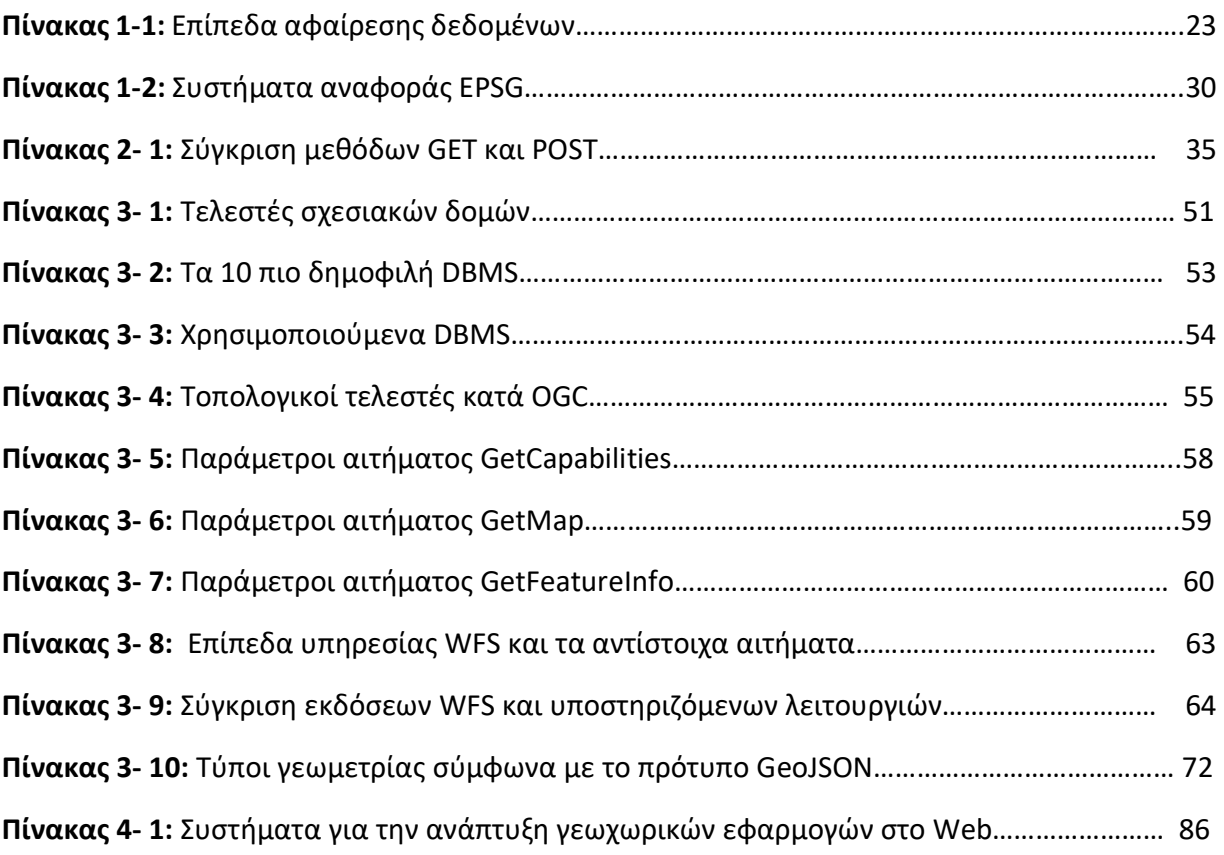

.

#### *ΠΕΡΙΛΗΨΗ*

Οι τεχνολογίες ανοιχτού κώδικα γνωρίζουν μεγάλη ανάπτυξη και καλύπτουν σήμερα ένα ευρύ φάσμα εφαρμογών. Παράλληλα, η προσπάθεια για διαλειτουργικότητα των δεδομένων και των συστημάτων μεταφοράς και επεξεργασίας τους, έχει ως αποτέλεσμα τη προσφορά ενός μεγάλου όγκου εφαρμογών για την κάλυψη των αναγκών των χρηστών. Οι ανάγκες των χρηστών επεκτείνονται πλέον και στον τομέα των γεωχωρικών δεδομένων. Τα δεδομένα αυτά έχουν ιδιαίτερα χαρακτηριστικά και απαιτούν ειδικές τεχνολογίες για τη διαχείρησή τους. Σε αυτή τη κατεύθυνση είναι σημαντική η συνεισφορά του Open Geospatial Consortium (OGC) και άλλων παρόμοιων οργανισμών και ιδρυμάτων, τα οποία επιχειρούν να θέσουν πρότυπα και προδιαγραφές για την αξιοποίηση των γεωχωρικών δεδομένων και των γεωχωρικών υπηρεσιών διαδικτύου.

Στο πλαίσιο της παρούσας εργασίας επιδιώχθηκε, η υλοποίηση μίας εφαρμογής WebGIS η οποία θα βασίζεται πάνω στα πρότυπα του OGC και θα αξιοποιεί τις διαθέσιμες τεχνολογίες ανοιχτού κώδικα. Απώτερος σκοπός της εφαρμογής είναι ένα φιλικό περιβάλλον για το χρήστη, ώστε να ικανοποιήσει τις ανάγκες αναζήτησης, ανάκτησης και χορήγησης γεωγραφικών προϊόντων που παρέχονται από τη Γεωγραφική Υπηρεσία Στρατού (ΓΥΣ). Για την εφαρμογή χρησιμοποιήθηκαν εξ ολοκλήρου τεχνολογίες ανοιχτού κώδικα και ελεύθερα λογισμικά.

 Συγκεκριμένα, η αρχιτεκτονική της εφαρμογής ακολουθεί το μοντέλο client/server, με χρήση τoυ JavaScript framework GXP της βιβλιοθήκης OpenLayers. Ως εξυπηρετητής χαρτών χρησιμοποιήθηκε ο Geoserver και για τις ανάγκες του Συστήματος Διαχείρησης Χωρικών Βάσεων Δεδομένων η PostgreSQL με την επέκταση PostGIS για την υποστήριξη της γεωμετρικής πληροφορίας. Επίσης, εγκαταστάθηκε ο Wamp Server ο οποίος αποτελεί μία "στοίβα" λογισμικού που περιλαμβάνει τον Apache ΗΤΤΡ, τη server-side γλώσσα ΡΗΡ και την γλώσσα βάσεων δεδομένων SQL.

**Λέξεις Κλειδιά:** ανοιχτού κώδικα, γεωχωρικά δεδομένα, διαλειτουργικότητα, OGC, γεωχωρικών υπηρεσιών διαδικτύου, WebGIS, ΓΥΣ, JavaScript, GXP, OpenLayers, Geoserver, PostgreSQL/ PostGIS, Wamp Server, Apache ΗΤΤΡ, ΡΗΡ, SQL.

#### *ABSTRACT*

Currently, open source technologies have been widely developed and they cover a broad range of applications. At the same time, there is a huge number of applications on behalf of solving interoperability issues such as data transferring and processing and covering all user's needs, as well. User's concern about using data extended to manipulate geolocated data. Simple information systems are not capable of processing spatial data consisting of specific characteristics and requirements. Open Geospatial Consortium (OGC) and other similar foundations intensify their efforts to implement standards and technical specifications for geospatial data and geospatial web services.

In the context of the present thesis, we explored the OGC Standards for geospatial data and open source technologies developing a WebGIS application system. The ultimate purpose of this application is to provide a user - friendly interface for clients interested in process of searching, recovering and finally placing orders for geospatial data provided by Hellenic Military Geographic Service (HMGS). On the purpose of this thesis, we solely used open source technologies and free systems.

Ιn particular, the application follows client-server web architecture based on GXP which is a JavaScript framework for OpenLayers. For map server we installed Geoserver and we chose PostgreSQL in order to have DBMS support. The installation included PostGIS adding extra types and support for geographic objects allowing location queries to be run in SQL. Moreover, the use of a software stack such as Wamp server was required, which consist of the web server Apache HTTP, PHP server-side language and SQL data base language.

**Key Words:** open source, geospatial data, interoperability, OGC, geospatial web services, WebGIS, HMGS, JavaScript, GXP, OpenLayers, Geoserver, PostgreSQL/ PostGIS, Wamp Server, Apache ΗΤΤΡ, ΡΗΡ, SQL.

# *1. ΕΙΣΑΓΩΓΗ*

«*Δῶς μοι πᾶ στῶ καὶ τὰν γᾶν κινάσω*» είπε ο Αρχιμήδης τον 3<sup>ο</sup> π.Χ. αιώνα και μέσα σε μία φράση υπέδειξε τη δύναμη της γνώσης. Γνώση συνισταμένη από τον κατάλληλο συνδυασμό της διαθέσιμης πληροφορίας, ως απόρροια της μελέτης ενός φαινομένου το οποίο λαμβάνει χώρα στο φυσικό και κοινωνικο-οικονομικό περιβάλλον. Την ίδια περίοδο, ο Ερατοσθένης, που θεωρείται από πολλούς ο πατέρας της τοπογραφίας, χρησιμοποιεί για πρώτη φορά τον όρο "Γεωγραφία" και αποτυπώνει τον κόσμο, όπως τον αντιλαμβάνεται σε χάρτη.

Τα διάφορα φαινόμενα αποτελούν πηγή δεδομένων και πληροφοριών. Ο τοπογράφος μηχανικός καλείται να μελετήσει την χωρική συνιστώσα των φαινομένων, προκειμένου να χρησιμοποιήσει τα δεδομένα και τις πληροφορίες για τη διενέργεια έρευνας και αντιμετώπιση πρακτικών προβλημάτων.

Μέχρι το πρόσφατο παρελθόν, η διαχείρηση δεδομένων του γεωγραφικού χώρου γινόταν με τη χρήση χαρτών. Η ραγδαία εξέλιξη της τεχνολογίας επηρέασε δραστικά τις μεθόδους χαρτογράφησης, εφόσον τέθηκε η ανάγκη για την καταγραφή, αποθήκευση, ενημέρωση, αναζήτηση και ανάκτηση της γεωγραφικής πληροφορίας. Επιπρόσθετα, οι διάφορες επιστήμες πλέον, μελετούν τα φαινόμενα του χώρου από τη δική τους σκοπιά και θέτουν ανάγκες παραγωγής χαρτών ειδικού σκοπού (ειδικοί και θεματικοί χάρτες) οι οποίοι αποτελούν μέσο ανάλυσης και λήψης αποφάσεων.

Οι εξελίξεις στην πληροφορική που αφορούν στη διαχείρηση μεγάλων βάσεων δεδομένων, και στη συσχέτιση γεωμετρικής και θεματικής πληροφορίας, ποικίλης μορφής και προέλευσης, έφεραν τη νέα γεννιά ψηφιακών συστημάτων – τα Συστήματα Γεωγραφικών Πληροφοριών (ΣΓΠ ή ΓΣΠ) , πλέον γνωστά διεθνώς ως Geographic Information Systems (GIS) και ανέδειξαν ένα νέο επιστημονικό και τεχνολογικό πεδίο, τη Γεωπληροφορική (Geoinformatics).

Ταυτόχρονα, η ραγδαία εξέλιξη της τεχνολογίας και του διαδικτύου οδήγησαν στη δημιουργία διαδικτυακών πληροφοριακών συστημάτων, με τη βοήθεια των οποίων η επικοινωνία και η διάθεση χωρικών δεδομένων γίνεται πιο εύκολη, άμεση και αποτελεσματική. Τα ΣΓΠ εκμεταλλεύτηκαν τις δυνατότητες της Web τεχνολογίας και οδήγησαν στην υλοποίηση τεχνολογιών διανομής/διάχυσης και ανάλυσης χωρικών δεδομένων, χωρίς την αναγκαία ύπαρξη κάποιου πακέτου GIS στον υπολογιστή του εκάστοτε χρήστη.

Έτσι, στην παρούσα διπλωματική εργασία επιδιώκεται να δοθεί λύση σε ένα πρόβλημα που αφορά την αναζήτηση, ανάκτηση και χορήγηση γεωγραφικών δεδομένων μέσω μίας WebGIS τεχνολογίας. Συγκεκριμένα , προτείνεται η λύση υλοποίησης διαδικτυακής εφαρμογής, στηριζόμενης στη χρήση ελεύθερων λογισμικών και τεχνολογιών ανοιχτού κώδικα, τα οποία δεν προϋποθέτουν κόστος αγοράς και εκμεταλλεύονται τις σύγχρονες δυνατότητες επικοινωνίας μέσω διαδικτύου.

Αναλυτικότερα, στο δεύτερο κεφάλαιο εξετάζεται το Διαδίκτυο και τα Συστήματα Γεωγραφικών Πληροφοριών. Συγκεκριμένα, αναλύονται οι πηγές των ΣΓΠ και οι δυνατότητές τους. Στη συνέχεια, αναφέρονται οι πηγές χωρικών δεδομένων, οι δομές δεδομένων και τα γεωδαιτικά συστήματα αναφοράς. Επίσης, ο τρόπος ανάπτυξης δυναμικών ιστοσελίδων και οι γλώσσες προγραμματισμού που χρησιμοποιούνται για αυτό το σκοπό.

Στο τρίτο κεφάλαιο περιγράφεται η αρχιτεκτονική των WebGIS εφαρμογών. Επίσης, αναφέρονται τα πρότυπα γεωχωρικών υπηρεσιών και οι μορφές διανυσματικών δεδομένων διαδικτύου.

Στο τέταρτο κεφάλαιο εξετάζονται τα διάφορα εργαλεία και ελεύθερα λογισμκά που χρησιμοποιούνται για την ανάπτυξη των WebGIS εφαρμογών. Ιδιαίτερη μνεία γίνεται για τις χωρικές βάσεις δεδομένων, καθώς και τους εξυπηρετητές χαρτών ανοιχτού κώδικα.

Στο πέμπτο κεφάλαιο περιγράφεται η σχεδίαση της διαδικτυακής εφαρμογής η οποία αναπτύχθηκε στο πλαίσιο της παρούσας εργασίας. Συγκεκριμένα, αναλύονται τα επιμέρους συστήματα που συνθέτουν την εφαρμογή και οτρόπος διασύνδεσης.

Στο έκτο κεφάλαιο ακολουθεί μία συνοπτική επισκόπηση της εφαρμογής του Διαδικτυακού Γεωευρετηρίου, προκειμένου ο αναγνώστης να αντιληφθεί το αποτέλεσμα της εργασίας και τις δυνατότητες της εφαρμογής.

Το έβδομο κεφάλαιο περιλαμβάνει συμπεράσματα που προκύπτουν από την εκπόνηση της παρούσας διπλωματικής εργασίας. Επίσης, με αφορμή την ανάπτυξη του Γεωευρετηρίου διατυπώνοται προτάσεις οι οποίες μπορούν να αποτελέσουν τη βάση για μελλοντική έρευνα και εφαρμογές.

Στο όγδοο κεφάλαιο καταγράφεται η βιβλιογραφία που χρησιμοποιήθηκε, διεθνής και ελληνική, καθώς και οι διευθύνσεις των διαδικτυακών τόπων από τους οποίους αντλήθηκαν πληροφορίες.

# *2. ΠΑΓΚΟΣΜΙΟΣ ΙΣΤΟΣ, ΔΙΑΔΙΚΤΥΟ ΚΑΙ ΣΥΣΤΗΜΑΤΑ ΓΕΩΓΡΑΦΙΚΩΝ ΠΛΗΡΟΦΟΡΙΩΝ*

Επειδή κάθε φαινόμενο το οποίο λαμβάνει χώρα στον κόσμο χαρακτηρίζεται από τη γεωγραφική του θέση, ένας αναλυτής του φαινομένου και της πληροφορίας δεν μπορεί να παραλήψει τη χωρική διάσταση των δεδομένων. Η ανάπτυξη των Συστημάτων Γεωγραφικών Πληροφοριών αποτέλεσε ένα ισχυρό μέσο για τη μελέτη και ανάλυση περίπλοκων προβλημάτων, συνδυάζοντας τη χωρική και περιγραφική πληροφορία που συνοδεύουν τα δεδομένα τα οποία αντιπροσωπεύουν ένα φαινόμενο.

Ο συνδυασμός των τεχνολογιών του Διαδικτύου, του Παγκόσμιου Ιστού και των ΣΓΠ οδήγησε στη δημιουργία των Διαδικτυακών Γεωγραφικών Συστημάτων Πληροφοριών ή Web GIS, τα οποία απαντώνται στις μέρες μας ακόμα και στα κινητά τηλέφωνα (smartphones) και χρησιμοποιούνται ανεξάρτητα των γεωγραφικών γνώσεων του χρήστη.

## *2.1 ΣΥΣΤΗΜΑΤΑ ΓΕΩΓΡΑΦΙΚΩΝ ΠΛΗΡΟΦΟΡΙΩΝ*

Τα συστήματα που διαχειρίζονται γεωγραφικές πληροφορίες έχουν λάβει κατά καιρούς διαφορετικές ονομασίες, ανάμεσά τους «Γεωγραφικά Συστήματα Πληροφοριών» ή «Γεωγραφικά Πληροφοριακά Συστήματα» ή «Συστήματα Γεωγραφικών Πληροφοριών». Στη διεθνή βιβλιογραφία έχει επικρατήσει η ονομασία «Geographic Information Systems» ή GIS. Επίσης, ανάλογοι ορισμοί έχουν γραφτεί για να επεξηγήσουν το περιεχόμενο και τις λειτουργίες ενός ΣΓΠ.

Σύμφωνα με την U.S. Federal Interagency Coordinating Committee (1988) ένα ΣΓΠ είναι «*ένα σύστημα υλικού, λογισμικού και διαδικασιών που σχεδιάστηκε για να υποστηρίξει την καταγραφή, τη διαχείρηση το χειρισμό, την ανάλυση, την αρθρωτική διάταξη και την απεικόνιση χωρικών δεδομένων προκειμένου να επιλυθούν πολύπλοκα προβλήματα σχεδιασμού και διαχείρησης*» (Robinson *et al*, 1995). Στο Βιβλίο «περί ΚΤΗΜΑΤΩΝ ΛΟΓΟΣ και ΚΤΗΜΑΤΟΛΟΓΙΟ, Β΄ Τόμος» *Γεωγραφικό Σύστημα Πληροφοριών είναι μία οργανωμένη συλλογή μηχανικών υπολογιστικών συστημάτων (hardware), λογισμικών συστημάτων (software), χωρικών δεδομένων και ανθρώπινου δυναμικού, με σκοπό τη συλλογή, καταχώρηση, ενημέρωση, διαχείριση, ανάλυση και απόδοση, κάθε μορφής πληροφορίας που αφορά στο γεωγραφικό περιβάλλον* (Ζεντέλης, 2011).

Τα συστατικά μέρη ενός ΣΓΠ είναι τα χωρικά δεδομένα (ψηφιακός χάρτης) και οι λογικοί τελεστές (εντολές). Το hardware αποτελείται από H/Y, γραφική οθόνη, δίσκους, ταινία, ψηφιοποιητή και plotter. Ένα ΣΓΠ χρησιμοποιεί μια βάση δεδομένων που ανταποκρίνεται σε μη προκαθορισμένους τρόπους ανάκτησης των πληροφοριών, προκειμένου να δοθούν απαντήσεις σε ερωτήσεις που αφορούν δεδομένα του γεωγραφικού χώρου (Ζεντέλης, 2011).

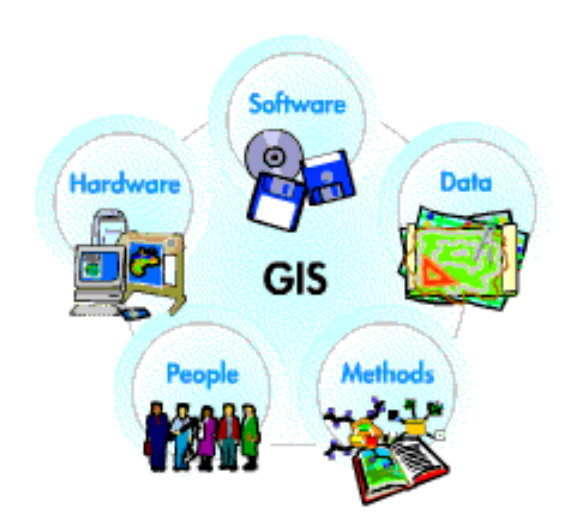

*Εικόνα 2-1***:** *Συστατικά μέρη ενός ΣΓΠ* 

**(Πηγή:www.esri.com)**

Ένα ΣΓΠ οφείλει να ικανοποιεί συγκεκριμένες λειτουργίες, προκειμένου να αποτελεί το μέσο για την επίλυση πολύπλοκων προβλημάτων που σχετίζονται με το γεωγραφικό χώρο. Στην παρακάτω εικόνα παρουσιάζονται οι κυριότερες λειτουργίες, ενώ ανάλογα την εφαρμογή είναι δυνατό ένα ΣΓΠ να επιδέχεται περαιτέρω επεκτάσεις των βασικών λειτουργιών (Στεφανάκης, 2003).

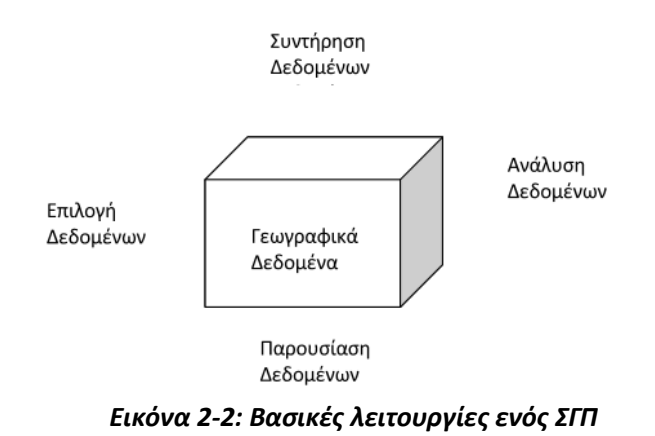

**(Πηγή: Στεφανάκης, 2003)** 

## *2.1.1 ΡΟΗ ΕΠΕΞΕΡΓΑΣΙΑΣ ΕΝΟΣ ΣΓΠ*

H βασική δομή ενός ΣΓΠ προϋποθέτει χειριστή - λογισμικό - βάση δεδομένων - δεδομένα. Η ροή ψηφιακών χωρικών δεδομένων μέσω ενός ΣΓΠ κατευθύνεται από το χειριστή, από μία εξωτερική ή εσωτερική συσκευή αποθήκευσης δεδομένων προς ένα επεξεργαστή υλικού. Το λογισμικό είναι προσπελάσιμο από τον επεξεργαστή, ενώ ο χειριστής επιλέγει τις λειτουργίες που πρέπει να εκτελεστούν. Η επλογή επιτυγχάνεται μέσω ενός γραφικού περιβάλλοντος διεπαφής (*Graphic User Interface, GUI*).

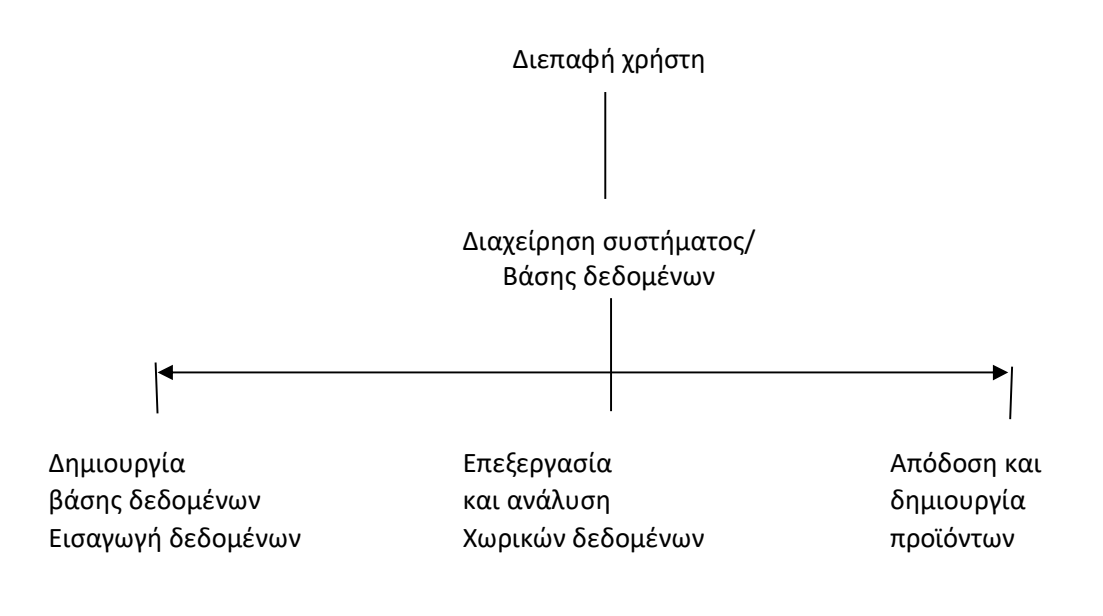

*Εικόνα 2-3 Διάγραμμα ροής επεξεργασίας διαμέσου ΣΓΠ*

**(Πηγή: Στοιχεία Χαρτογραφίας, Πανεπιστημιακές Εκδόσεις Ε.Μ.Π.)** 

## *2.1.2 ΠΗΓΕΣ ΤΩΝ ΧΩΡΙΚΩΝ ΔΕΔΟΜΕΝΩΝ*

Ένα ΣΓΠ ενσωματώνει δεδομένα που προέρχονται από πολλές διαφορετικές πηγές και χρησιμοποιεί ποικίλες μεθόδους και τεχνολογίες διαχείρισής τους. Αυτή η ικανότητα ενσωμάτωσης δεδομένων από διαφορετικές πηγές σε μια κοινή Βάση Δεδομένων αποτελεί

```
Ιωάννης Μ. Γκιόκας σελ. 19 Σεπτερικών σε λειτουργία του σελ. 19 Σεπτερικών σελ. 19 Σεπτερικών σελ. 19 Σεπτερικ
```
ένα από τα σημαντικότερα πλεονεκτήματα της τεχνολογίας των ΣΓΠ. Η συλλογή και η συσχέτιση των δεδομένων οφείλουν να υπακούουν σε συγκεκριμένους κανόνες που καθορίζουν την αποτελεσματικότητα ενός ΣΓΠ (Κάβουρας, 2007). Οι κανόνες αυτοί είναι:

- **Το σύστημα αναφοράς**. Για τη δημιουργία της Βάσης Βεδομένων που θα υποδέχεται χωρικά δεδομένα, είναι απαραίτητος ο ορισμός του γεωδαιτικού Datum (ελλειψοειδές αναφοράς) και η επιλογή κατάλληλης προβολής για την αναπαράσταση των γεωγραφικών συντεταγμένων σε ένα επίπεδο χάρτη.
- **Η κλίμακα**. Μολονότι τα ψηφιακά δεδομένα είναι αναξέρτητα της κλίμακας, η αναφορά στην κλίμακα λειτουργεί ως δείκτης της ακρίβειας των δεδομένων. Όταν μια Βάση Δεδομένων περιλαμβάνει δεδομένα από διαφορετικές πηγές, χάνεται η πληροφορία για την αρχική ακρίβεια. Οπότε, κρίνονται ως αναγκαία:
	- α. Η ανάπτυξη μέτρων ακρίβειας και ελέγχων αξιοπιστίας
	- β. Η περιγραφή της πηγής και ακρίβειας των γεωγραφικών στοιχείων της Βάσης Δεδομένων.

Τα παραπάνω αποτελούν σημαντικά δεδομένα για τα ίδια τα δεδομένα. Έτσι, αναπτύχθηκε ένας νέος κλάδος των ΣΓΠ, ο κλάδος των Μεταδεδομένων (*Metadata*) τα οποία μαζί με τα δεδομένα και άλλες τεχνικές λεπτομέρειες χαρακτηρίζουν μία Βάση Δεδομένων από την οπτκή της πληρότητας.

Οι πηγές των δεδομένων μπορούν να ταξινομηθούν σε δύο μεγάλες κατηγορίες:

- **Πρωτογενείς**, όπου τα δεδομένα μετρούνται άμεσα
- **Δευτερογενείς**, όπου τα δεδομένα προέρχονται από υπάρχοντες χάρτες, άλλες Βάσεις Δεδομένων, πίνακες χαρακτηριστικών, δειγματοληψίες κλπ (Κάβουρας, 2007) .

Παρακάτω αναφέρονται οι κυριότερες πρωτογενείς και δευτερογενείς πηγές των χωρικών δεδομένων:

• Τοπογραφικές μετρήσεις

Οι μετρήσεις που προκύπτουν από τοπογραφικές εργασίες προσδιορίζουν άμεσα ή έμμεσα τη θέση, είτε με συντεταγμένες είτε με γεωμετρικά στοιχεία. Τα δεδομένα προκύπτουν είτε μετά από επεξεργασία των μετρήσεων με ειδικά λογισμικά, είτε κατευθείαν από τους γεωδαιτικούς σταθμούς. Μεγάλη συνεισφορά στον προσδιορισμό της θέσης απέδωσε η τεχνολογία του Παγκόσμιου Συστήματος Εντοπισμού Θέσης (GPS) των ΗΠΑ αρχικά, και μετέπειτα τα συστήματα που υλοποίησαν και άλλες χώρες με την αποστολή δορυφόρων για γεωδαιτικούς σκοπούς (Global Navigation Satellite System - GNSS).

Ιωάννης Μ. Γκιόκας σε λευτερικό σελ. 20 εκατοικοποιείται σε λευτερικό σελ. 20 εκατοικοποιείται σελ. 20 εκατοικ

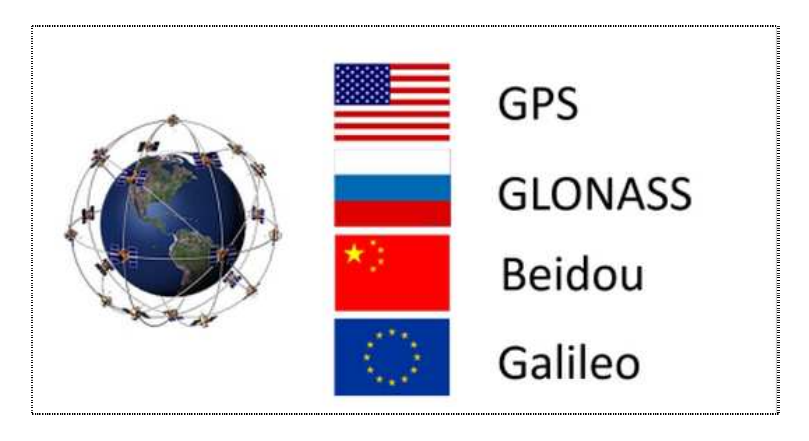

*Εικόνα 2-4: Τα επικρατέστερα Δορυφορικά Συστήματα Εντοπισμού και οι αντίστοιχες χώρες προέλευσης και ελέγχου*  **(Πηγή: www.gnssthai.com)** 

• Υπάρχοντες χάρτες

Οι υπάρχοντες χάρτες είναι η κυριότερη πηγή δεδομένων για τα ΣΓΠ. Διακρίνονται σε δύο κατηγορίες:

α. Τοπογραφικοί χάρτες οι οποίοι απεικονίζουν ένα γεωγραφικό σύστημα αναφοράς, το σχήμα της γήινης επιφάνειας, υψόμετρα, καθώς και διακριτά στοιχεία, φυσικά ή τεχνικά.

β. Θεματικοί χάρτες οι οποίοι απεικονίζουν ανάλογα με την απεικόνιση, τιμές σε προκαθορισμένες ζώνες, ζώνες με σταθερές δεδομένες τιμές και γραμμές ίσης τιμής ενός χαρακτηριστικού.

Το σύστημα αναφοράς και η κλίμακα ενός χάρτη σε αναλογική μορφή κρίνουν την ακρίβεια των δεδομένων που προκύπτουν από τη σάρωση, τη γεωαναφορά και την ψηφιοποίηση των δεδομένων που απεικονίζουν.

• Φωτογραμμετρία

Οι φωτογραμμετρικές μέθοδοι αποτελούν οικονομικές λύσεις για την εξαγωγή οριζοντιογραφικών και υψομετρικών δεδομένων σε περίπτωση μεγάλων εκτάσεων, για τις οποίες οι εργασίες υπαίθρου κρίνονται αντιοικονομικές. Στηρίζονται στην επεξεργασία εικόνων με αναγκαία και ικανή επικάλυψη (στερεοζεύγη) τα οποία μοντελοποιούν την τρισδιάτατη πραγματικότητα μέσω της κεντρικής προβολής.

• Φωτοερμηνεία – Τηλεπισκόπηση

Οι δορυφορικές εικόνες αποτελούν σημαντική πηγή δεδομένων και μια από τις λίγες που είναι διαθέσιμες σε ψηφιακή μορφή. Κατάλληλοι αισθητήρες (cells) που βρίσκονται πάνω στους τηλεσκοπικούς δορυφόρους ανιχνεύουν την ανακλώμενη ηλεκτρονική ακτινοβολία και τα δεδομένα κωδικοποιούνται σε δισδιάστατο πίνακα ανάλογα με την ισχύ της ακτινοβολίας, ως τιμές φωτεινότητας. Οι σύγχρονοι δορυφόροι περιέχουν αισθητήρες με περισσότερα από ένα κανάλια. Κατάλληλοι συνδυασμοί των διαφορετικών καναλιών αποδίδουν καλύτερα τη φασματική υπογραφή των διαφόρων επιφανειών.

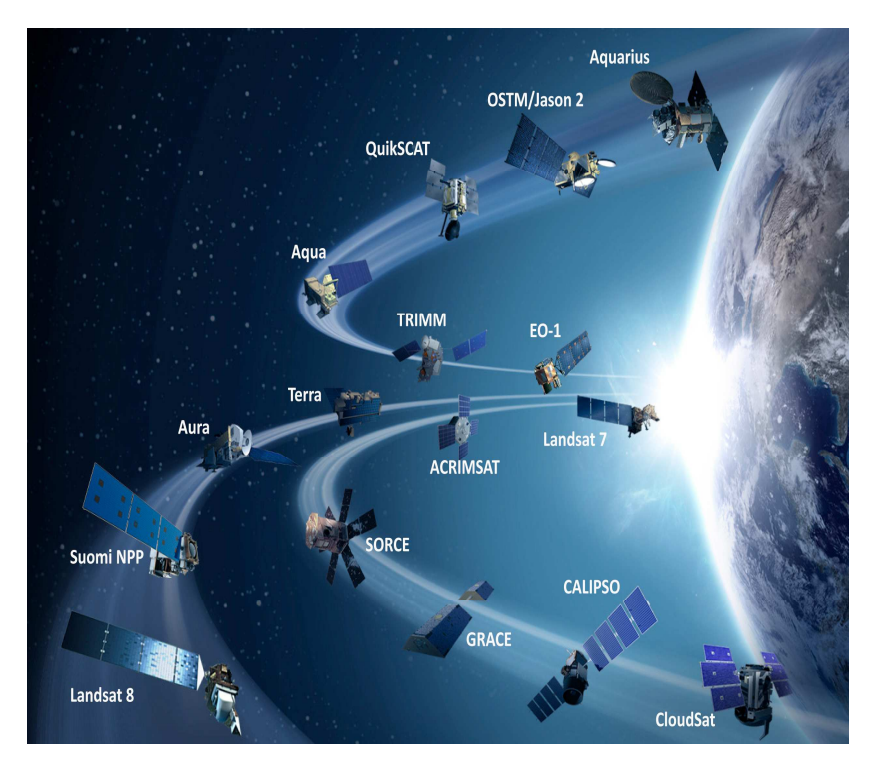

*Εικόνα 2-5: Τεχνητοί δορυφόροι που φέρουν τηλεπισκοπικούς δέκτες*  **(Πηγή: www.eijournal.com)** 

## *2.1.3 ΜΟΝΤΕΛΑ ΔΕΔΟΜΕΝΩΝ*

Τα ΣΓΠ επεξεργάζονται δεδομένα τα οποία περιλαμβάνουν θεματικές και χωρικές πληροφορίες. Η δόμηση και ανάλυση των γεωμετρικών πληροφοριών εξαρτάται από τα θεματικά δεδομένα και τη χρήση τους. Ένα σύνολο χωρικών δεδομένων αναπαριστά ένα συγκεκριμένο μοντέλο της γεωγραφικής πραγματικότητας. Πίσω από ένα συγκεκριμένο σύνολο δεδομένων βρίσκεται ένα εννοιολογικό μοντέλο μέσω του οποίου γίνεται η

μοντελοποίηση της πραγματικότητας. Ως μοντελοποίηση θεωρούμε μία αφαιρετική διαδικασία που μας επιτρέπει τη σύλληψη και την αναπαράσταση συγκεκριμένων όψεων του πραγματικού κόσμου. Το εννοιολογικό μοντέλο δεδομένων βρίσκεται στο μέσο ενός συνόλου επιπέδων αφαίρεσης που κινούνται από την πραγματικότητα προς ένα φυσικό μοντέλο δεδομένων (Robinson *et al*, 1995).

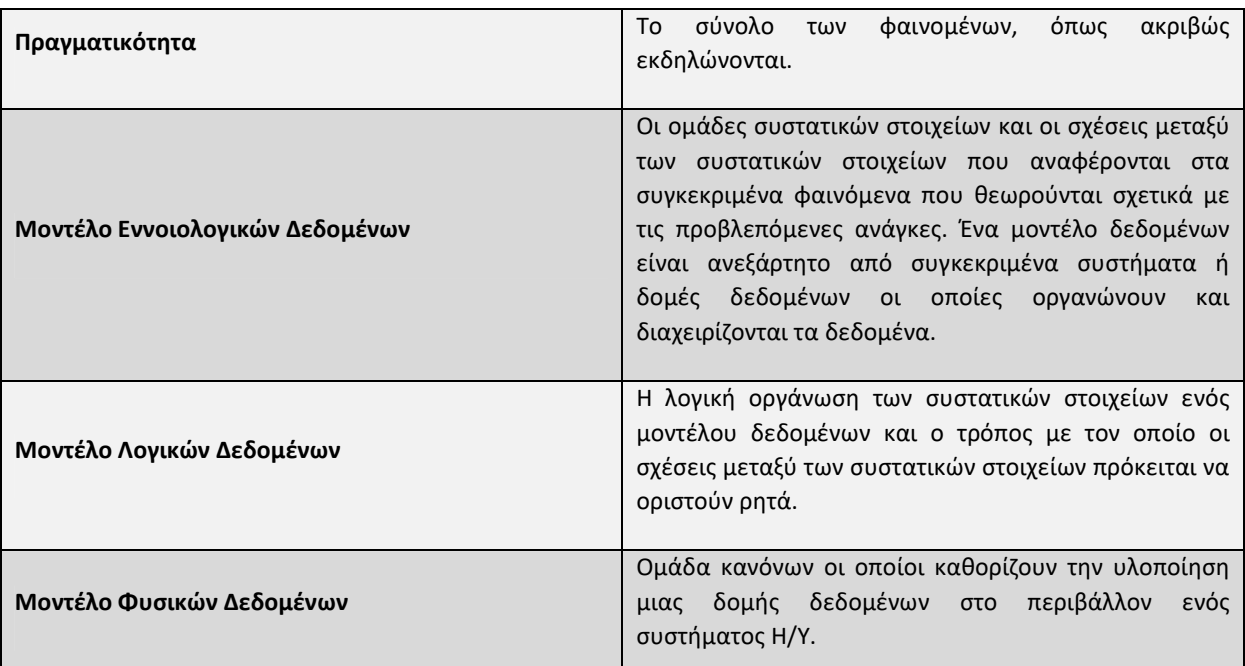

#### **Πίνακας 1-1: Επίπεδα αφαίρεσης δεδομένων (Πηγή: Στοιχεία Χαρτογραφίας, Πανεπιστημιακές Εκδόσεις Ε.Μ.Π.)**

Τα δύο κυριότερα μοντέλα για την περιγραφή των γεωγραφικών δεδομένων και τη σύνθεση των θεματικών και γεωμετρικών πληροφοριών είναι:

- το μοντέλο **πεδίων**
- το μοντέλο **αντικειμένων**

Το μοντέλο **πεδίων** (field-based approach) θεωρεί τη γήινη επιφάνεια ως ένα χωρικό συνεχές και ομογενές μέσο. Οι τιμές χαρακτηριστικών που περιγράφουν το πεδίο θεωρούνται ως συναρτήσεις οι οποίες παίρνουν μία τίμη σε κάθε θέση του δισδιάστατου χώρου. Η αναπαράσταση ενός πεδίου σε μια γεωγραφική βάση δεδομένων απαιτεί την υποδιαίρεση του πεδίου είτε σε σημεία, είτε σε πεπερασμένα στοιχεία-κελιά με μορφή κανονικού κανάβου. Οπότε, οι τιμές των χαρακτηριστικών αποδίδονται σε κάθε σημείο ή κελί.

```
Ιωάννης Μ. Γκιόκας σελ. 23
```
Το μοντέλο **αντικείμενων** (object-based approach) θεωρεί ότι ο γεωγραφικός χώρος αποτελείται από στοιχεία (features) ή αντικείμενα (objects) που έχουν γεωμετρική θέση και σχήμα και διάφορα θεματικά χαρακτηριστικά. Στο μοντέλο αντικειμένων, η σύνδεση της γεωμετρικής με τη θεματική πληροφορία γίνεται με τη βοήθεια ενός κωδικού (identifier) (Κάβουρας, 2007).

## *2.1.4 ΔΟΜΕΣ ΔΕΔΟΜΕΝΩΝ*

Δύο είναι οι κύριες γεωμετρικές δομές που έχουν αναπτυχθεί για την υλοποίηση των μοντέλων χωρικών δεδομένων, η διανυσματική και η κανονικοποιημένη. Αν και οι δύο μπορούν να αναπαριστήσουν και τα δύο μοντέλα δεδομένων, η πρώτη συνδέεται με το μοντέλο αντικειμένων, ενώ η κανονικοποιημένη δομή με το μοντέλο πεδίων.

#### *Διανυσματική Δομή Δεδομένων*

Σε μια μέθοδο περιγραφής της γεωγραφικής πραγματικότητας, ο κόσμος νοείται ως ένας χώρος κατειλημμένος από χωρικά στοιχεία διαφόρων τύπων (σημεία, γραμμές και επιφάνειες). Στη διανυσματική δομή δεδομένων (vector data structure) η βασική λογική μονάδα αντιστοιχεί σε μια γραμμή. Κάθε οντότητα του φυσικού κόσμου μπορεί να περιγραφεί στο δισδιάστατο χώρο με ένα διατεταγμένο σύνολο συντεταγμένων. Αυτό το σύνολο, αναλόγως της κλίμακας μπορεί να είναι σημείο, γραμμή (τόξο) ή πολύγωνο τα οποία υλοποιούνται με ένα σύνολο κόμβων. Στο χώρο των τριών διαστάσεων προστίθονται οι επιφάνειες και οι όγκοι. Πρέπει να τονιστεί πως το διανυσματικό μοντέλο δεδομένων χρησιμοποιείται στα ΣΓΠ λόγω της ακριβούς φύσης της μεθόδου αναπαράστασης, της αποδοτικής του αποθήκευσης, της ποιότητας των χαρτογραφικών του προϊόντων και της διαθεσιμότητας λειτουργικών εργαλείων για εργασίες όπως η προβολή, η υπέρθεση και η ανάλυση χαρτών (Longley *et al*, 2006).

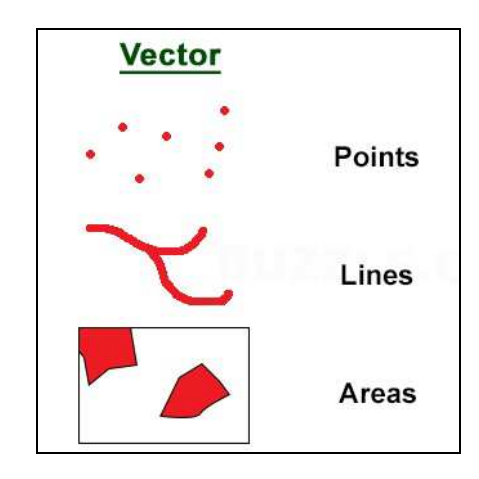

*Εικόνα 2-6: Κατηγορίες αρχέτυπων διανυσματικής δομής*  **(Πηγή:http://articlesfour.appspot.com)** 

#### *Τοπολογικές Σχέσεις*

Οι σχέσεις μεταξύ των κόμβων, των τόξων και των πολυγώνων ονομάζονται τοπολογικές σχέσεις ή τοπολογία. Μπορεί να οριστεί ως η μαθηματική διεργασία της συνδεδιμότητας (connectivity) και της γειτνίασης (adjacency) των σημείων και γραμμών που καθορίζει τις χωρικές σχέσεις σε ένα ΣΓΠ. Η τοπολογική δομή στο διανυσματικό σύστημα προσδιορίζει με ακρίβεια πώς και πού τα σημεία και οι γραμμές ενός χάρτη συνδέονται μέσω των κόμβων (τοπολογικά σημεία συνένωσης). Η σειρά της συνδεσιμότητας ορίζει το σχήμα ενός τόξου ή ενός πολυγώνου (Κάβουρας, 2007). Σε ένα σύγχρονο ΣΓΠ, η τοπολογία εφαρμόζεται με ένα σύνολο κανόνων, στους οποίους τα δεδομένα που συλλέγονται στη χωρική βάση δεδομένων οφείλουν να υπακούν και αποτελούν συστατικό μέρος της βάσης.

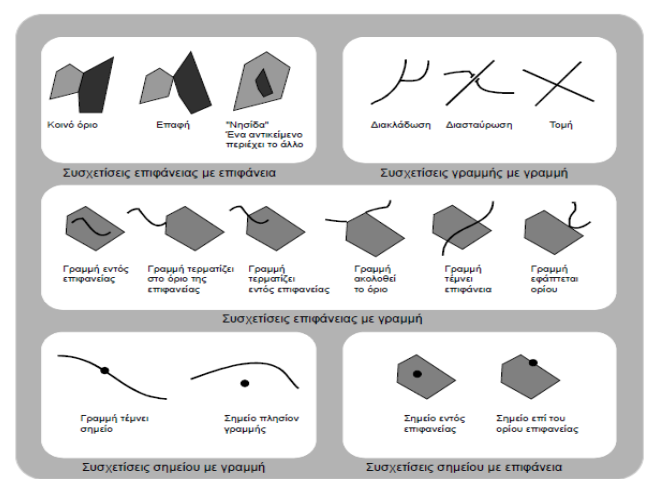

*Εικόνα 2-7: Βασικές τοπολογικές σχέσεις* 

j **(Πηγή: Κάβουρας, 2007)** 

#### *Κανονικοποιημένη Δομή Δεδομένων*

Η κανονικοποιημένη δομή δεδομένων (raster data structure) αντιλαμβάνεται το χώρο ως μωσαϊκή διαίρεση φατνίων-ψηφίδων (tessellation of cells), δηλαδή τοποθετεί και αποθηκεύει τα δεδομένα χρησιμοποιώντας ένα δισδιάστατο πίνακα ή ένα κάναβο φατνίων (Κάβουρας, 2007). Συνηθίζεται η αναφορά σε ένα φατνίο να γίνεται με τον όρο φατνίο ή pixel= picture element. Το φατνίο αποτελεί τη μικρότερη γεωγραφική μονάδα, η οποία είναι δυνατόν να αντιπροσωπεύεται από μια κανονικοποιημένη δομή, ενώ ταυτοχρόνως το μέγεθός του καθορίζει και τη τελική ανάλυση της εικόνας (Escobar *et al,* 2008). Όσο η ανάλυση είναι υψηλότερη, τόσο περισσότερο πυκνός είναι ο κάνναβος και, συνεπώς, η απεικόνιση των γραφικών είναι περισσότερο λεπτομερής. Το χαρακτηριστικό αυτό αποτελεί και μία ένδειξη της κλίμακας της εικόνας. Η ψηφιδωτή δομή δεδομένων χρησιμοποιείται σε περιπτώσεις που το χωρικό φαινόμενο που αποτυπώνεται χαρακτηρίζεται ως συνεχής μεταβλητή (π.χ. το υψόμετρο του εδάφους, η κατανομή του θορύβου) ή σε περιπτώσεις που στο ΣΓΠ ενσωματώνεται μια δορυφορική εικόνα ή μια σαρωμένη αεροφωτογραφία. Οι ψηφιδωτές δομές δεδομένων έχουν περιορισμένες δυνατότητες σύνδεσης με περιγραφικά χαρακτηριστικά.

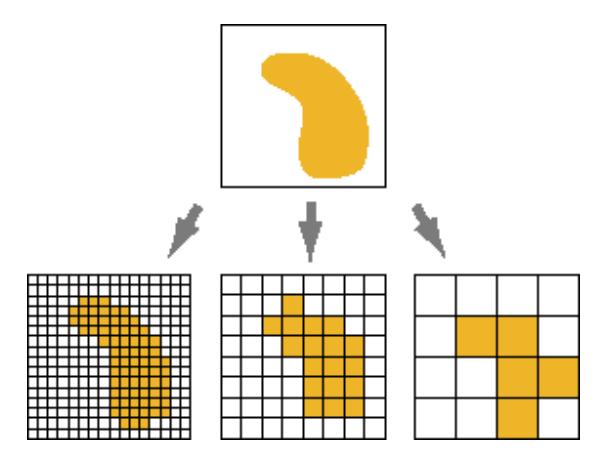

*Εικόνα 2-8: Απεικόνιση επιφάνειας με διαφορετική πυκνότητα κανάβου* 

#### **(Πηγή: www.esri.com)**

Τα σύγχρονα ΣΓΠ περιλαμβάνουν εργαλεία και μεθόδους με τα οποία η μία δομή δεδομένων μπορεί να μετατραπεί σε άλλη με κατάλληλους μετασχηματισμούς.

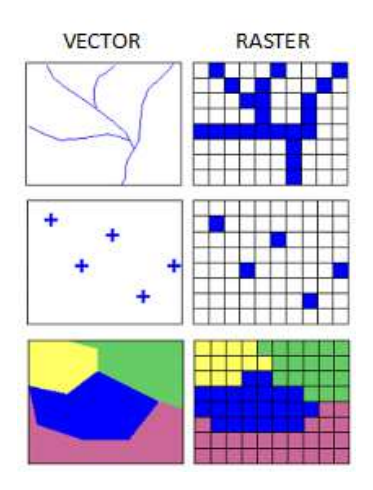

*Εικόνα 2-9: Σύκριση vector και raster δομής* 

**(Πηγή: www.azavea.com)** 

## *2.1.5 ΓΕΩΔΑΙΤΙΚΑ ΣΥΣΤΗΜΑΤΑ ΑΝΑΦΟΡΑΣ ΣΤΟΝ ΕΛΛΗΝΙΚΟ ΧΩΡΟ*

Ο κύριος σκοπός της Γεωδαισίας είναι ο προσδιορισμός του σχήματος και του μεγέθους της Γης. Για το σκοπό αυτό απαιτείται ένα δίκτυο από τριγωνομετρικά σημεία γνωστής σχετικής θέσης (και αν είναι δυνατό και απόλυτης) και ένα σύστημα αναφοράς τριών διαστάσεων, εφόσον τα σημεία αυτά βρίσκονται στο χώρο. Τα Γεωδαιτικά Συστήματα ορίζονται με τις συντεταγμένες που δίνονται σε ένα βασικό σημείο (φυσικό σημείο της γήινης επιφάνειας) το οποίο καλείται αφετηρία και το αζιμούθιο προς ένα δεύτερο σημείο. Οι τιμές αυτές, όταν συνδυαστούν με τις παραμέτρους του ελλειψοειδούς αναφοράς, ορίζουν το λεγόμενο γεωδαιτικό Datum. Ένα Σύστημα Αναφοράς υλοποιείται με τον προσδιορισμό των συντεταγμένων των βασικών τριγωνομετρικών σημείων του εθνικού γεωδαιτικού δικτύου (Ιης και ΙΙας Τάξης) και εφαρμόζεται με την επιλογή μιας απεικόνισης για τον μετασχηματισμό των ελλειψοειδών συντεταγμένων (φ, λ) σε επίπεδες ορθογώνιες συντεταγμένες (χ,y). Σχετικά με τη τρίτη διάσταση, στην Ελλάδα χρησιμοποιείται το Ελληνικό Σύστημα Υψομετρίας (Ε.Σ.Υ.) που χρησιμοποιεί τα ορθομετρικά υψόμετρα.

Στην Ελλάδα χρησιμοποιείται από το 1995 περίπου, το ΕΓΣΑ '87 για τοπογραφικές και χαρτογραφικές εργασίες, ενώ παλαιότερα χρησιμοποιήθηκε το ΠΕΓΣΑ. Στη ναυσιπλοΐα και την αεροπλοΐα χρησιμοποιείται το WGS 84 και για στρατιωτικούς σκοπούς το ED 50.

• ΕΓΣΑ '87

Το ΕΓΣΑ '87 χρησιμοποιεί το ελλειψοειδές αναφοράς GRS 80 το οποίο χρησιμοποιείται και από το WGS 84, μετατοπισμένο ώστε να προσαρμόζεται καλύτερα στο γεωειδές της περιοχής της Ελλάδας. Συγκεκριμένα, η μετατόπιση είναι κατά ΔX=+199,73m, ΔY=74,030 m και ΔΖ=-246,018

Ιωάννης Μ. Γκιόκας σε λευτερικό σελ. 27 από την προσωπική προσωπική σελ. 27 από το προσωπικό σελ. 27 από το πρ

m. Για το ΕΓΣΑ '87 έχει επιλεγεί για απεικόνιση η Εγκάρσια Μερκατορική Προβολή σε μία ζώνη, ώστε να υπάρχει ένα ενιαίο σύστημα για τον Ελληνικό χώρο. Ως κεντρικός μεσηβρινός επιλέχθηκε ο λ=24° με κλίμακα K<sub>º</sub> = 0,9996, ώστε οι παραμορφώσεις στην ηπειρωτική Ελλάδα να είναι μικρές και στα άκρα να φτάνουν τα 1200 ppm, δηλαδή το 1:1000 περίπου. Τα x ξεκινούν από τα 500.000, ώστε να μην υπάρχουν αρνητικές τιμές και τα y από τον ισημερινό.

• ΠΕΓΣΑ

Το Παλαιό Ελληνικό Σύστημα Αναφοράς ή ΠΕΓΣΑ υλοποιήθηκε το 1890 από την τότε Χαρτογραφική Υπηρεσία Στρατού. Χρησιμοποιεί το ελλειψοειδές αναφοράς Bessel και ως απεικόνιση για την εφαρμογή του την επίπεδη ισαπέχουσα προβολή του Hatt. Σύμφωνα με αυτή την προβολή η Ελλάδα έχει χωριστεί σε 130 τραπέζια διαστάσεων 30΄ Χ 30΄ , κάθε ένα από τα οποία έχει δικό του ορθογώνιο σύστημα συντεταγμένων. Οι παραμορφώσεις στην προβολή είναι πολύ μικρές, της τάξης του 1:200.000. Τα τραπέζια αυτά αντιστοιχούν σε χάρτες 1:100.000 της Γ.Υ.Σ. από τα οποία προέρχονται τα Τοπογραφικά Διαγράμματα 1:5.000 που χορηγούνται στο κοινό από τον ίδιο φορέα. Για τη μετατροπή των συντεταγμένων από το σύστημα Hatt σε ΕΓΣΑ '87, η Γ.Υ.Σ. σε συνεργασία με το Ε.Μ.Π. και τον Ο.Κ.Χ.Ε., δημοσίευσε έντυπο προσδιορισμού Συντελεστών Μετατροπής Συντεταγμένων από το σύστημα Hatt στο ΕΓΣΑ'87.

$$
X = Ao + A1 x + A2 y + A3 x2 + A4 y2 + A5 x y
$$

$$
Y = B_0 + B_1 x + B_2 y + B_3 x^2 + B_4 y^2 + B_5 x y
$$

(X,Y) οι ζητούμενες συντεταγμένες στο προβολικό σύστημα ΕΓΣΑ'87.

(x,y) οι γνωστές συντεταγμένες προς μετατροπή στο προβολικό σύστημα ΗΑΤΤ.

Αo →A5, Bo→B5 είναι οι πολυωνυμικοί συντελεστές μετατροπής οι οποίοι στη γενική μορφή, είναι υπολογισμένοι ανά φύλλο χάρτη κλίμακας 1:100.000.

(Βέης κ.ά., 2009)

• HEllenic POsitioning System (HEPOS)

Το Σύστημα Εντοπισμού HEPOS υλοποιήθηκε για την κάλυψη των αναγκών του Εθνικού Κτηματολογίου. Είναι ένα σύγχρονο σύστημα το οποίο επιτρέπει τον προσδιορισμό θέσης με υψηλή ακρίβεια αξιοποιώντας το υφιστάμενο παγόσμιο δορυφορικό σύστημα GPS και είναι αντίστοιχο με αυτά που λειτουργούν τα τελευταία χρόνια στις περισσότερες χώρες της Ευρωπαϊκής Ένωσης. Το HEPOS αποτελείται από ένα δίκτυο 98 μόνιμων δορυφορικών σταθμών αναφοράς και ένα Κέντρο Ελέγχου που βρίσκεται στις εγκαταστάσεις της ΚΤΗΜΑΤΟΛΟΓΙΟ Α.Ε. To Κέντρο Ελέγχου επεξεργάζεται τα στοιχεία των σταθμών αναφοράς και αποστέλλει στο χρήστη τα δεδομένα που χρειάζεται ένας ακριβής προσδιορισμός θέσης.

Οι υπηρεσίες που παρέχει το HEPOS διακρίνονται δύο βασικές κατηγορίες:

- 1. Υπηρεσίες «πραγματικού χρόνου», στις οποίες η θέση ενός σημείου προσδιορίζεται με ακρίβεια λίγων εκατοστών, κατά τη στιγμή της μέτρησης (τεχνικές RTK), είτε με ακρίβεια της τάξης του μισού μέτρου (τεχνικές DGPS).
- 2. Υπηρεσίες «μετεπεξεργασίας», όπου η θέση ενός σημείου προσδιορίζεατι εκ των υστέρων (post processing) μετά από επεξεργασία μετρήσεων και τελική ακρίβεια επιπέδου μερικών χιλιοστών.

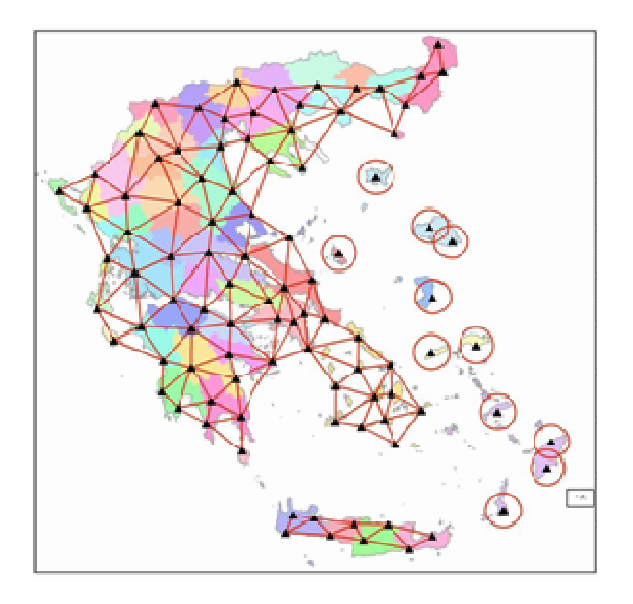

*Εικόνα 2-10: Δίκτυο 98 μόνιμων σταθμών αναφοράς του HEPOS*  **(Πηγή: ΚΤΗΜΑΤΟΛΟΓΙΟ Α.Ε)** 

Το HEPOS αποτελεί εφαρμογή του ETRS 89<sup>1</sup> στην Ελλάδα, χρησιμοποιώντας το ETRF 2005 την εποχή 2007.5. Η ονομασία του είναι HTRS07<sup>2</sup>. Ως ελλειψοειδές αναφοράς χρησιμοποιεί το GRS 80, ενώ η χαρτογραφική προβολή είναι η Εγκάρσια Μερκατορική Προβολή ενιαίας ζώνης (λο=24<sup>ο</sup> ) για όλη την Ελλάδα εκτός από το Καστελόριζο, όπου χρησιμοποιείται η μεσηβρινή ζώνη (λ<sub>ο</sub>= 30º).

j

.<br>-

 $^{\text{\tiny{1}}}$  ETRS 89: European Terrestrial System 1989, αποτελεί το Ευρωπαϊκό σύστημα αναφοράς, το οποίο ορίστηκε προκειμένου αποφευχθεί ο δυναμικός χαρακτήρας του Συστήματος Αναφοράς ITRS (ισχύον παγκόσμιο σύστημα αναφοράς για γεωδαιτικές εργασίες).

<sup>&</sup>lt;sup>2</sup> HTRS07: Hellenic Terrestrial System of 2007, αποτελεί την λοποίηση του ETRS89 στην Ελλάδα, η οποία εγκρίθηκε επίσημα τον Ιούνιο του 2010 από την αρμόδια επιτροπή EUREF (Ευρωπαϊκή Επιτροπή για τα συστήματα αναφοράς).

(ΚΤΗΜΑΤΟΛΟΓΙΟ Α.Ε., ΗΕPOS, 2009)

• European Petroleum Survey Group (EPSG)

Το EPSG ιδρύθηκε το 1985 ως επιστημονικός οργανισμός με αντικείμενο την εφαρμοσμένη Γεωδαισία και Χαρτογραφία. Επίτευγμα του συγκεκριμένου οργανισμού συνιστά η δημιουργία της μεγαλύτερης βάσης δεδομένων ελλειψοειδών, προβολών και συστημάτων αναφοράς. Το 2005 παρέδωσε τα σκήπτρα στην International Association of Oil and Gas Producers (OGP), η οποία και συνεχίζει το έργο του (Πισπιδίκης, 2014).

Στον παρακάτω πίνακα αναφέρονται κάποιοι χρήσιμοι EPSG κωδικοί που αφορούν τόσο τα ελληνικά συστήματα αναφοράς όσο και το παγκόσμιο.

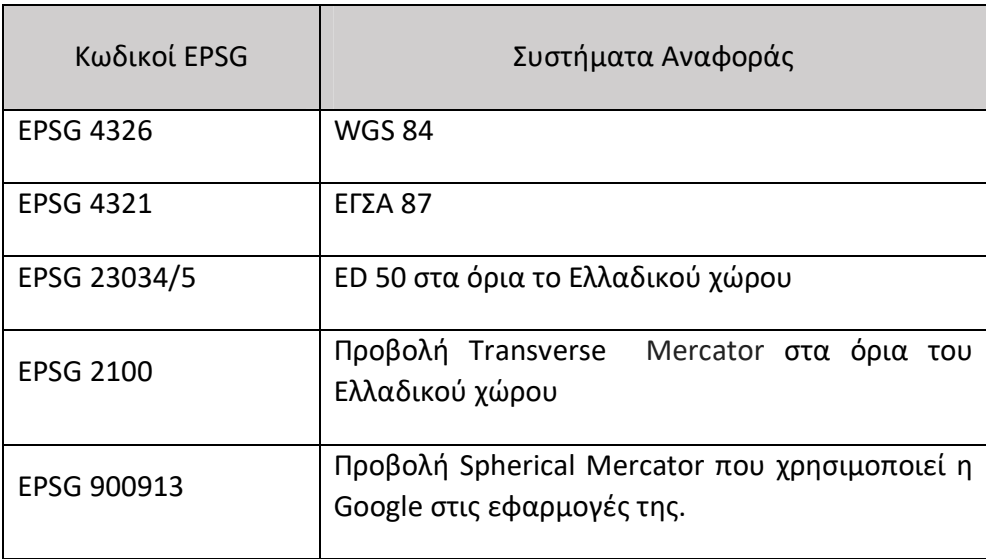

#### **Πίνακας 1-2: Συστήματα αναφοράς EPSG (Πηγή: EPSG)**

## *2.2 ΠΑΓΚΟΣΜΙΟΣ ΙΣΤΟΣ ΚΑΙ ΔΙΑΔΙΚΤΥΟ*

 Ο Παγκόσμιος Ιστός *(World Wide Web ή www)* είναι ένα ανοιχτό σύστημα διασυνδεδεμένων πληροφοριών και πολυμεσικού περιεχομένου, που επιτρέπει στους χρήστες του Διαδικτύου να αναζητούν πληροφορίες μεταβαίνοντας από ένα έγγραφο (ιστοσελίδα) στο άλλο. Αφετηρία για την ανάπτυξη του παγόσμιου ιστού στάθηκε η ανάπτυξη της γλώσσας προγραμματισμού HTML (*HyperText Markup Language*) από το φυσικό Τιμ Μπέρνερς Λι.

j

Ιωάννης Μ. Γκιόκας σε λευτερικό σελ. 30 εκατοικού του σελ. 30 εκατοικού του σελ. 30 εκατοικού του σελ. 30 εκατ

Το 1980 ο φυσικός Τιμ Μπέρνερς Λι εργαζόταν στο CERN (*Conseil Européen pour la Recherche Nucléaire*) και προκειμένου να υλοποιήσει ένα σύστημα διαμοιρασμού εγγράφων στους ερευνητές του CERN, έθεσε τις βάσεις για τη δημιουργία της γλώσσας HTML , του φυλλομετρητή (ή browser) και το λογισμικό του εξυπηρετητή τα τέλη του 1990. Από κει και έπειτα, με την βελτίωση της γλώσσας ολοένα και περισσότερες ιστοσελίδες κατέκλεισαν το χώρο του Διαδικτύου.

Πολλές φορές, ο Παγκόσμιος Ιστός τείνει να συγχέεται με το Διαδίκτυο (*Internet*). Το Διαδίκτυο προϋπήρχε ως τεχνολογία του Παγκόσμιου Ιστού. Στα τέλη της δεκαετίας του 1960, οι ΗΠΑ, μέσα στη δίνη του Ψυχρού Πολέμου δημιούργησαν την υπηρεσία προηγμένων αμυντικών ερευνών ARPA (*Advanced Research Project Agency*) γνωστή ως DARPA (*Defense Advanced Research Projects Agency*). Αποστολή της συγκεκριμένης υπηρεσίας ήταν να βοηθήσει τις στρατιωτικές δυνάμεις των ΗΠΑ να αναπτυχθούν τεχνολογικά και να δημιουργηθεί ένα δίκτυο επικοινωνίας το οποίο θα μπορούσε να επιβιώσει σε μια ενδεχόμενη πυρηνική επίθεση. Το δίκτυο αυτό αποτέλεσε το πρώτο είδος διαδικτύου και έγινε γνωστό ως ARPANET. Στη συνέχεια, αναπτύχθηκε το πρωτόκολλο επικοινωνίας "TCP/IP" το οποίο έμελλε να παραμείνει ως μοναδικός κρίκος επικοινωνίας όλων των δικτύων που είχαν αναπτυχθεί μέχρι τότε, ώσπου το 1983 έγινε το μοναδικό πρωτόκολλο που ακολουθούσε το ARPANET.

Ο όρος Διαδίκτυο ξεκίνησε να χρησιμοποιείται ευρέως την εποχή που συνδέθηκε το ARPANET με το NSFNet και Internet σήμαινε οποιοδήποτε δίκτυο χρησιμοποιούσε το πρωτόκολλο TCP/IP (*Transmission Control Protocol/Internet Protocol*). Η μεγάλη άνθιση του Διαδικτύου όμως, ξεκίνησε με την εφαρμογή της υπηρεσίας του Παγκόσμιου Ιστού που όπως προαναφέρθηκε είναι στην ουσία, η "πλατφόρμα", η οποία κάνει εύκολη την πρόσβαση στο Διαδίκτυο.

Με τη βελτίωση του Διαδικτύου και του Παγκόσμιου Ιστού τα οποία αποτελούν τα μέσα μετάδοσης πληροφορίας και κυκλοφορίας των ιστοσελίδων, παρουσιάστηκε η ανάγκη για τη δυναμική απεικόνιση της πληροφορίας, εφόσον οι στατικές ιστοσελίδες δεν μπορούσαν πλέον να ικανοποιήσουν τους χρήστες του Διαδικτύου. Επιπλέον, ένα άλλο πρόβλημα το οποίο η υπάρχουσα τεχνολογία των γλωσσών προγραμματισμού δεν μπορούσε να καλύψει, ήταν η διαδραστική συμπεριφορά του χρήστη με τη σελίδα. Αποτέλεσμα των παραπάνω είναι η ανάπτυξη διαδικτυακών γλωσσών προγραμματισμού, οι οποίες ανάλογα των αναγκών και του σκοπού της εκάστοτε εφαρμογής, διευκολύνουν τους προγραμματιστές παρέχοντας τα κατάλληλα εργαλεία για την ανάπτυξή τους.

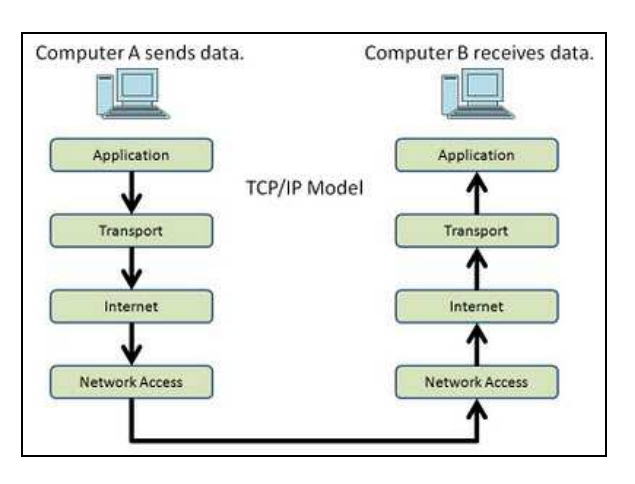

*Εικόνα 2- 11: Μεταφορά δεδομένων με το μοντέλο του TCP/IP*  **(Πηγή: www. dut-tuts.blogspot.gr)** 

## *2.2.1 ΠΥΛΩΝΕΣ ΤΟΥ ΠΑΓΚΟΣΜΙΟΥ ΙΣΤΟΥ*

Η Κοινοπραξία του Παγκοσμίου Ιστού (*World Wide Web Consortium ή W3C*) είναι η κύρια οργάνωση διεθνών προτύπων για το Παγκόσμιο Ιστό . Ιδρύθηκε και διευθύνεται μέχρι σήμερα από τον Tim Berners-Lee. Η κοινοπραξία αποτελείται από οργανώσεις-μέλη με σκοπό την συνεργασία για την ανάπτυξη των προτύπων για τον Παγκόσμιο Ιστό. Το W3C προσπαθεί να επιβάλει τη συμβατότητα και τη συμφωνία μεταξύ των μελών του Παγκοσμίου Ιστού, στην υιοθέτηση των νέων προτύπων που ορίζονται από το W3C (www.w3.org).

Οι πυλώνες πάνω στους οποίους στηρίζεται ο Παγκόσμιος Ιστός είναι το πρωτόκολλο HTTP, η γλώσσα προγραμματισμού HTML και οι διευθύνσεις URL.

#### • *HyperText Transfer Protocol ( HTTP ή HTTPs)*

To Πρωτόκολλο Μεταφοράς Υπερκειμένου ή HyperText Transfer Protocol (HTTP ή http) αποτελεί πρωτόκολλο επικοινωνίας για τη μεταφορά δεδομένων σύμφωνα με το μοντέλο client-server computing. Ένα σύστημα client-server είναι ένα σύστημα στο οποίο το δίκτυο ενώνει διάφορους υπολογιστικούς πόρους, ώστε οι πελάτες (clients) να μπορούν να ζητούν υπηρεσίες από έναν εξηπηρετητή (server), ο οποίος προσφέρει πληροφορίες ή επιπρόσθετη υπολογιστική ισχύ. Η διαδικασία που ακολουθούσε το αρχικό πρωτόκολλο ήταν η εξής:

j

-Σύνδεση στον εξυπηρετητή
- -Ερώτηση προς τον εξυπηρετητή
- -Απάντηση από τον εξυπηρετητή

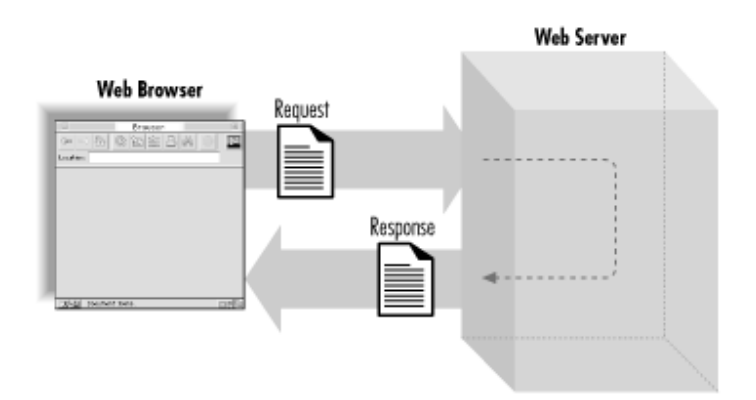

*Εικόνα 2- 12: Μεταφορά δεδομένων με HTTP* 

**(Πηγή: www.quora.com)** 

Σήμερα χρησιμοποιεί περισσότερες λειτουργίες οι οποίες παρέχουν ακόμα και τη δυνατότητα στο πρόγραμμα-πελάτης να στέλνει δεδομένα στον εξυπηρετητή.

Το απλό πρωτόκολλο HTTP δεν εγγυάται καμία ασφάλεια, ενώ το HTTPS χρησιμοποιείται στην πληροφορική για να δηλώσει μία ασφαλή δικτυακή σύνδεση HTTP. Ένας σύνδεσμος (URL) που αρχίζει με το πρόθεμα https υποδηλώνει ότι θα χρησιμοποιηθεί κανονικά το πρωτόκολλο HTTP, αλλά η σύνδεση θα γίνει σε διαφορετική πόρτα (443 αντί 80) και τα δεδομένα θα ανταλλάσσονται κρυπτογραφημένα. Το σύστημα αυτό σχεδιάστηκε αρχικά από την εταιρία Netscape Communications Corporation για να χρησιμοποιηθεί σε sites όπου απαιτείται αυθεντικοποίηση χρηστών και κρυπτογραφημένη επικοινωνία. Σήμερα, χρησιμοποιείται ευρέως στο διαδίκτυο όπου χρειάζεται αυξημένη ασφάλεια, διότι διακινούνται ευαίσθητες πληροφορίες (πχ αριθμοί πιστωτικών καρτών, passwords κοκ) (Fielding & Reschke, 2014).

To HTTP καθορίζει οχτώ μεθόδους αιτημάτων: GET, POST, HEAD, PUT DELETE, TRACE, OPTIONS και CONNECT, από τους οποίους πιο συχνά χρησιμοποιούνται η **POST** και η **GET**.

o Μέθοδος GET

Με τη μέθοδο GET οι πληροφορίες που υποβάλλονται από το χρήστη μέσω της φόρμας, επισυνάπτονται με την προς αίτηση σελίδα. Η τελευταία χωρίζεται από τις πληροφορίες με το χαρακτήρα « ? ».

j

Ιωάννης Μ. Γκιόκας σε λευτερικό σελ. 33 δεκεδομένου σε λευτερικό σελ. 33 δεκεδομένου σελ. 33 δεκεδομένου σελ. 33

H συγκεκριμένη μέθοδος είναι περιορισμένη και στέλνει μέχρι 2028 χαρακτήρες. Επιπλέον, δε χρησιμοποιείται για τη μεταφορά ευαίσθητων δεδομένων στον εξυπηρετητή ούτε μπορεί να στείλει δυαδικά δεδομένα, όπως μια εικόνα ή ένα έγγραφο.

http://web.gys.gr/portal/page?\_pageid=33,36421&\_dad=portal&\_schema=PORTAL

### o Μέθοδος POST

Με τη μέθοδο POST τα στοιχεία προς επεξεργασία εισάγονται μόνο στη σελίδα που έχει καθοριστεί στη φόρμα υποβολής. Δεν υπάρχει περιορισμός στο μέγεθος και στον τύπο των δεδομένων που υποβάλλονται, ενώ υπάρχει μεγαλύτερη ασφάλεια στη μεταφορά των δεδομένων σε σύγκριση με τη μέθοδο GET.

POST/test/demo\_form.php HTTP/1.1 Host: w3schools.com **name1=value1&name2=value2**

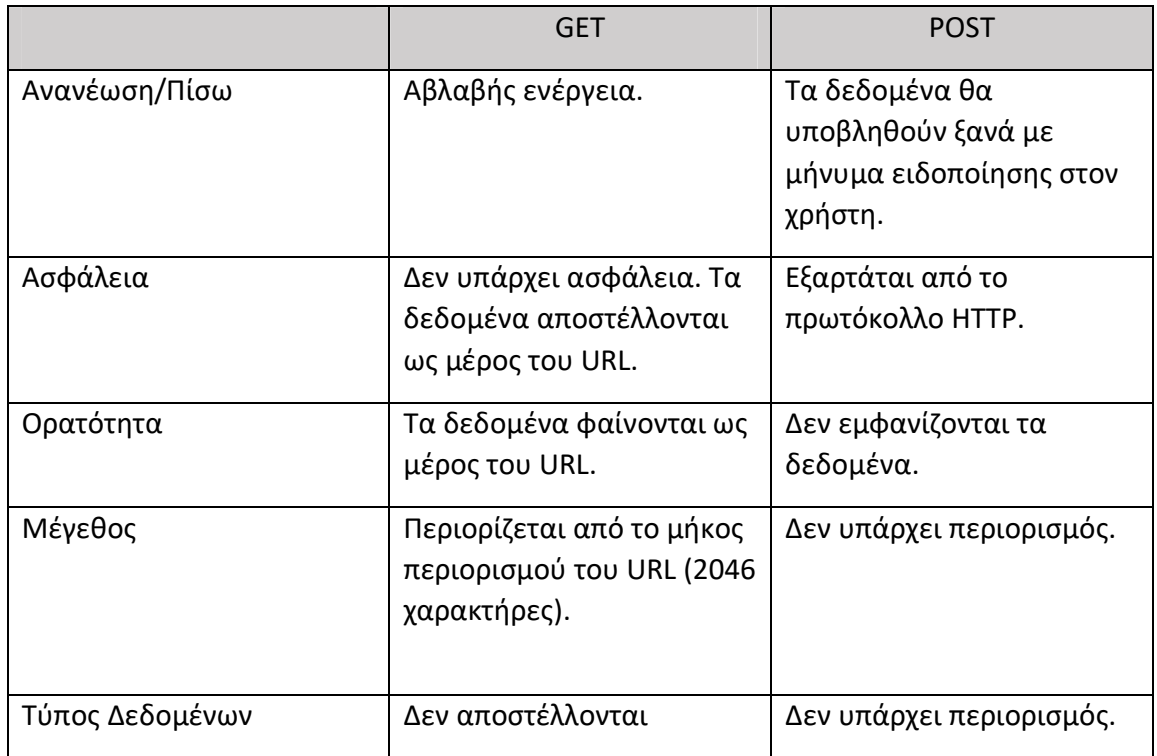

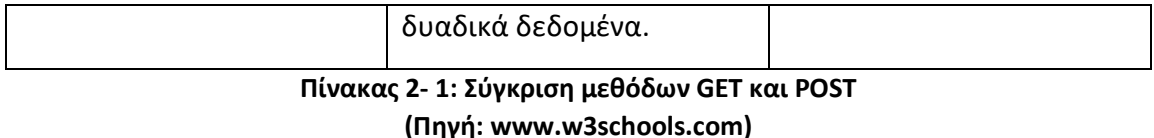

### • *Uniform Resource Locator (URL)*

Ο όρος Uniform Resource Locator (URL) δηλώνει μία διεύθυνση ενός πόρου του Παγκόσμιου Ιστού. Όπως ακριβώς τα κτίρια και τα σπίτια έχουν διευθύνσεις, έτσι και οι ιστοσελίδες έχουν μοναδικές διευθύνσεις, ώστε να μπορούν να τις εντοπίζουν οι χρήστες. Στο Διαδίκτυο, αυτές οι διευθύνσεις ονομάζονται διευθύνσεις URL. Η διεύθυνση URL μιας ιστοσελίδας αποτελείται από ένα όνομα τομέα διαδικτύου (domain), μια κατηγορία τομέα διαδικτύου (".com") και, ορισμένες φορές, από άλλα στοιχεία, όπως ένας υποτομέας ("support") και μια διαδρομή ("/index"). Στην πλήρη του μορφή ένα URL συμπεριλαμβάνει το πρωτόκολλο μεταφοράς των δεδομένων (HTTP, HTTPS, FTP, MMS), καθώς και το όνομα ή την IP του Web Server. Προαιρετικά, ορίζεται και η θύρα επικοινωνίας, ενώ όταν παραλείπεται και χρησιμοποείται το HTTP, παίρνει ως προκαθορισμένη (default) τιμή την 80. Στην περίπτωση του HTTPS ορίζεται η τιμή 443.

### • *Hypertext Markup Language (HTML)*

Όπως προαναφέθηκε, η HTML αποτελεί κύρια γλώσσα για την δημιουργία στατικών ιστοσελίδων. Σημειώνεται ότι οι φυλλομετρητές παρουσιάζουν το τελικό αποτέλεσμα μιας ιστοσελίδας, ερμηνεύοντας τον HTML κώδικα, που διαμορφώνεται μέσω βασικών κανόνων (tags: πχ <html>,< head>, <title>, <body>). Οι κανόνες καθορίζουν την αρχή και το τέλος μιας εντολής (Πισπιδίκης, 2014). Τα στοιχεία της HTML χρησιμοποιούνται για να κτίσουν όλους τους ιστότοπους. Η HTML επιτρέπει την ενσωμάτωση εικόνων και άλλων αντικειμένων μέσα στη σελίδα, και μπορεί να χρησιμοποιηθεί για να εμφανίσει διαδραστικές φόρμες. Παρέχει τις μεθόδους δημιουργίας δομημένων εγγράφων (δηλαδή εγγράφων που αποτελούνται από το περιεχόμενο που μεταφέρουν και από τον κώδικα μορφοποίησης του περιεχομένου) καθορίζοντας δομικά στοιχεία για το κείμενο, όπως κεφαλίδες, παραγράφους, λίστες, συνδέσμους, παραθέσεις και άλλα. Μπορούν επίσης να ενσωματώνονται σενάρια εντολών σε γλώσσες όπως η Javascript, τα οποία επηρεάζουν τη συμπεριφορά των ιστοσελίδων HTML.

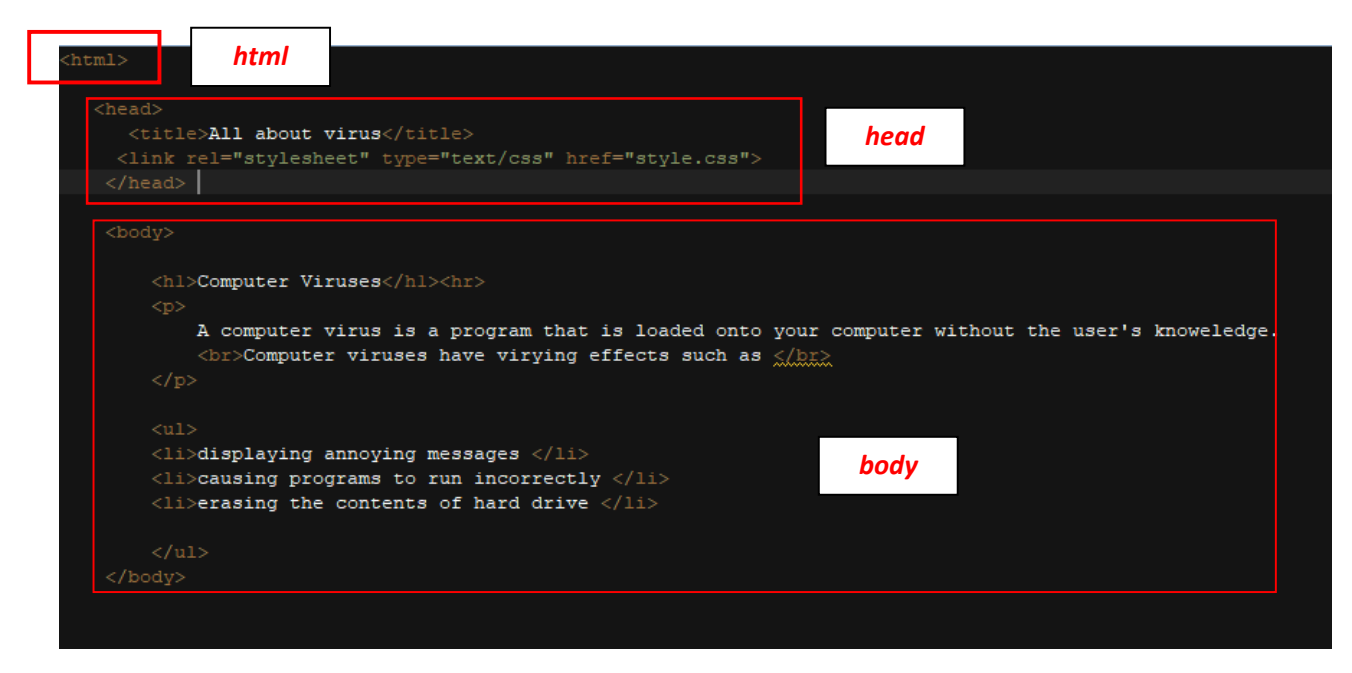

*Εικόνα 2- 13: Παράδειγμα κώδικα γραμμένο σε HTML* 

### *2.2.2 ΤΕΧΝΟΛΟΓΙΕΣ ΔΙΑΔΙΚΤΥΟΥ*

Σε ένα σύστημα Client – Server υπεύθυνος για την απάντηση στο αίτημα του client μέσω του HTTP είναι ο εξυπηρετητής διαδικτύου ή Web Server. Ο Server είναι η καρδιά του clientserver συστήματος, αφού εκεί είναι αποθηκευμένες οι πληροφορίες και εκτελούνται όλες οι εργασίες, προκειμένου να ικανοποιηθούν τα αιτήματα ενός μεγάλου αριθμού πελατών. Αφού ο Web Server δεχθεί το αίτημα του client μέσω του HTTP, αναζητά στον σκληρό δίσκο που είναι αποθηκευμένα τα αρχεία που αναζητούνται μέσω του αιτήματος, για να τα σερβίρει στο χρήστη.

Οι πιο δημοφιλείς Webservers που χρησιμοποιούνται σήμερα είναι ο Apache HTTP και ο Internet Information Services (IIS). Ο πρώτος λειτουργεί σε Windows, Linux, Mac OS X και Unix. Είναι λογισμικό ανοιχτού κώδικα και επιτηρείται από το Apache Software Foundation.

Η αδυναμία του Web Server έγκειται στη διαχείρηση μόνο στατικών δεδομένων. Την αδυναμία αυτή καλείται να υπερκεράσει ο εξυπηρετητής λογισμικών (Application Server). Το

```
Ιωάννης Μ. Γκιόκας σε λευτερικό σελ. 36 εκατοικοποιείται σε λευτερικό σελ. 36 εκατοικοποιείται σελ. 36 εκατοικ
```
δυναμικό περιεχόμενο μιας ιστοσελίδας επιστρέφεται από τον Application Server στον Web Server και αυτός με τη σειρά του σερβίρει στο χρήστη το περιεχόμενο της αναζήτησης του Application Server. Ο Application Server για να ικανοποιήσει το αίτημα που δέχεται από τον Web Server ανατρέχει είτε στη βάση δεδομένων του συστήματος , είτε σε κάποιον άλλον Server όπως ο Map Server στην περίπτωση χωρικών δεδομένων. Για την επικοινωνία όλων αυτών των συστατικών στα οποία βασίζεται η λειτουργία του Διαδικτύου και του Παγκόσμιου Ιστού, έχουν δημιουργηθεί μία ποικιλία από γλώσσες προγραμματισμού. Οι τεχνολογίες αυτές χρησιμοποιούνται από τους προγραμματιστές για την υλοποίηση διαδικτυακών εφαρμογών και ιστοσελίδων, ανάλογα με τα χαρακτηριστικά τους.

### *Javascript*

Η JavaScript είναι μία γλώσσα προγραμματισμού υπολογιστών, για σεναριοποίηση των διαδραστικών αποτελεσμάτων εντός των περιηγητών ιστού. Υποστηρίζεται από όλους τους δημοφιλείς περιηγητές, όπως οι Microsoft Internet Explorer (ξεκινώντας με την έκδοση 3.0), Firefox, Safari, Opera, Google Chrome, κτλ. Για να υλοποιήσει κάτι παρόμοιο με τη HyperCard της Apple – η οποία αναπτύχθηκε κυρίως για να συμβάλλει στη γρήγορη κατασκευή εφαρμογών – η Netscape ανέπτυξε τη LiveScript. Με το πέρασμα του χρόνου, η LiveScript μετονομάστηκε σε JavaScript. Όντας αρχικά μία γλώσσα από την πλευρά του πελάτη, η JavaScript αργότερα μετακόμισε στην πλευρά του εξυπηρετητή και έγινε με αυτόν τον τρόπο, μία πανταχού παρούσα γλώσσα.

H JavaScript παρουσιάζει μια σειρά από πλεονεκτήματα, τα οποία την καθιστούν δημοφιλή ανάμεσα στους προγραμματιστές:

• Επεξεργασία από την πλευρά του πελάτη (client):

Αυτό σημαίνει ότι ο κώδικας εκτελείται από τον επεξεργαστή του χρήστη αντί του εξυπηρετητή διαδικτύου, εξοικονομώντας έτσι εύρος ζώνης και περιορίζοντας την υπερφόρτωση του εξυπηρετητή.

• Η εκμάθησή της είναι απλή:

Η σύνταξη αυτής της γλώσσας είναι παρόμοια με τα απλά Αγγλικά, καθιστώντας την εκμάθησή της ευκολότερη για τους προγραμματιστές.

• Εκτεταμένη λειτουργικότητα για Ιστοσελίδες:

Οι προσθήκες τρίτων βοηθούν τους προγραμματιστές JavaScript να γράψουν αποσπάσματα κώδικα, τα οποία μπορεί να χρησιμοποιηθούν στις ιστοσελίδες, όπου χρειάζεται.

j

• Η υλοποίησή της είναι απλή:

Η δυνατότητα χρήσης της ίδιας γλώσσας στην κεντρική σελίδα που βλέπει ο χρήστης και στο διαχειριστικό τμήμα, καθιστά την εργασία των ομάδων προγραμματισμού ευκολότερη.

• Οικονομική γλώσσα:

Δεν απαιτεί κανέναν ειδικό μεταγλωττιστή ή συντάκτη. Το μόνο που χρειάζεται ένας προγραμματιστής, είναι ένα πρόγραμμα επεξεργασίας κειμένου και έναν περιηγητή για να "τρέξει" τον κώδικα JavaScript.

• Σχετικά γρήγορη για τον τελικό χρήστη:

Δεν χρειάζεται πλέον οι επισκέπτες να συμπληρώσουν μία ολόκληρη φόρμα και να την υποβάλλουν, για να μάθουν πως υπάρχει κάποιο τυπογραφικό λάθος στο πρώτο πεδίο και ότι θα πρέπει να συμπληρώσουν ολόκληρη τη φόρμα ξανά. Με τη JavaScript, κάθε πεδίο μπορεί να επαληθεύεται καθώς συμπληρώνεται από τους χρήστες, γεγονός που παρέχει άμεση ανατροφοδότηση, όταν αυτοί κάνουν κάποιο λάθος.

• Περιηγητές με ενσωματωμένη JavaScript

Οι χρήστες του ιστότοπου δεν χρειάζονται ειδικό λογισμικό και λήψεις προγραμμάτων για να δουν τη JavaScript και έτσι, κάθε χρήστης έχει την ίδια εμπειρία.

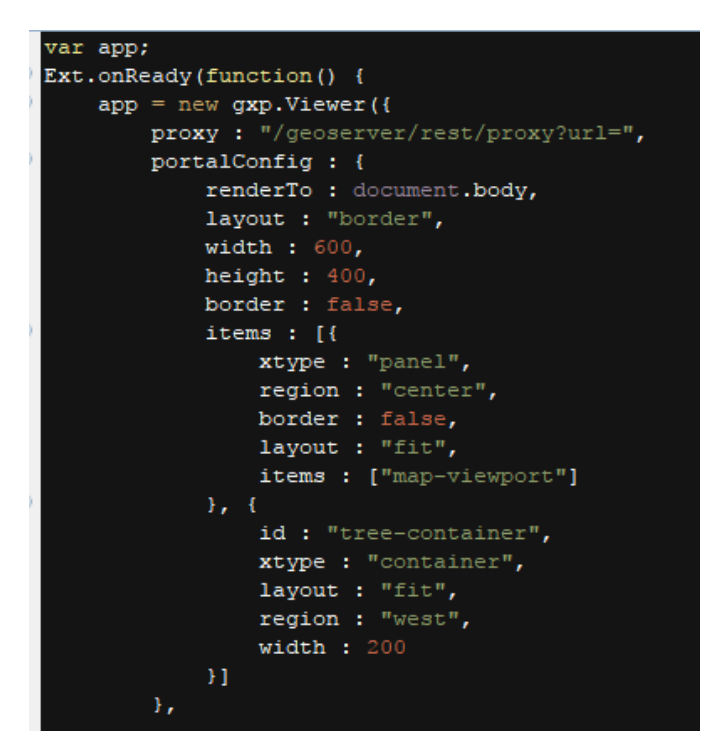

*Εικόνα 2-14: Κώδικας γραμμένος σε Javascript* 

Η Javascript δεν θα πρέπει να συγχέεται με τη Java, που είναι διαφορετική γλώσσα προγραμματισμού και με διαφορετικές εφαρμογές. Η χρήση της λέξης "Java" στο όνομα της γλώσσας έχει περισσότερη σχέση με το προφίλ του προϊόντος και λιγότερο με κάποια πιθανή συμβατότητα ή άλλη στενή σχέση με τη Java. Ρόλο σε αυτήν τη σύγχυση έπαιξε το γεγονός, ότι η αμφότερες η Java και η Javascript έχουν δεχτεί σημαντικές επιρροές από τη γλώσσα C, ειδικά στο συντακτικό, ενώ και οι δύο είναι αντικειμενοστραφείς γλώσσες.

### *Asynchronous Javascript (AJAX)*

Μέχρι τα μέσα του 1990, οι περισσότερες ιστοσελίδες ήταν βασισμένες στην τεχνολογία HTML. Για κάθε εντολή του χρήστη, ο εξυπηρετητής ήταν αναγκασμένος να εμφανίσει μία νέα σελίδα. Αυτή η διαδικασία θεωρήθηκε μη αποτελεσματική, όπως αποδείχτηκε από την εμπειρία των χρηστών. Σε κάθε ανανέωση, η αρχική ιστοσελίδα που είχε μπροστά του ο χρήστης εξαφανιζόταν και μία καινούργια έπαιρνε τη θέση της προηγούμενης. Επίσης, ο browser έπρεπε να ξαναφορτώσει τη σελίδα, ακόμα και για μικρές ή ασήμαντες αλλαγές. Η διαδικασία αυτή είχε ως αποτέλεσμα την αύξηση του φόρτου εργασίας του server και καταπονούσε το δίκτυο, μειώνοντας τη συνολική επίδοση του server. Ο όρος AJAX επινοήθηκε από τον Jesse James Garret και χρησιμοποιείται για την περιγραφή μοντέρνων τεχνολογιών, τεχνικών και μεθόδων, που δεν σχετίζονται απαραίτητα με τα συστατικά μέρη του AJAX (Pispidikis & Dimopoulou, 2015).

Οι τεχνολογίες που περιέχονται στο AJAX είναι οι εξής:

- (Χ)HTML και CSS
- JavaScript
- XML και XLST
- Το XMLHttpRequest Οbject
- Document Object Model (DOM)

Η λειτουργία του AJAX βασίζεται στο αντικείμενο της JavaScript **XMLHttpRequest.** Το XMLHttpRequest Object χρησιμοποιείται για να ανταλλάσσονται δεδομένα με το server, να ανανεώνεται η σελίδα, να γίνεται αίτηση κάποιου δεδομένου από τον server χωρίς αυτό να γίνεται αντιληπτό από τους χρήστες. Αυτό το τελευταίο είναι το «Asynchronous», δηλαδή με το XMLHttpRequest Object ο περιηγητής (browser) και ο εξυπηρετητής διαδικτύου (web server) ανταλλάζουν δεδομένα στο παρασκήνιο, χωρίς να το καταλαβαίνει ο χρήστης μέσω κάποιου

γεγονότος, για παράδειγμα ανανέωση σελίδας. Στην παρακάτω εικόνα παρουσιάζεται η λειτουργία του AJAX:

![](_page_43_Figure_3.jpeg)

*Εικόνα 2-15: Λειτουργία τεχνολογίας AJAX* 

**(Πηγή: www.slideshare.net)** 

- 1. Ο χρήστης κάνει κάποιο request μέσα από τη διεπαφή της ιστοσελίδας, για παράδειγμα ζητάει κάποιο αποτέλεσμα από μία φόρμα αναζήτησης.
- 2. Με το που πατηθεί το «Submit» δημιουργείται από μία συνάρτηση JavaScript (function) το XMLHttpRequest Object και αφού δέχεται τα δεδομένα από τον χρήστη προωθεί το αίτημα στο Server, που βρίσκεται η βάση δεδομένων.
- 3. Για να μιλήσει με τη βάση δεδομένων εκτελεί ένα **asynchronous HTTP request** προς τη βάση.
- 4. Ο web server επιστρέφει τα δεδομένα στο XMLHttpRequestObject.
- 5. Όταν τα δεδομένα επιστρέψουν τότε το object ξεκινά ένα event. Το αποτέλεσμα του event προσδιορίζεται από τον **event handler** που ουσιαστικά είναι κώδικας που ορίζει την αντίδραση του XMLHttpRequest Object όταν αυτό παραλάβει τα δεδομένα.

Όταν υλοποιείται μία AJAX εφαρμογή στην οποία υπάρχει Βάση Δεδομένων, τότε πρέπει να χρησιμοποιηθεί και μία server-side γλώσσα προγραμματισμού με την οποία θα εκτελείται η επικοινωνία του server με τη Βάση Δεδομένων. Τέτοιες γλώσσες είναι οι **PHP**, **C#** και **JAVA**.

```
Ιωάννης Μ. Γκιόκας σε λευτερικό σελ. 40 μ.Χ. σε λευτερικό σελ. 40 μ.Χ. σελ. 40 μ.Χ. σελ. 40 μ.Χ. σελ. 40 μ.Χ.
```
#### *Document Object Model (DOM)*

Το Μοντέλο Αντικειμένου Εγγράφου της XML *(XML Document Object Model, DOM)* είναι μια προγραμματιστική διεπαφή (programming interface) για τα XML έγγραφα. Ορίζει τον τρόπο που μπορούμε να προσπελάσουμε και να χειριστούμε ένα XML έγγραφο. Σαν μια προδιαγραφή (specification) του W3C, ο αντικειμενικός στόχος του XML DOM είναι να παρέχει μια καθορισμένη προγραμματιστική διεπαφή σε μια ευρεία ποικιλία εφαρμογών. Το XML DOM είναι σχεδιασμένο για να μπορεί να χρησιμοποιηθεί με οποιαδήποτε γλώσσα προγραμματισμού και με οποιοδήποτε λειτουργικό σύστημα. Με το XML DOM μπορούμε να δημιουργήσουμε ένα XML έγγραφο, να πλοηγηθούμε στη δομή του και να προσθέσουμε, τροποποιήσουμε ή διαγράψουμε τα στοιχεία του.

To DOM είναι η παρουσίαση των στοιχείων που συνθέτουν μία ιστοσελίδα (γραφικά, textboxes, παράγραφοι, κείμενα κλπ) με ιεραρχική βάση. Είναι βασικά ένας «τρόπος παρουσίασης» των ιστοσελίδων από τους browsers. . Η δομή του εγγράφου αναπαρίσταται ως ένα δέντρο αποτελούμενο από στοιχεία (element nodes), κείμενο (Text node), ιδιότητες (Attribute node) και σχόλια (comment nodes). Η ρίζα του δέντρου είναι ένα document node, ενώ οι κόμβοι διέπονται από σχέσεις ιεραρχίας. Το πρώτο element node του δέντρου καλείται ριζικός κόμβος (root node) και κάθε στοιχείο, εκτός από το ριζικό, έχει ακριβώς έναν γονέα (parents). Τα στοιχεία που έχουν τον ίδιο γονέα είναι αδέλφια και απόγονοι του στοιχείου που αποτελεί τον γονέα τους (Marini, 2002). Στην εικόνα *2-16* τα στοιχεία Head και Body είναι αδέλφια μεταξύ τους, απόγονοι της HTML, ενώ τα παιδιά τους (child) είναι τα στοιχεία με τα οποία είναι ενωμένα.

![](_page_44_Figure_5.jpeg)

*Εικόνα 2- 16: DOM tree*  **(Pispidikis & Dimopoulou, 2015)** 

### *EXtensible Markup Language (XML)*

H XML είναι μία γλώσσα σήμανσης, που περιέχει ένα σύνολο κανόνων για την ηλεκτρονική κωδικοποίηση κειμένων. Ορίζεται, κυρίως, στην προδιαγραφή XML 1.0 (XML 1.0 Specification), που δημιούργησε το World Wide Web Consortium, αλλά και σε διάφορες άλλες σχετικές προδιαγραφές ανοιχτών προτύπων. Η XML σχεδιάστηκε δίνοντας έμφαση στην απλότητα, τη γενικότητα και τη χρησιμότητα στο Διαδίκτυο. Είναι μία μορφοποίηση δεδομένων κειμένου, με ισχυρή υποστήριξη Unicode για όλες τις γλώσσες του κόσμου. Αν και η σχεδίαση της XML εστιάζει στα κείμενα, χρησιμοποιείται ευρέως για την αναπαράσταση αυθαίρετων δομών δεδομένων, που προκύπτουν για παράδειγμα στις υπηρεσίες ιστού. Υπάρχει μία ποικιλία διεπαφών προγραμματισμού εφαρμογών, που μπορούν να χρησιμοποιούν οι προγραμματιστές, για να προσπελαύνουν δεδομένα XML, αλλά και διάφορα συστήματα σχημάτων XML τα οποία είναι σχεδιασμένα για να βοηθούν στον ορισμό γλωσσών, που προκύπτουν από την XML.

Έως το 2009, έχουν αναπτυχθεί εκατοντάδες γλώσσες που βασίζονται στην XML, συμπεριλαμβανομένων του RSS, του SOAP και της XHTML. Προεπιλεγμένες κωδικοποιήσεις βασισμένες στην XML, υπάρχουν για τις περισσότερες σουίτες εφαρμογών γραφείου, συμπεριλαμβανομένων του Microsoft Office (Office Open XML), του OpenOffice.org (OpenDocument) και του iWork της εταιρίας Apple.

Πρέπει να σημειωθεί ότι η εν λόγω γλώσσα διαδραματίζει έναν σημαντικό ρόλο στις χαρτογραφικές και γεωγραφικές εφαρμογές στον Παγκόσμιο Ιστό, δεδομένου ότι πολλά ευρέως διαδεδομένα πρότυπα, όπως οι γλώσσες GML, SVG, KML, X3D/VRML κ.α., βασίζονται σε αυτήν (Στεφανάκης, 2009).

> <?xml version="1.0" encoding='UTF-8'?> **<painting> <img** src="madonna.jpg" alt='Foligno Madonna, by Raphael'**/> <caption>**This is Raphael's "Foligno" Madonna, painted in **<date>**1511**</date>**-**<date>**1512**</date>**.**</caption> </painting>**

*Εικόνα 2- 17: Κώδικας XML* 

#### *JavaScript Object Notation (JSON)*

To JSON είναι ένα ελαφρύ πρότυπο ανταλλαγής δεδομένων. Είναι εύκολο για τους ανθρώπους να το διαβάσουν και γράψουν, ενώ για τις μηχανές να το αναλύσουν (parse) και να το παράγουν (generate). Είναι βασισμένο πάνω σε ένα υποσύνολο της γλώσσας προγραμματισμού JavaScript, Standard ECMA-262 Έκδοση 3η - Δεκέμβριος 1999. Το JSON είναι ένα πρότυπο κειμένου το οποίο είναι τελείως ανεξάρτητο από γλώσσες προγραμματισμού αλλά χρησιμοποιεί πρακτικές (conventions) οι οποίες είναι γνωστές στους προγραμματιστές της οικογένειας προγραμματισμού C, συμπεριλαμβανομένων των C, C++, C#, Java, JavaScript, Perl, Python, και πολλών άλλων. Αυτές οι ιδιότητες κάνουν το JSON μια ιδανική γλώσσα προγραμματισμού ανταλλαγής δεδομένων εφαρμογών AJAX (Εcma International).

Το JSON χρησιμοποιείται συχνά για τη σειριοποίηση των δομών δεδομένων που αποστέλλονται μέσω ενός δικτύου, κυρίως μεταξύ ενός διακομιστή και μιας εφαρμογής στο διαδίκτυο, ως εναλλακτική λύση σε σχέση με την XML . Το JSON έχει το πλεονέκτημα έναντι της XML ότι οι σημασιολογικές πληροφορίες συμπεριλαμβάνονται μόνο μία φορά, ενώ η XML συνήθως έχει διπλά σύνολα αρχικών και τελικών ετικετών και ως εκ τούτου είναι πιο ογκώδης. Ωστόσο, το JSON έχει έναν πιο αδύναμο φορμαλισμό για την επικύρωση της αξίας από την XML.

> \$.getJSON("test.php", {name:'Manos', age:39}, function(json) { alert("JSON Data: " + json.users[3].name);

});

![](_page_46_Figure_7.jpeg)

### *Hypertext Preprocessor (PHP)*

Η PHP είναι μια γλώσσα συγγραφής σεναρίων (scripting language) που ενσωματώνεται μέσα στον κώδικα της HTML και εκτελείται στην πλευρά του server (server-side scripting). Η ιστορία της PHP ξεκινά από το 1994, όταν ένας φοιτητής, ο Rasmus Lerdorf δημιούργησε χρησιμοποιώντας τη γλώσσα προγραμματισμού C ένα απλό script με όνομα php.cgi, για

j

Ιωάννης Μ. Γκιόκας σε λευτερικό σελ. 43 δεν είναι σε λευτερικές σελ. 43 δεν είναι σελ. 43 δεν είναι σελ. 43 δε

προσωπική χρήση. Το script αυτό είχε σαν σκοπό να διατηρεί μια λίστα στατιστικών για τα άτομα που έβλεπαν το online βιογραφικό του σημείωμα.

Η PHP αποτελεί μια από τις πιο διαδεδομένες τεχνολογίες στο Παγκόσμιο Ιστό, καθώς χρησιμοποιείται από πληθώρα εφαρμογών και ιστότοπων. Το εύρος στη χρήση της είναι απόρροια της ευκολίας που παρουσιάζει ο προγραμματισμός με αυτή αλλά και στο γεγονός πως είναι μια γλώσσα η οποία βρίσκεται σχεδόν σε κάθε διακομιστή. Διάσημες εφαρμογές που κάνουν εκτενή χρήση της PHP είναι τα γνωστά Συστήματα Διαχείρησης Περιεχομένου (*Content Management System)*, **WorldPress** και το **Drupal**.

Θεωρείται γλώσσα προγραμματισμού μιας και λειτουργεί ακριβώς ως μία τέτοια (έχει συνθήκες, μεταβλητές, επαναλήψεις-loops, συναρτήσεις, κλάσεις, κλπ). Ίσως το δυνατότερο και πιο σημαντικό χαρακτηριστικό της PHP είναι η υποστήριξη που παρέχει σε μια ευρεία γκάμα από βάσεις δεδομένων. Απλοποιείται έτσι, η διαδικασία της δημιουργίας μιας ιστοσελίδας που να παρέχει υποστήριξη σε βάσεις δεδομένων. Υποστηρίζει τις εξής βάσεις δεδομένων :

![](_page_47_Picture_127.jpeg)

Το μεγαλύτερο μέρος της σύνταξής της, η PHP το έχει δανειστεί από την C, την Java και την Perl και διαθέτει και μερικά δικά της μοναδικά χαρακτηριστικά. Ο σκοπός της γλώσσας είναι να δώσει τη δυνατότητα στους web developers να δημιουργούν δυναμικά παραγόμενες ιστοσελίδες.

![](_page_47_Picture_128.jpeg)

*Εικόνα 2- 19: Eνσωματωμένος κώδικας PHP μέσα σε αρχείο HTML* 

Μια σελίδα PHP περνά από επεξεργασία από ένα συμβατό διακομιστή του Παγκόσμιου Ιστού (π.χ. Apache), ώστε να παραχθεί σε πραγματικό χρόνο το τελικό περιεχόμενο, που είτε θα σταλεί στο πρόγραμμα περιήγησης των επισκεπτών σε μορφή κώδικα HTML ή θα επεξεργασθεί τις εισόδους δίχως να προβάλλει την έξοδο στο χρήστη, αλλά θα τις μεταβιβάσει σε κάποιο άλλο PHP script. O server θα πρέπει να είναι ρυθμισμένος για να επεξεργάζεται και να μεταγλωττίζει τον κώδικα PHP σε HTML που καταλαβαίνει το πρόγραμμα πελάτη. Ο διακομιστής Apache, που χρησιμοποιείται σήμερα ευρέως σε συστήματα με τα λειτουργικά συστήματα GNU/ Linux, Microsoft Windows, Mac OS X υποστηρίζει εξ ορισμού την εκτέλεση κώδικα PHP, είτε με την χρήση ενός πρόσθετου (mod\_php) ή με την αποστολή του κώδικα προς εκτέλεση σε εξωτερική διεργασία CGI ή FCGI ή με την έλευση της php5.4 υποστηρίζεται η εκτέλεση σε πολυάσχολους ιστοχώρους, FastCGI Process Manager (FPM).

Ο συνδυασμός Linux/Apache/MySQL/PHP, που είναι η πιο δημοφιλής πλατφόρμα εκτέλεσης ιστοσελίδων είναι γνωστός και με το ακρωνύμιο LAMP. Παρόμοια, ο συνδυασμός \*/Apache/MySQL/PHP ονομάζεται \*AMP, όπου το πρώτο αρχικό αντιστοιχεί στην πλατφόρμα, στην οποία εγκαθίστανται ο Apache, η MySQL και η PHP (π.χ. Windows, Mac OS X).

j

(www.php.net)

# *3. ΔΙΑΔΙΚΤΥΑΚΑ ΣΥΣΤΗΜΑΤΑ ΓΕΩΓΡΑΦΙΚΩΝ ΠΛΗΡΟΦΟΡΙΩΝ*

Τα διαδικτυακά Συστήματα Γεωγραφικών Πληροφοριών αποτελούν την εξέλιξη των ΣΓΠ. Ένα ΣΓΠ αποτελείται από τεχνολογίες οι οποίες επηρεάστηκαν από την εξέλιξη του Παγκόσμιου Ιστού και του Διαδικτύου. Παράλληλα, οι χρήστες των τελευταίων αναζητούν ολοένα και με ταχύτερους ρυθμούς εκτός από τις πληροφορίες, τη θέση που αυτές εντοπίζονται στο χώρο. Μία άλλη παράμετρος που συνέβαλε στην δημιουργία των WebGIS, είναι ότι οι καθημερινοί χρήστες στους προσωπικούς τους υπολογιστές, τα κινητά τηλέφωνα και τα tablet δεν εγκαθιστούν κάποιο εξειδικευμένο GIS λογισμικό, για την αναζήτηση και επεξεργασία της χωρικής πληροφορίας.

### *3.1 ΑΡΧΙΤΕΚΤΟΝΙΚΗ ΤΩΝ WEBGIS*

Ουσιαστικά, μία WebGIS τεχνολογία είναι ένα GIS το οποίο εκμεταλλεύεται τις δυνατότητες και τα πλεονεκτήματα που προσφέρει η Web τεχνολογία. Είναι η μόνη τεχνολογία με την οποία μπορούν να δημιουργηθούν ιστοσελίδες με δυναμικούς χάρτες, καθώς τα συνηθισμένα πρωτόκολλα ανάπτυξης ιστοσελίδων (HTML, XML κλπ) δεν επιτρέπουν την δημιουργία σελίδων στον παγκόσμιο ιστό που να έχουν τα χαρακτηριστικά των κλασσικών GIS.

Όπως τα περισσότερα συστήματα που υπάρχουν στο Διαδίκτυο, έτσι και ένα WebGIS συγκεντρώνει τις ιδιότητες ενός κλασσικού client/server συστήματος. Ο client στέλνει αιτήσεις στον server που μπορεί να αφορούν δεδομένα, επιπλέον εργαλεία ή άλλα απαραίτητα κομμάτια. Ο server απαντάει στις αιτήσεις που δέχεται, στέλνοντας δεδομένα τα οποία στη συνέχεια ο client τα παρουσιάζει στο χρήστη είτε όπως είναι, είτε αφού τα επεξεργαστεί.

Ένα WebGIS πρέπει επίσης, να είναι ένα σύστημα αλληλεπίδρασης με το χρήστη. Το internet από τη φύση του είναι ένα μέσο μετάδοσης κυρίως στατικής πληροφορίας. Οι περισσότεροι χάρτες που παρουσιάζονται στο web είναι στατικές εικόνες όπου ο χρήστης έχει ελάχιστες ή καθόλου δυνατότητες αναζήτησης περαιτέρω πληροφορίας, ενώ οι συνηθισμένες δυνατότητες των ΣΓΠ παρουσιάζονται σε πολύ περιορισμένη έκταση (π.χ. zoom in/out). Μια άλλη δυνατότητα του WebGIS είναι αυτή της ανανέωσης των δεδομένων δυναμικά και για όλους τους χρήστες. Ανανεώνοντας τα δεδομένα στο server όλοι οι χρήστες έχουν αυτόματη πρόσβαση στα καινούρια δεδομένα. Χρήση αυτών των δυνατοτήτων μπορεί να γίνει και σε real-time εφαρμογές όπου τα δεδομένα ανανεώνονται σε πραγματικό χρόνο. Αυτή η δυναμική φύση των WebGIS δίνει τη δυνατότητα αξιοποίησής τους σε εφαρμογές συγκοινωνιακών

συστημάτων (παρουσίαση κυκλοφοριακών μετρήσεων, ατυχημάτων, κλπ), ή συστημάτων επεξεργασίας δορυφορικών εικόνων, κ.ά. (Πραστάκος και Κοτζίνος, 2010).

Υπάρχουν κάποια σημεία κλειδιά τα οποία πρέπει να χαρακτηρίζουν μία WebGIS τεχνολογία:

- Ο server κατέχει ένα URL , ώστε οι clients να μπορούν να τον προσπελάσουν στον ιστό.
- Οι clients στηρίζονται στις προδιαγραφές του πρωτοκόλλου HTTP, για να στείλουν τα αιτήματα στο server.
- O server ανταποκρίνεται στα αιτήματα που αφορούν GIS λειτουργίες και απαντούν στον client μέσω του HTTP.
- To μορφότυπο της απάντησης που απαντά ο server μπορεί να είναι οποιαδήποτε μορφής, όπως σελίδα HTML, δυαδική εικόνα, XML ή JSON.

### (www.esri.com)

Τρία είναι τα βασικά επίπεδα του σκελετού μιας εφαρμογής WebGIS. Το πρώτο επίπεδο είναι ο πελάτης (client), ενώ το δεύτερο αποτελείται από μία ομάδα εξυπηρετητών (server) και λογισμικών, που είτε λειτουργούν στον ίδιο server είτε σε διαφορετικούς. Τα λογισμικά ονομάζονται server-side λογισμικά και ουσιαστικά ενεργοποιούν τη δυνατότητα χρήσης των server-side διαδικτυακών γλωσσών προγραμματισμού (Java, PHP, Python κ.α). Ομάδα εξυπηρετητών αποκαλούμε τον εξυπηρετητή Διαδικτύου (web server) και τον εξυπηρετητή χαρτών (map server). Τέλος, το τρίτο επίπεδο αποτελείται από τον εξυπηρετητή δεδομένων, στον οποίο υπάρχει και η βάση δεδομένων.

### *3.1.1 ΠΕΛΑΤΗΣ (client)*

Ο client είναι υπεύθυνος για τις αιτήσεις των υπηρεσιών. Ως client χρησιμοποιείται το πρόγραμμα περιήγησης ή φυλλομετρητής (browser) του κάθε υπολογιστή και είναι απαραίτητος για την περιήγηση στο διαδίκτυο. Ο client αποστέλει τα αιτήματα του χρήστη στον web server και είναι αυτός που ξεκινάει πάντα την επικοινωνία. Για να επιτευχθεί αυτή η επικοινωνία, είναι απαραίτητο να γίνει μέσω των client side γλωσσών προγραμματισμού όπως η JavaScript. Mέσω του HTTP ο client αποστέλλει το αίτημα του χρήστη στον web server. Ο web server απαντάει στον client με την ιστοσελίδα που έχει επιλέξει ο χρήστης.

Υπάρχουν διάφοροι τρόποι υλοποίησης των WebGIS. Μπορούν να διαιρεθούν σε δύο μεγάλες κατηγορίες: τα σχήματα υλοποίησης, σε αυτά που

- βασίζονται στο server (server-side) και
- σε αυτά που βασίζονται στον client (client-side).

Στα server-side WebGIS ο χρήστης ζητάει κάποια δεδομένα, η αίτησή του αυτή μεταβιβάζεται στο server, ο οποίος επιστρέφει ολοκληρωμένη την απάντηση - όλη η εργασία δηλαδή εκτελείται στον server.

Τα client-side WebGIS αξιοποιούν την υπολογιστική ισχύ του client, εκτελώντας εκεί τις περισσότερες διεργασίες και καταφεύγουν στο server μόνο για να ζητήσουν καινούρια γεωγραφικά δεδομένα ή για να κάνουν αναζήτηση σε κάποια βάση δεδομένων.

![](_page_51_Figure_7.jpeg)

*Εικόνα 3- 1: Αποστολή client αιτήματος* 

**(Πηγή: www.hitechtube.blogspot.gr)** 

Τα client-side WebGIS έχουν το χαρακτηριστικό ότι οι περισσότερες εργασίες εκτελούνται στο web browser στον υπολογιστή του χρήστη και από τον server ζητούνται μόνο νέα δεδομένα ή κάποια κομμάτια (modules) του client προγράμματος. Τα client προγράμματα χωρίζονται σε δύο μεγάλες κατηγορίες, σε αυτά τα οποία απαιτούν κάποια εγκατάσταση από την πλευρά του χρήστη και σε αυτά τα οποία όλες οι δυνατότητες βρίσκονται σε ένα πρόγραμμα (συνήθως γραμμένο σε Java) που εγκαθίσταται στον υπολογιστή του χρήστη μέσω μιας HTML σελίδας. Το πρόγραμμα αυτό λέγεται applet και χάνεται όταν ο χρήστης αλλάζει site ή κλείνει τον web browser.

## *3.1.2 ΕΞΥΠΗΡΕΤΗΤΗΣ ΔΙΑΔΙΚΤΥΟΥ (web server)*

### *ΚΑΙ ΕΞΥΠΗΡΕΤΗΤΗΣ ΕΦΑΡΜΟΓΩΝ (application server)*

#### *Web server*

Ο Server ή αλλιώς εξυπηρετητής ή διακομιστής, στην πιο απλή του μορφή είναι ένας ηλεκτρονικός υπολογιστής που τρέχει κατάλληλο λογισμικό, ώστε να εξυπηρετεί τους χρήστες που συνδέονται με αυτόν για κάποιο σκοπό. Ο web server είναι ένα σύστημα το οποίο διεκπεραιώνει αιτήματα σύμφωνα με το πρωτόκολλο HTTP, το βασικό δικτυακό πρωτόκολλο για τη διάχυση πληροφοριών στο Παγκόσμιο Ιστό. Ο όρος μπορεί να αναφέρεται στο σύστημα συνολικά ή στο συγκεκριμένο λογισμικό που δέχεται και εποπτεύει τα HTTP αιτήματα.

Ο Server είναι η καρδιά του client-server συστήματος, αφού εκεί είναι αποθηκευμένες οι πληροφορίες και εκτελούνται όλες οι εργασίες, προκειμένου να ικανοποιηθούν τα αιτήματα ενός μεγάλου αριθμού πελατών. Αφού ο Web Server δεχθεί το αίτημα του client μέσω του HTTP, αναζητά στον σκληρό δίσκο που είναι αποθηκευμένα τα αρχεία που αναζητούνται μέσω του αιτήματος για να τα σερβίρει στο χρήστη.

Οι πιο δημοφιλείς Webservers που χρησιμοποιούνται σήμερα είναι ο Apache HTTP και ο Internet Information Services (IIS). Ο πρώτος λειτουργεί σε Windows, Linux, Mac OS X και Unix. Είναι λογισμικό ανοιχτού κώδικα και επιτηρείται από το Apache Software Foundation**.** 

![](_page_52_Figure_8.jpeg)

*Εικόνα 3- 2: Στατιστικές χρήσεων web servers*  **(Πηγή: www. wikipedia.org)** 

### *Application Server*

 Η αδυναμία του Web Server έγκειται στη διαχείρηση μόνο στατικών δεδομένων. Την αδυναμία αυτή καλείται να υπερκεράσει ο εξυπηρετητής λογισμικών (Application Server). Το δυναμικό περιεχόμενο μιας ιστοσελίδας επιστρέφεται από τον Application Server στον Web Server και αυτός με τη σειρά του σερβίρει στο χρήστη το περιεχόμενο της αναζήτησης του Application Server. Ο Application Server για να ικανοποιήσει το αίτημα που δέχεται από τον Web Server ανατρέχει είτε στη βάση δεδομένων του συστήματος , είτε σε κάποιον άλλον Server όπως ο Map Server στην περίπτωση χωρικών δεδομένων.

![](_page_53_Figure_4.jpeg)

*Εικόνα 3- 3: Σύστημα με application server και Σύστημα Διαχείρησης Βάσης Δεδομένων*  **(Πηγή: www.networxsecurity.org)** 

Ο application server λειτουργεί πίσω από ένα web server (πχ Apache ή Μicrosoft (IIS)) και (σχεδόν πάντα) μπροστά από μία SQL Βάση Δεδομένων, όπως PostgreSQL, MySQL, ή Oracle.

### *3.1.3 EΞΥΠΗΡΕΤΗΤΗΣ ΧΑΡΤΩΝ (Map Server)*

O εξυπηρετητής χαρτών ή Map Server καλείται ένα είδος Application Server που είναι εξοπλισμένος με το κατάλληλο λογισμικό, προκειμένου να διαχειρίζεται, να επεξεργάζεται και να οπτικοποιεί χωρικά δεδομένα. O map server αποτελεί την καρδιά των WebGIS συστημάτων και θα πρέπει να είναι διασυνδεδεμένος με κατάλληλη χωρική βάση δεδομένων που να

j

Ιωάννης Μ. Γκιόκας σε λευτερικό σελ. 50 εκατοικού του σελ. 50 εκατοικού του σελ. 50 εκατοικού του σελ. 50 εκατ

περιέχει τα δεδομένα σε τέτοια μορφή, ώστε να είναι δυνατή η παρουσίασή τους στο διαδίκτυο.

Οι πιο δημοφιλείς σήμερα map servers είναι ο Geoserver, o MapServer και ο ArcGIS Server. Οι δύο πρώτοι αφορούν λογισμικά ανοιχτού κώδικα, ενώ ο τρίτος αφορά εμπορικό πακέτο και διατίθεται από την εταιρία Esri.

![](_page_54_Figure_4.jpeg)

*Εικόνα 3- 4: ΗΤΤΡ ερώτημα στον map server* 

**(Πηγή: www.safaribooksonline.com)** 

### *3.1.4 ΣΥΣΤΗΜΑΤΑ ΔΙΑΧΕΙΡΙΣΗΣ ΒΑΣΕΩΝ ΔΕΔΟΜΕΝΩΝ*

### *ΚΑΙ ΣΥΣΤΗΜΑΤΑ ΔΙΑΧΕΙΡΙΣΗΣ ΧΩΡΙΚΩΝ ΒΑΣΕΩΝ ΔΕΔΟΜΕΝΩΝ*

Σε μία εφαρμογή που διαχειρίζεται δεδομένα, σημαντικός παράγοντας είναι η Βάση Δεδομένων που αποθηκεύονται αυτά. Ένα σύστημα διαχείρισης βάσης δεδομένων (ΣΔΒΔ) (Database Management System (DBMS)) αποτελείται από ένα σύνολο δεδομένων και προγράμματα πρόσβασης στα δεδομένα αυτά. Το σύνολο των δεδομένων καλείται βάση δεδομένων (Database). Στόχος του ΣΔΒΔ είναι η εύκολη και γρήγορη χρήση και ανάκτηση των δεδομένων. Η διαχείριση των δεδομένων περιλαμβάνει:

- τον ορισμό δομών για τη αποθήκευση των δεδομένων
- τον ορισμό μεθόδων για τη διαχείριση των δεδομένων

Ο ορισμός της δομής της βάσης δεδομένων βασίζεται σε ένα μοντέλο δεδομένων το οποίο ορίζει τον τρόπο που περιγράφονται τα δεδομένα, οι σχέσεις τους, η σημασία τους και οι περιορισμοί πάνω στα δεδομένα αυτά.

### *Σύστημα Διαχείρισης Σχεσιακών Βάσεων Δεδομένων (RDBMS)*

Ένα RDBMS είναι σύστημα διαχείρισης βάσης δεδομένων, με επιπρόσθετο χαρακτηριστικό τη βάση του πάνω στο Σχεσιακό Μοντέλο Δεδομένων. Πρόκειται για το βασικό μοντέλο επεξεργασίας δεδομένων. Μια σχεσιακή βάση δεδομένων αποτελείται από ένα σύνολο από πίνακες, καθένας εκ των οποίων έχει μοναδικό όνομα. Πίνακας καλείται μία δισδιάστατη δομή δεδομένων. Κάθε πίνακας (table) αποτελείται από στήλες (columns) με μοναδικά ονόματα. Μια γραμμή (row) του πίνακα παριστάνει μία σχέση (relationship) ανάμεσα σε ένα σύνολο από τιμές. Ουσιαστικά, το σχεσιακό μοντέλο χρησιμοποιεί την άλγεβρα πινάκων, για τη διαχείρηση των δεδομένων.

![](_page_55_Picture_166.jpeg)

#### **Πίνακας 3- 1: Τελεστές σχεσιακών δομών**

#### **(Πηγή: Αντωνιάδου και Σεκλιζιώτης, 2013)**

Το σχεσιακό μοντέλο ορίζει τις εργασίες που επιτρέπονται σε μία σχέση ή σε μια ομάδα σχέσεων. Υπάρχουν ατομικοί (unary) και δυαδικοί (binary) τελεστές, καθένας από τους

οποίους δίνει σαν αποτέλεσμα μια άλλη σχέση. Ο παραπάνω πίνακας περιγράφει τους τελεστές που χρησιμοποιούνται για τον χειρισμό των σχεσιακών δομών. Οι δυαδικοί τελεστές απαιτούν δύο σχέσεις για να λειτουργήσουν ενώ οι ατομικοί μία (Αντωνιάδου και Σεκλιζιώτης, 2013).

### *SQL*

Η SQL (Structured Query Language) αποτελεί σήμερα την πιο διαδεδομένη γλώσσα διαχείρισης σχεσιακών βάσεων δεδομένων και είναι ορισμένη ως διεθνές πρότυπο. Η SQL παρέχει δυνατότητες για:

- τον ορισμό, τη διαγραφή και τη μεταβολή πινάκων και κλειδιών,
- τη σύνταξη ερωτήσεων (*queries*),
- την εισαγωγή, διαγραφή και μεταβολή στοιχείων,
- τον ορισμό όψεων (*views*) πάνω στα δεδομένα,
- τον ορισμό δικαιωμάτων πρόσβασης,
- τον έλεγχο της ακεραιότητας των στοιχείων,
- τον έλεγχο συναλλαγών (*transaction*).

![](_page_56_Picture_146.jpeg)

**Πίνακας 3- 2: Τα 10 πιο δημοφιλή DBMS** 

**(Πηγή: www.blog.jooq.org)** 

*Συστήματα Διαχείρισης Χωρικών Βάσεων Δεδομένων (SDBMS)* 

Τα Spatial DBMS είναι λογισμικά τα οποία, επιπλέον των DBΜS υποστηρίζουν κατάλληλους τύπους αναπαράστασης της χωρικής πληροφορίας [spatial abstract data types (ADTs)], ενώ

j

Ιωάννης Μ. Γκιόκας σελ. 53

προσφέρουν κατάλληλες επεκτάσεις στη γλώσσα ερωτημάτων, όπως η SQL. Σε φυσικό επίπεδο υποστηρίζουν εξειδικευμένα ευρετήρια χωρικής πληροφορίας, αλγορίθμους επεξεργασίας χωρικών ερωτημάτων, συγκεκριμένους κανόνες για τη βελτιστοποίηση επερωτήσεων σε πεδία δεδομένων.

Τα κύρια συστατικά ενός SDBMS είναι:

- η γλώσσα χωρικών ερωτήσεων (spatial query language) που υποστηρίζει χωρικούς τύπους δεδομένων (spatial data types)
- ειδικές οργανώσεις αρχείων και χωρικών ευρετηρίων (spatial indicies)
- τεχνικές επεξεργασίας και βελτιστοποίησης χωρικών ερωτημάτων (spatial query processing & optimization)

(Θεοδωρίδης, 2015)

![](_page_57_Picture_138.jpeg)

#### **Πίνακας 3- 3: Χρησιμοποιούμενα RDBMS**

#### **(Πηγή: Θεοδωρίδης, 2015)**

Σύμφωνα με το OGC<sup>3</sup> , μία γλώσσα χωρικών επερωτήσεων πρέπει να ενσωματώνει:

- τύπους χωρικών δεδομένων (points, linestrings, polygons)
- χωρικούς τελεστές (overlap, nearest, intersect κλπ).

j

<u>.</u>

<sup>&</sup>lt;sup>3</sup> OGC: Το Open Geospatial Consortium είναι μία διεθνής, μη κερδοσκοπική κοινοπραξία, η οποία αριθμεί σήμερα πάνω από 500 μέλη, στα οποία περιλαμβάνονται εταιρείες, κρατικοί φορείς και πανεπιστήμια. Αποστολή του είναι ο καθορισμός ποιοτικών, κατάλληλων προτύπων και υπηρεσιών για την ανταλλαγή και επεξεργασία των γεωχωρικών δεδομένων ανάμεσα στους χρήστες.

Επίσης, οι προδιαγραφές του OGC καθορίζουν, ότι σε ένα μοντέλο χωρικών δεδομένων πρέπει να υποστηρίζονται τα παρακάτω συστήματα αναφοράς:

- Καρτεσιανές συντεταγμένες στο επίπεδο
- Γεωδαιτικές (γεωγραφικές) συντεταγμένες (λ.χ. WGS 84 lon,lat)
- Προβολικές συντεταγμένες
- Τοπικό σύστημα αναφοράς (λ.χ. σε CAD εφαρμογές)
- Ειδικό σύστημα αναφοράς ορισμένο από το χρήστη.

Μία σημαντική παράμετρος των ΣΓΠ γενικότερα, είναι η τοπολογία. Σύμφωνα με τα διεθνή πρότυπα αρχιτεκτονικής των WebGIS, ένα SDBMS που υπακούει στο (αντικειμενό -) σχεσιακό μοντέλο (object-oriented), οφείλει να περιέχει λειτουργίες ελέγχου των τοπολογικών σχέσεων μεταξύ των γεωμετρικών τύπων των δεδομένων.

![](_page_58_Picture_133.jpeg)

(Πατρούμπας, 2015)

**Πίνακας 3- 4: Τοπολογικοί τελεστές κατά OGC**

**(Πηγή: Πατρούμπας, 2015)** 

### *3.2 ΓΕΩΧΩΡΙΚΕΣ ΥΠΗΡΕΣΙΕΣ ΔΙΑΔΙΚΤΥΟΥ*

Οι υπηρεσίες διαδικτύου ή όπως έχουν επικρατήσει διεθνώς Web Services, αναφέρονται σε αρθρωτές (ή τμηματοποιημένες) εφαρμογές οι οποίες μπορούν να διαχυθούν μέσω διαδικτύου. Οι καταναλωτές των εφαρμογών αυτών συνήθως είναι άλλες εφαρμογές του

διαδικτύου, που επικοινωνούν μέσω του πρωτοκόλλου HTTP. Χρησιμοποιούν τα πρότυπα της τεχνολογίας XML, όπως το SOAP (Simple Object Access Protocol), WSDL (Web Services Description Language) και το UDDI (Universal Description, Discovery and Integration) (Andersson *et al.* , 2006).

Ακολουθώντας την εξέλιξη των web services, εμφανίστηκε ένας αυξανόμενος αριθμός από γεωχωρικές υπηρεσίες διαδικτύου, οι οποίες σχεδιάστηκαν, προκειμένου να συνεργάζονται τα διαφορετικά συστήματα που επεξεργάζονται γεωγραφικές πληροφορίες. Οι γεωχωρικές υπηρεσίες διαδικτύου ή Geospatial Web Services άλλαξαν τον τρόπο με τον οποίο σχεδιάζονται, υλοποιούνται και αξιοποιούνται τα ΣΓΠ και οι εφαρμογές που διαχειρίζονται χωρικά δεδομένα.

Όπως και τα Web Services, έτσι και τα Geospatial Web Services (GWS), υπόσχονται τη διαλειτουργικότητα των ψηφιακών συστημάτων, βασισμένα σε διεθνώς αναγνωρισμένα πρότυπα. O λόγος είναι, ότι μόνο ένας μικρός αριθμός χρηστών χρησιμοποιούσε τα GWS. Η προσπέλαση των χωρικών δεδομένων από την πλειοψηφία των χρηστών, γινόταν μέσω κατάλληλων λογισμικών ή με τη μεταφορά αντίστοιχων αρχείων, τα οποία είτε ήταν απλά σε μορφή, είτε για να καταλήξουν στα χέρια των χρηστών, οι τελευταίοι έπρεπε να συνεργαστούν με ειδικούς στο είδος (Zhao *et al*, 2007).

Τα GWS δημιουργήθηκαν για να υποστηρίξουν δυναμικά ερωτήματα ανταλλαγής γεωχωρικών πληροφορίων, ανάμεσα σε ετερογενή ψηφιακά περιβάλλοντα, δίκτυα και εφαρμογές, ενώ ταυτόχρονα υποστηρίζουν την ευέλικτη επεκτασιμότητα (Kralidis, 2005). Πολλές φορές τα δεδομένα ήδη υπάρχουν, αλλά είτε είναι πολύπλοκο να βρεθούν, άλλοτε είναι ατεκμηρίωτα και το σημαντικότερο, είναι πιθανόν να είναι σε ασύμβατη μορφή. Συνεπώς, για να επιτευχθεί η εξοικονόμηση πόρων, να αυξηθεί η χρήση των δεδομένων και να επιτυγχάνονται καλύτερες διαδικασίες λήψης αποφάσεων, απαιτούνται προδιαγραφές στις οποίες οφείλουν να υπακούν οι μορφές των χωρικών δεδομένων, ώστε να δοθεί λύση σε όλα τα παραπάνω.

Το OGC και το ISO/ TC211<sup>4</sup> αποτελούν τους σημαντικότερους φορείς που πρωταγωνιστούν στη διαδικασία καθορισμού διεθνών προδιαγραφών, για τη δομή των γεωχωρικών δεδομένων και των υπηρεσιών διαδικτύου, προκειμένου να επικοινωνούν μεταξύ τους, να εκτελούνται προγράμματα και να μεταφέρονται δεδομένα μεταξύ διάφορων λειτουργικών μονάδων κατά τρόπο που απαιτείται από τον χρήστη να έχει λίγη ή καθόλου γνώση των ιδιαίτερων

j

<u>.</u>

<sup>4</sup> ISO/TC211: International Standard Organization/ Technical committee 211. Τεχνική επιτροπή για την εφαρμογή μίας δομημένης συλλογής από πρότυπα σε πληροφορίες που αναφέρονται σε αντικείμενα ή φαινόμενα, τα οποία συσχετίζονται σαφώς ή αφηρημένα με μία θέση του γεωγραφικού χώρου.

χαρακτηριστικών των εν λόγω μονάδων (Dietz, 2010). Επιπλέον, η διαλειτουργικότητα των διάφορων συστημάτων συμβάλλει στο να ξεπεραστούν χρονοβόρες διαδικασίες μετατροπής, καθώς και εμπόδια εισαγωγής και εξαγωγής δεδομένων από διαφορετικές πηγές. Ως αποτέλεσμα της προσπάθειας που κατέβαλε το OGC, δημιουργήθηκαν τα πρότυπα WMS, WFS, WCS, WPS, CSW.

### *3.2.1 Web Map Service (WMS)*

Σύμφωνα με τον ορισμό του ISO 19128: 2005, ένα Web Map Service (WMS) παράγει δυναμικές προβολές γεωαναφερμένων εικόνων οι οποίες προκύπτουν από γεωχωρικά δεδομένα. Ως "προβολή", το συγκεκριμένο ISO θεωρεί μία απεικόνιση της γεωγραφικής πληροφορίας με χρήση μορφότυπων ψηφιακής εικόνας, κατάλληλων για προβολή σε οθόνη ηλεκτρονικού υπολογιστή. Η προβολή αυτή δεν αποτελείται από τα δεδομένα αυτά καθ' αυτά, αλλά πρόκειται για την οπτικοποίησή τους, με μορφότυπα εικόνας τα οποία είναι ευρέως διαδεδομένα σε εφαρμογές διαδικτύου, όπως PNG, GIF, JPEG ή περιστασιακά, ως γραφήματα διανυσματικού τύπου δεδομένων σε μορφή αρχείων SVG (Scalable Vector Graphics) ή υπό μορφότυπου WebCGM (Web Computer Graphics Metafile).

Το WMS υποστηρίζει τρεις λειτουργίες:

- **GetCapabilities:** Επιτρέπει την ανάκτηση μεταδεδομένων
- **GetMap:** Επιστρέφει την προβολή

• **GetFeatureInfo:** Υποστηρίζει επιπλέον δυνατότητες για την ανάκτηση πληροφορίας από τα δεδομένα που οπτικοποιούνται από αιτήματα GetMap.

Οι προδιαγραφές υλοποίησης του WMS καθορίζουν τις εκδόσεις "**Basic WMS**" και "**Queryable WMS**". Η πρώτη έκδοση υποστηρίζει τις λειτουργίες GetCapabilities και GetMap, ενώ η δεύτερη υποστηρίζει επιπλέον και τη λειτουργία GetFeatureInfo.

[Defence Geospatial Informationl Working Group (DGIWP), 2014]

 Το αίτημα σε ένα πρότυπο WMS πρέπει να καθορίζεται και να είναι είτε της μορφής GetCapabilities είτε GetMap. Το πρώτο, χρησιμοποιείται για την απόδοση των μεταδεδομένων των χωρικών δεδομένων σε μορφή XML εγγράφου. Οι παράμετροι που καθορίζονται σε ένα αίτημα της μορφής GetCapabilities φαίνονται παρακάτω.

j

Ιωάννης Μ. Γκιόκας σε λευτερικό σελ. 57 επιτροποιεί το σελ. 57 επιτροποιεί το σελ. 57 επιτροποιεί το σελ. 57 ε

![](_page_61_Picture_112.jpeg)

**Πίνακας 3- 5: Παράμετροι αιτήματος GetCapabilities (Πηγή: DGIWG, 2014)** 

Από τις εν λόγω παραμέτρους πρέπει υποχρεωτικά να ορίζεται η υπηρεσία (service) η οποία καθορίζει το πρότυπο που χρησιμοποιεί ο εξυπηρετητής χαρτών, καθώς και το είδος του αιτήματος.

Το αποτέλεσμα ενός αιτήματος με τη μορφή GetMap είναι μια προβολή εικόνας με γεωαναφορά (Πισπιδίκης, 2014). Προκειμένου να είναι πλήρες ένα τέτοιο αίτημα, θα πρέπει να περιλαμβάνει στοιχεία που αφορούν το αίτημα, το όνομα του θεματικού επιπέδου όπως έχει καταχωρηθεί στον εξυπηρετητή χαρτών, το στυλ του θεματικού επιπέδου, το σύστημα αναφοράς, τα όρια αναζήτησης και τελικώς το μέγεθος και το format της τελικής εικόνας που δημιουργείται (de la Beaujardiere, 2006).

j

![](_page_61_Figure_6.jpeg)

*Εικόνα 3- 5: Απάντηση Geoserver σε αίτημα GetMap* 

![](_page_62_Picture_164.jpeg)

#### **Πίνακας 3- 6: Παράμετροι αιτήματος GetMap**

#### **(Πηγή: DGIWG, 2014)**

• Το αίτημα GetFeatureInfo αποτελεί προαιρετικό αίτημα για την αναζήτηση πληροφοριών των στοιχείων ενός χάρτη που παράγεται από την υπηρεσία WMS με βάση την τιμή του pixel (i,j) της εικόνας. Υποστηρίζεται μόνο για τα θεματικά επίπεδα (layers) για τα οποία έχει οριστεί το πεδίο {queryable="1" (true)} ή έχει κληρονομηθεί η ιδιότητα. Το WMS πρέπει να απαντήσει ανάλογα σε ένα ερώτημα του client προς κάποιο layer που δεν είναι queryable, με κατάλληλα δομημένη (XML) υπηρεσία (code = OperationNotSupported) (DGIWG, 2014).

```
aerophotografies=new OpenLayers.Layer.WMS(
 "ΑΕΡΟΦΩΤΟΓΡΑΦΙΕΣ",
 "/geoserver/GeoIndex/wms",
         { layers: "GeoIndex:Footprints240566",transparent: true},
         {
                              isBaseLayer:false,visibility: 
false,opacity:0.4,projection:new 
OpenLayers.Projection("EPSG:900913"),maxResolution: 400} );
```
*Εικόνα 3- 6: Ορισμός παραμέτρων WMS σε θεματικό επίπεδο aerofotografies* 

![](_page_63_Picture_148.jpeg)

**Πίνακας 3- 7: Παράμετροι αιτήματος GetFeatureInfo** 

**(Πηγή: DGIWG, 2014)**

![](_page_64_Picture_2.jpeg)

*Εικόνα 3- 7: Απάντηση αιτήματος GetFeatureInfo σε περιβάλλον Geoserver* 

H λειτουργία GetFeatureInfo σχεδιάστηκε, για να εφοδιάσει τον πελάτη ενός αιτήματος WMS με περισσότερες πληροφορίες για τα δεδομένα που οπτικοποιήθηκαν από προηγούμενα requests, που απέδωσαν οι άλλες δύο λειτουργίες του WMS. Η κανονική περίπτωση χρήσης για τη GetFeatureInfo, είναι ο χρήστης να έχει λάβει το αποτέλεσμα της εικόνας στην οθόνη του και με την επιλογή ενός pixel (i,j) σε αυτήν την εικόνα, να ανακτά επιπλέον πληροφορίες. Η βασική λειτουργία παρέχει στο χρήστη τη δυνατότητα να προσδιορίσει για ποιό pixel ρωτάει, ποιό layer(s) θα ερευνηθεί και υπό ποιά μορφή θα επιστραφεί η απάντηση.

Επειδή το WMS θεωρείται "επιλήσμον" (ή "άνευ υπηκοότητας" – stateless<sup>5</sup>) πρωτόκολλο, το GetFeatureInfo αίτημα υποδεικνύει στο WMS την απεικόνιση που βλέπει ο χρήστης, συμπεριλαμβάνοντας τις περισσότερες από τις αρχικές παραμέτρους του GetMap αιτήματος (εκτός από τα VERSION και REQUEST). Από το περιεχόμενο των χωρικών πληροφοριών (BBOX,

j

<u>.</u>

<sup>&</sup>lt;sup>5</sup> Stateless: Ένα πρωτόκολλο που χρησιμοποιείται στο διαδίκτυο θεωρείται stateless, όταν δεν κρατάει καθόλου πληροφορίες για την κατάσταση του πελάτη (Βενιέρης, 2003). Το stateless πρωτόκολλo απαλλάσει το server από την υποχρέωση να ανασύρει άλλες πληροφορίες οι οποίες επηρεάζουν την απάντηση στο αίτημα του πελάτη. Stateless πρωτόκολλο χαρακτηρίζεται το HTTP (Γουγούσης, 2011).

CRS, WIDTH, HEIGHT) στο GetMap αίτημα, μαζί με τις συντεταγμένες (i,j) του pixel που επέλεξε ο χρήστης, το WMS μπορεί να επιστρέψει επιπλέον πληροφορίες για τη συγκεκριμένη θέση.

Το WMS οπτικοποιεί τα δεδομένα σε δομή tiles ("πλακίδια"). H δομή αυτή μπορεί να αποθηκεύεται στη κρυφή μνήμη (cache) του server και έτσι μειώνεται ο χρόνος παρουσίασης των tiles σε περιοχές της εικόνας που ο χρήστης επανέρχεται. Επιπλέον, υποστηρίζει τη δυνατότητα της διαφάνειας (transparency) στα δεδομένα, οπότε είναι δυνατός ο συνδυασμός περισσότερων του ενός θεματικού επιπέδου και από διαφορετικούς servers.

(info@opengeospatial.org)

### *3.2.2 Web Feature Service (WFS)*

Η υπηρεσία WFS παρέχει μία διεπαφή η οποία επιτρέπει την ανάκτηση γεωχωρικών πληροφοριών ανεξάρτητα από τα συστήματα που διαχειρίζονται τα γεωγραφικά δεδομένα και τις δομές που αυτά αποθηκεύονται. Χρησιμοποιείται για την άμεση εκμετάλλευση των διανυσματικών δεδομένων, επιστρέφοντας τη γεωμετρία και τα χαρακτηριστικά αυτών. Σύμφωνα με το ISO 19142:2010 Web Feature Service / Open Geospatial Consortium Web Feature Service Interface Standard (WFS) 2.0 – With Corrigendum, παρέχεται η δυνατότητα της άμεσης και ενιαίας πρόσβασης στα χωρικά δεδομένα που είναι αποθηκευμένα σε ένα server. Οι χρήστες χρησιμοποιώντας το WFS μπορούν να διεκπεραιώσουν διαδικασίες, όπως:

- Ερωτήματα σε ένα σετ δεδομένων και ανάκτηση της πληροφορίας που το συνοδεύει, με βάση περιγραφικά ή χωρικά χαρακτηριστικά
- Αναζήτηση των χαρακτηριστικών των δεδομένων (ονόματα ή τύπους δεδομένων)
- Πρόσθεση δεδομένων σε μία υπάρχουσα δομή
- Αφαίρεση δεδομένων από μία δομή
- Ενημέρωση ενός σετ δεδομένων ή μίας ξεχωριστής οντότητας
- Απαγόρευση της τροποποίησης μίας δομής δεδομένων

Τα βασικά αιτήματα που περιέχει μια υπηρεσία WFS είναι της μορφής GetCapabilities, DescribeFeatureType, GetFeature, LockFeature και Transaction.

Ιωάννης Μ. Γκιόκας σε λευτερικό σελ. 62 εκατοικοποιείται σε λευτερικό σελ. 62 εκατοικοποιείται σελ. 62 εκατοικ

![](_page_66_Picture_186.jpeg)

**Πίνακας 3- 8: Επίπεδα υπηρεσίας WFS και τα αντίστοιχα αιτήματα** 

#### **(Πηγή: DGIWG, 2014)**

Μέσω της GetCapabilities λαμβάνει ο χρήστης τα μεταδεδομένα των χωρικών δεδομένων σε μορφή XML εγγράφου. Με το DescribeFeatureType εμφανίζονται, σε μορφή GML πληροφορίες είτε για ένα θεματικό επίπεδο είτε για ένα συγκεκριμένο στοιχείο του θεματικού επιπέδου. Με το αίτημα GetFeature επιστρέφονται στον χρήστη τα πραγματικά διανυσματικά δεδομένα με τη γεωμετρία και τα περιγραφικά τους χαρακτηριστικά. Πρέπει να σημειωθεί ότι το κύριο επιστρεφόμενο μορφότυπο που υποστηρίζει η WFS υπηρεσία είναι η GML. Παρόλα αυτά, ανάλογα με τον Map Server υποστηρίζονται επιπρόσθετα μορφές όπως Shapefile, JSON, JSONP και CSV (Open Source Geospatial Foundation, 2015).

Τo αίτημα **Transaction** δίνει τη δυνατότητα δημιουργίας, τροποποίησης και διαγραφής στοιχείων που έχουν δημοσιευθεί μέσω της υπηρεσίας WFS. Η υπηρεσία WFS που υποστηρίζει το συγκεκριμένο αίτημα ονομάζεται **WFS-T** (Web Feature Service-Transaction) (Πισπιδίκης, 2014). Τέλος, το LockFeature χρησιμοποιείται για την προστασία των στοιχείων από τις δυνατότητες του αιτήματος Transaction.

| <b>WFS 1.1.1</b>           | <b>WFS 2.0</b>            |
|----------------------------|---------------------------|
| 1. GetCapabilities         | 1. GetCapabilities        |
| 2. DescribeFeatureType     | 2. DescribeFeatureType    |
| 3. GetFeature              | 3. GetPropertyValue       |
| 4. GetGmlObject (optional) | 4. GetFeature             |
| 5. Transaction (optional)  | 5. GetFeatureWithLock     |
| 6. LockFeature (optional)  | 6. LockFeature            |
|                            | 7. Transaction            |
|                            | 8. CreateStoredQuery      |
|                            | 9. DropStoredQuery        |
|                            | 10. ListStoredQueries     |
|                            | 11. DescribeStoredQueries |

**Πίνακας 3- 9: Σύγκριση εκδόσεων WFS και υποστηριζόμενων λειτουργιών** 

**(Πηγή: Open Source Geospatial Foundation)**

url : "/geoserver/GeoIndex/ows?service=WFS", schema:/geoserver/GeoIndex/ows?service=WFS&version=1.0.0 &request=DescribeFeatureType&typeName=GeoIndex:trigonometrika"

*Εικόνα 3- 8: Παράμετροι WFS αιτήματος* 

### *3.2.3 Web Coverage Service (WCS)*

Η υπηρεσία WCS υποστηρίζει την ψηφιακή ανάκτηση της πληροφορίας που περιέχουν γεωχωρικά δεδομένα με τη μορφή επιφάνειας, με τα οποία απεικονίζονται χωρο-χρονικά φαινόμενα. Ουσιαστικά, με την υπηρεσία αυτή παρέχεται η δυνατότητα πρόσβασης σε δεδομένα κανονικοποιημένης (raster) δομής και της πληροφορίας που τα συνοδεύει. Τηλεσκοπικές απεικονίσεις, δορυφορικές εικόνες, ψηφιακές αεροφωτογραφίες, ψηφιακά

```
Ιωάννης Μ. Γκιόκας σελ. 64
```
μοντέλα εδάφους καθώς και φαινόμενα που μπορούν να αναπαρασταθούν από τιμές σε κάθε σημείο μέτρησης αποτελούν συνήθως δεδομένα τα οποία απεικονίζονται σε μορφές κανάβου σε μία διαδικτυακή υπηρεσία.

Το WCS μπορεί να συγκριθεί με τα OGC πρότυπα WMS και WFS. Όπως και με αυτές τις υπηρεσίες, ο πελάτης της WCS υπηρεσίας δύναται να διαλέξει ανάμεσα στις πληροφορίες που βρίσκονται αποθηκευμένες σε ένα server , βάσει χωρικών περιορισμών ή/και άλλων περιγραφικών κριτηρίων.

Αντίθετα με το WMS, που χρησιμοποιείται για την οπτικοποίηση των δεδομένων, ως εικόνα από το server, η υπηρεσία WCS παρέχει επιπλέον δεδομένα, με συνδιασμό της λεπτομερούς περιγραφής τους. Επιπλέον, καθορίζει τη σύνταξη των αιτημάτων για αυτά τα δεδομένα και επιστρέφει τα δεδομένα στην αυθεντική τους μορφή (αντί για εικόνες), με την οποία είναι δυνατή η περαιτέρω ανάλυση και επεξεργασία τους.

Σε σύγκριση με το WFS, το οποίο χρησιμοποιείται για την ανάκτηση πληροφορίας σε διακριτά διανυσματικά δεδομένα, το WCS απευθύνεται σε raster δεδομένα τα οποία απεικονίζουν ποικίλα χωρο-χρονικά φαινόμενα, κατανεμημένα σε μία επιφάνεια και συνήθως σχετίζονται με ένα (πιθανόν πολυδιάστατο) εύρος ιδιοτήτων.

Οι λειτουργίες οι οποίες παρέχονται, σύμφωνα με το σχήμα του WCS του OGC είναι:

- **GetCapabilities:** Η λειτουργία αυτή επιστρέφει τα μεταδεδομένα που αφορούν την υπηρεσία και την επιφάνεια.
- **DescribeCoverage:** Η DescribeCoverage επιστρέφει σε μορφή XML εγγράφου την πλήρη περιγραφή του αιτήματος κάλυψης.
- **GetCoverage:** Η λειτουργία αυτή επιστρέφει στον πελάτη του αιτήματος μίας συγκεκριμένης περιοχής, με συγκεκριμένες ιδιότητες το αποτέλεσμα, ως κατάλληλο τύπο εικόνας.

![](_page_69_Figure_2.jpeg)

*Εικόνα 3- 9: Σχήμα του WCS* 

**(Πηγή: OGC)** 

### *3.2.4 Web Processing Service (WPS)*

Σε πολλές περιπτώσεις, δεδομένα τα οποία έχουν γεωχωρική διάσταση, όπως και τα δεδομένα που συλλέγονται από αισθητήρες, δεν μπορούν να διαχυθούν στην αρχική τους μορφή στο διαδίκτυο. Προκειμένου τα δεδομένα αυτά να χρησιμοποιηθούν αποτελεσματικά, θα πρέπει να υποβληθούν αρχικά σε κατάλληλη επεξεργασία. Το πρότυπο WPS του OGC παρέχει μία διεπαφή, η οποία απλοποιεί τις διαδικασίες απλών ή πολύπλοκων υπηρεσιών επεξεργασίας δεδομένων διαμέσου του διαδικτύου. Αν και το πρότυπο WPS σχεδιάστηκε από το OGC με γεωχωρική προσέγγιση, είναι δυνατό να χρησιμοποιηθεί και για μη χωρικές διεργασίες, σε ένα περιβάλλον διαδικτυακών υπηρεσιών.

 Η διεπαφή του WPS παρέχει κανόνες για την τρόπο διαχείρησης των δεδομένων εισόδου και εξόδου (αιτήματα και απαντήσεις) σε μία υπηρεσία επεξεργασίας δεδομένων διαδικτύου. Καθορίζει τον τρόπο κλήσης της υπηρεσίας από τον πελάτη και τις δυνατότητες της απάντησης που επιστρέφει ως από το ερώτημα. Μπορεί να παρέχει απλούς ή πολύπλοκους

Ιωάννης Μ. Γκιόκας σελ. 66 του του προσωπικού του σελ. 66 του σελ. 66 του σελ. 66 του σελ. 66 του σελ. 66 του

υπολογισμούς GIS, σε πελάτες ενός δικτύου, συμπεριλαμβανομένης της πρόσβασης σε προγραμματισμένους εκ των προτέρων υπολογισμούς και υπολογιστικά μοντέλα, τα οποία σχετίζονται με χωρικά δεδομένα (Schut & Whiteside, 2005).

Το WFS υποστηρίζει την ταυτόχρονη εκτέλεση υπολογισμών μέσω των γνωστών πρωτοκόλλων διαδικτύου HΤTP GET, HTTP POST και SOAP. Επίσης, ακολουθεί τις παρακάτω προδιαγραφές:

- 1. Ως δεδομένα εισόδου μπορούν να χρησιμοποιηθούν URL ή να ενσωματωθούν στο ερώτημα.
- 2. Ως δεδομένα εξόδου μπορούν να είναι προσπελάσιμες διευθύνσεις URL στον Ιστό ή να ενσωματώνονται στην απάντηση.
- 3. Για μία απλή απάντηση του server, όπως μία εικόνα σε μορφότυπο GIF, το WPS μπορεί να επιστρέψει κατευθείαν την εικόνα, χωρίς συνοδευτικό XML αρχείο.
- 4. Υποστηρίζει πολλαπλά μορφότυπα εισόδου και εξόδου.
- 5. Υποστηρίζει διαδικασίες οι οποίες απαιτούν μεγάλο χρόνο εκτέλεσης.
- 6. Υποστηρίζει SOAP και WSDL πρωτόκολλα.

Οι λειτουργίες οι οποίες παρέχονται, σύμφωνα με το σχήμα του WΡS του OGC είναι:

- **GetCapabilities:** Με την αυτή τη μορφή αιτήματος λαμβάνονται πληροφορίες σχετικά με την υπηρεσία WPS σε μορφή XML εγγράφου.
- **DescripeProcess:** Με την DescripeProcess δίνονται πληροφορίες σχετικά με τη διαδικασία που έχει επιλεχθεί να εκτελεστεί. Σε μορφή XML περιέχονται πληροφορίες που αφορούν το όνομα της διαδικασίας, τα χωρικά δεδομένα εισόδου, τις παραμέτρους και τα format των δεδομένων εξόδου.
- **Execute:** Μέσω της Execute, εφαρμόζεται η διαδικασία των υπολογισμών στην πράξη, δίνοντας το τελικό αποτέλεσμα της επεξεργασίας των χωρικών δεδομένων εισόδου.

j

(info@opengeospatial.org)

![](_page_71_Figure_2.jpeg)

*Εικόνα 3- 10: Σχήμα του WPS κατά OGC* 

**(Πηγή: OGC)** 

### *3.2.5 Catalog Service for the Web (CSW)*

H υπηρεσία Catalog υποστηρίζει τη δυνατότητα δημοσίευσης και αναζήτησης μεταδεδομένων για τις γεωγραφικές πληροφορίες, τις υπηρεσίες και σχετικά αντικείμενα που διαχέονται στον Ιστό. Τα μεταδεδομένα παρουσιάζουν υπό μορφή καταλόγου τα χαρακτηριστικά γνωρίσματα των γεωχωρικών δεδομένων τα οποία μπορούν να αποτελέσουν αντικείμενα επερωτήσεων και να χρησιμοποιηθούν για παρουσίαση και περαιτέρω επεξεργασία από τους χρήστες και τα λογισμικά.

Οι λειτουργίες που καθορίζονται από το πρότυπο CSW καθορίζονται ως εξής:

- **GetCapabilities:** επιτρέπει στους χρήστες του CSW να ανακτήσουν μεταδεδομένα από ένα server
- **DescribeRecord:** επιτρέπει στο χρήστη να αναζητήσει στοιχεία για τον τύπο του μοντέλου καταλόγου μεταδεδομένων που χρησιμοποιεί ο server. To πρότυπο επιτρέπει την ανάκτηση μέρους ή συνολικά του μοντέλου που χρησιμοποιείται.
- **GetRecords:** αναζητά εγγραφές στα πεδία, επιστρέφοντας το ID των εγγραφών.

j

• **GetRecordById:** ανακτά την προκαθορισμένη παρουσίαση του καταλόγου μεταδεδομένων σύμφωνα με το κλειδί τους.
- **GetDomain:** χρησιμοποιείται για την απόκτηση χρονικών πληροφοριών σχετικά με το εύρος των τιμών των μεταδεδομένων ή των παραμέτρων των επερωτήσεων.
- **Harvest:** δημιουργεί ή ενημερώνει μεταδεδομένα ζητώντας από το server τη διάθεση από την πηγή τους
- **Transactional:** δημιουργεί ή μετασχηματίζει μεταδεδομένα προωθώντας τα μεταδεδομένα στο server.

Υπάρχουν δύο τύποι υπηρεσιών CSW: η CSW που είναι μόνο για ανάγνωση (read-only CSW) και η transactional CSW. Η πρώτη, υποστηρίζει μόνο την αναζήτηση και ανάκτηση μεταδεδομένων μέσω των αιτημάτων GetCapabilities, DescribeRecord, GetRecords, GetRecordById, και GetDomain. Αντιθέτως, η transactional CSW υποστηρίζει την ανάγνωση και γραφή των μεταδεδομένων, επιτρέποντας στους χρήστες να δημοσιεύουν, να επικαιροποιούν και να διαγράφουν τα μεταδεδομένα (Nebert *et al*, 2007).

Τα αιτήματα του πελάτη μπορούν να κωδικοποιηθούν στις παρακάτω μορφές:

- GET με παραμέτρους URL
- POST με κωδικοποιημένη φόρμα απάντησης
- POST με μορφή XML απάντησης

(info@opengeospatial.org)

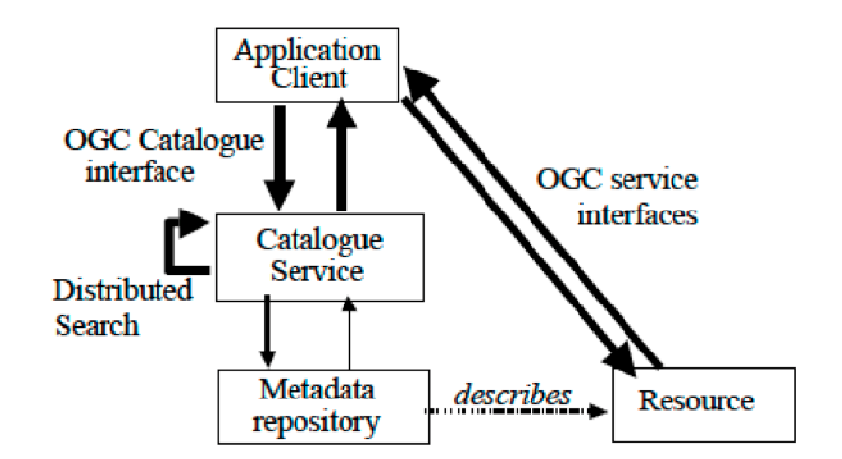

*Εικόνα 3- 11: Σχήμα CSW αρχιτεκτονικής* 

**(Πηγή: OGC)** 

### *3.3 ΜΟΡΦΕΣ ΔΙΑΝΥΣΜΑΤΙΚΩΝ ΔΕΔΟΜΕΝΩΝ ΣΤΟΝ ΠΑΓΚΟΣΜΙΟ ΙΣΤΟ*

Η ανάπτυξη των τεχνολογιών διαδικτύου και του παγκόσμιου ιστού επέφεραν μία ποικιλία μορφών δεδομένων, για τα οποία έγινε αντιληπτό ότι δεν θα μπορέσουν να διαχυθούν εύκολα στους χρήστες. Οι χρήστες και οι προγραμματιστές των εφαρμογών θα έπρεπε να καταφύγουν στη συγγραφή σεναρίων (scripts), σε κωδικοποίηση (encode - write) και μετάφραση των δεδομένων (parse). Η λύση στο πρόβλημα δόθηκε από τη συμφωνία διεθνών προτύπων και προδιαγραφών, που στην περίπτωση των γεωχωρικών δεδομένων, πρωταρχικό ρόλο έχουν τα πρότυπα OGC. Οι πιο σημαντικές μορφές διανυσματικών δεδομένων που χρησιμοποιούνται σήμερα είναι η GML, η KML και η GeoJSON.

### *3.3.1 Geography Markup Language (GML)*

H GML αποτελεί γραμματική της γλώσσας XML (Extensible Markup Language) και λειτουργεί ως επέκταση της XML στην περίπτωση των δεδομένων με γεωγραφικά και θεματικά χαρακτηριστικά. Η νεότερη έκδοση GML 3.2.1 υποστηρίζει πέραν των απλών γεωμετριών (Σημειακή, Γραμμική, Πολυγωνική), σύνθετες γεωμετρίες όπως κλειστές και αθροιστικές συλλογές απλών γεωμετριών (MultiPoint, MultiLineString, MultiPolygon), κανονικοποιημένες δομές (raster), τοπολογικές σχέσεις, χωρο-χρονικά δεδομένα, συστήματα αναφοράς συντεταγμένων, σύμβολα οπτικοποίησης κ.α. Οι προδιαγραφές της GML κατά OGC, συμμορφώνονται με τη διεθνή οδηγία ISO 19118 για τη μεταφορά και αποθήκευση των γεωχωρικών δεδομένων και την οδηγία ISO 19100, η οποία καθορίζει το πλαίσιο εννοιολογικής μοντελοποίησης των χωρικών και θεματικών χαρακτηριστικών των γεωχωρικών δεδομένων.

(info@opengeospatial.org)

Τα τρία βασικά σχήματα της GML είναι:

- Geometry Schema
- Feature Schema
- Xlink Schema

Το έγγραφο μπορεί να επεκταθεί με το Application Schema το οποίο περιλαμβάνει πληροφορίες εξαρτώμενες από την εκάστοτε εφαρμογή.

Η GML είναι η δημοφιλέστερη μορφή διάχυσης χωρικών δεδομένων στο Web με την υπηρεσία WFS και υποστηρίζεται από τους μεγαλύτερους εξυπηρετητές χαρτών όπως ο GeoServer και ο MapServer (Κλάδης, 2016).

Ιωάννης Μ. Γκιόκας σε λευτερικό σελ. 70 μ.Χ. το προσωπικό του σελ. 70 μ.Χ. το προσωπικό σελ. 70 μ.Χ. 70 μ.Χ. τ

### *3.3.2 Keyhole Markup Language (KML)*

 H KML βασίζεται στις γενικές αρχές της γλώσσας XML, η οποία χρησιμοποιεί χαρακτήρες σήμανσης (tags) προκειμένου να καθορίσει την έναρξη και τη λήξη των διαφόρων ιδιοτήτων που περικλείει το αρχείο. Αποτελεί μέσο οπτικοποίησης των γεωγραφικών πληροφοριών πάνω σε ψηφιακούς χάρτες και εικόνες.

Αναφορικά, η KML γλώσσα αναπτύχθηκε από την εταιρεία Keyhole για χρήση στην εφαρμογή Keyhole Earth Viewer. Η εταιρεία εξαγοράστηκε το 2004 από τη Google. Η εν λόγω εφαρμογή είναι γνωστή σήμερα με το όνομα Google Earth. Έχει αναγνωριστεί ευρέως από τους χρήστες του Διαδικτύου και χρησιμοποείται σε πολλές εφαρμογές για την εύρεση τοποθεσίας και πλοήγηση. Επιπλέον, τα αρχεία .kml ή .kmz (συμπιεσμένος τύπος kml) ενσωματώνονται στα γνωστά πακέτα GIS και παρέχεται η δυνατότητα μετασχηματισμού τους σε άλλες δομές χωρικών δεδομένων, όπως τα shapefiles. H KML είναι συμπληρωματική στα περισσότερα πρότυπα του OGC συμπεριλαμβανομένης της GML, του WFS και του WMS (Πισπιδίκης, 2014).

Τέλος, πρέπει να σημειωθεί ότι η ιδιαιτερότητα που χαρακτηρίζει ένα KML αρχείο είναι το σύστημα αναφοράς των γεωμετρικών αντικειμένων. Συγκεκριμένα, το εν λόγω σύστημα είναι προκαθορισμένο στο WGS84 και, συνεπώς, οι συντεταγμένες πρέπει να δίνονται με γνώμονα αυτό (Wilson, 2008).

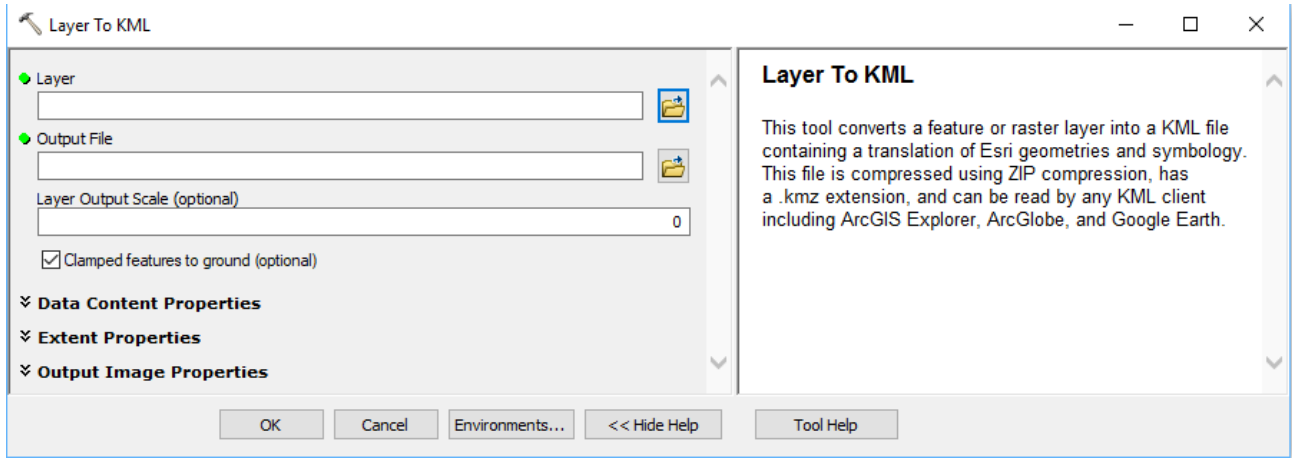

*Εικόνα 3- 12: Μετατροπή αρχείου σε .kml στο περιβάλλον του ArcMap* 

# *3.3.3 GeoJSON*

Το GeoJSON αποτελεί πρότυπο κωδικοποίησης της γεωγραφικής πληροφορίας και αναπτύχθηκε το 2008. Βασίζεται στο πρότυπο μεταφοράς δεδομένων JSON (JavaScript Object Notation) το οποία σε σύγκριση με την XML, έχει μικρότερο μέγεθος για τα ίδια δεδομένα. Επίσης, διευκολύνει την ανάγνωση και την προσπέλαση των δεδομένων.

Η δομή του GeoJSON είναι αρκετά απλοϊκή και συντίθεται από ζεύγη χαρακτηριστικών και τιμών τα οποία συνθέτουν ένα GeoJSON αντικείμενο (object). Ένα GeoJSON αντικείμενο μπορεί να κωδικοποιεί μια γεωμετρία, ένα γεωγραφικό αντικείμενο (feature) το οποίο περιγράφεται από τη γεωμετρία και τις συντεταγμένες της σε ένα καθορισμένο σύστημα αναφοράς, ή μια συλλογή γεωγραφικών αντικειμένων (FeatureCollection). Όπως η GML, το GeoJSON υποστηρίζει όλα τα είδη απλών και σύνθετων γεωμετρικών δομών (MultiPoint, MultiLineString, MultiPolygon) αλλά και συλλογές γεωμετρικών αντικειμένων (Geometry Collection) (Κλάδης, 2016).

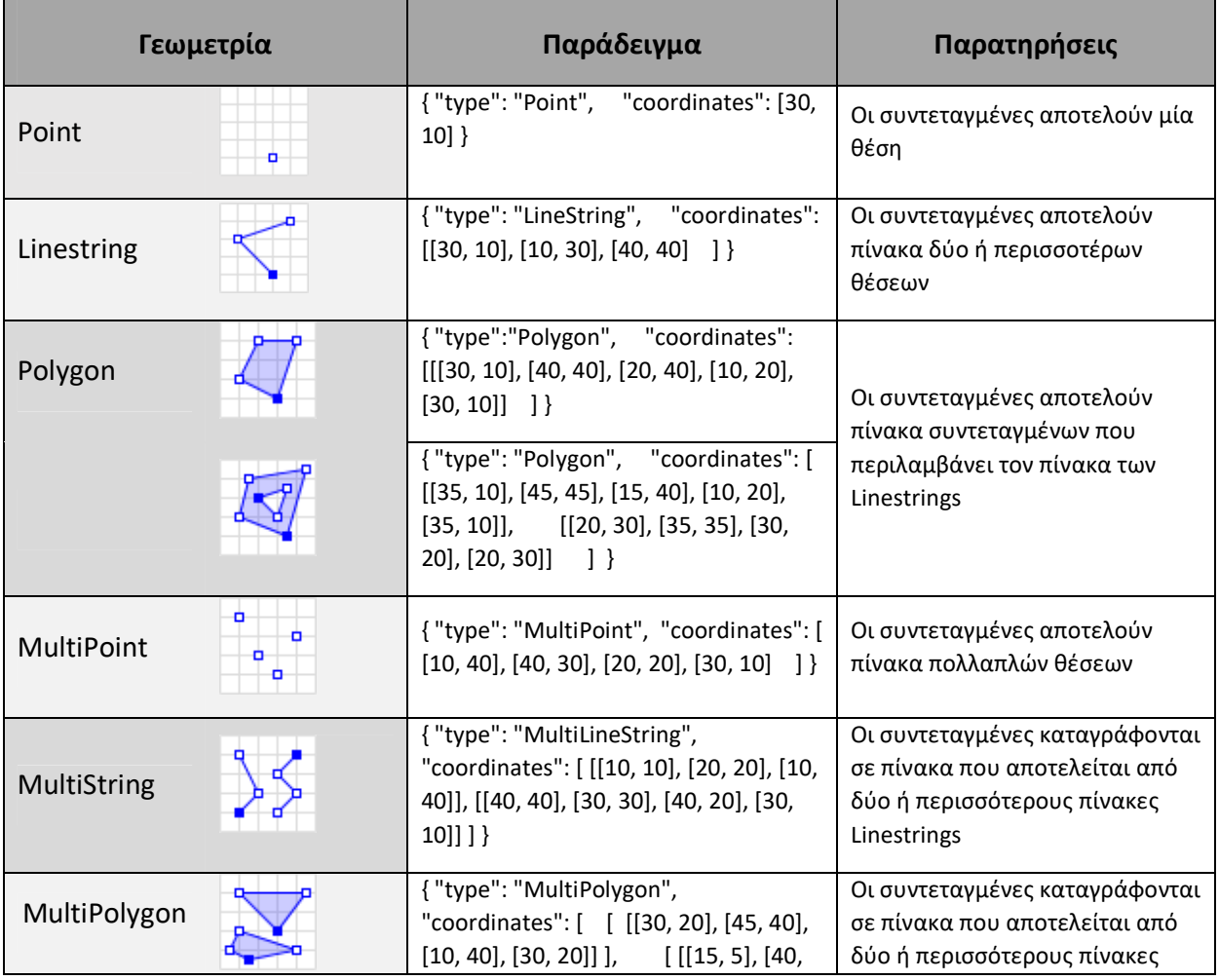

| $10$ , [10, 20], [5, 10], [15, 5]] ]]}                                                                                                    | Polygon |
|----------------------------------------------------------------------------------------------------|---------|
| {"type": "MultiPolygon",<br>"coordinates": [[[[40, 40], [20, 45], [45,<br>30], [40, 40]]], [[[20, 35], [10, 30], [10,<br>10], [30, 5], [45, 20], [20, 35]], [[30,<br>20], [20, 15], [20, 25], [30, 20]]]]} |         |

**Πίνακας 3- 10: Τύποι γεωμετρίας σύμφωνα με το πρότυπο GeoJSON** 

**(Πηγή: Πισπιδίκης 2014, www.wikipedia.org)** 

# *4. ΤΕΧΝΟΛΟΓΙΕΣ ΑΝΟΙΧΤΟΥ ΚΩΔΙΚΑ ΚΑΙ ΕΛΕΥΘΕΡΟΥ ΛΟΓΙΣΜΙΚΟΥ ΣΤΙΣ ΕΦΑΡΜΟΓΕΣ WΕΒGIS*

Με τον όρο "λογισμικό ανοιχτού κώδικα" (open source software) εννοείται λογισμικό, του οποίου ο πηγαίος κώδικας διατείθεται σε τρίτο, προκειμένου να τον εξετάσει, να τον τροποποιήσει ή να τον ενισχύσει. Πολλές φορές, τείνει να συγχέεται με τον όρο "Eλεύθερο Λογισμικό". Οι δύο έννοιες δεν είναι ταυτόσημες. Σύμφωνα με τον Ρίτσαρντ Στάλλμαν, ιδρυτή του Ιδρύματος Ελεύθερου Λογισμικού (Free Software Foundation) και συνολικά της έννοιας του ελεύθερου λογισμικού, δεν είναι κάθε λογισμικό ελεύθερο μόνο και μόνο επειδή είναι ανοιχτού κώδικα (Opensource.com).

Από τα τέλη της δεκαετίας του 1990, ξεκινάει ένας διάλογος για τη χρήση τεχνολογιών ανοιχτού κώδικα σε εφαρμογές και λειτουργικά συστήματα. Χαρακτηριστικά, το 2001 ένα εξέχων στέλεχος της Microsoft δήλωνε: *"Η χρήση open source λογισμικού είναι καταστροφή της πνευματικής ιδιοκτησίας. Δεν μπορώ να φανταστώ τίποτα χειρότερο για τις εταιρείες ανάπτυξης λογισμικού και για τις επιχειρήσεις στον τομέα των πνευματικών δικαιωμάτων"*. Από τότε, η χρήση του open source λογισμικού όχι μόνο απενοχοποιήθηκε στον τομέα της πληροφορικής, αλλά γνώρισε και μεγάλης άνθησης. Σύμφωνα με την αντιπροσωπευτική μελέτη της εταιρείας Standish Group, η υιοθέτηση open source λογισμικού, εξοικονόμησε στους καταναλωτές το ποσό περίπου των 60.000.000.000 δολαρίων ετησίως (Rothwell, 2008). Δημοφιλή παραδείγματα για open source λογισμικά είναι ο φυλλομετρητής Mozilla Firefox, το πακέτο εφαρμογών γραφείου LibreOffice, ο εξυπηρετητής του παγκόσμιου ιστού Apache ή ο πυρήνας λειτουργικού συστήματος Linux.

Η ανάπτυξη της open source τεχνολογίας δε θα μπορούσε να εξαιρέσει τον τομέα των Συστημάτων Γεωγραφικών Πληροφοριών και αργότερα των WebGIS. Από το 1982, το Υπουργείο Άμυνας των Η.Π.Α. και το U. S. Army Corps of Engineers' Construction Engineering

Ιωάννης Μ. Γκιόκας σε λευτερικό σελ. 73 διαφορετικές σε λευτερικές σελ. 73 διαφορετικές σελ. 73 διαφορετικές σε

Research Laboratory (USA/CERL), διερεύνησε τη χρήση των GIS για εφαρμογές Τηλεπισκόπησης και διαχείρησης γης. Αποτέλεσμα αυτής της προσπάθειας ήταν το λογισμικό GRASS GIS (Geographic Resources Analysis Support System) (grass.osgeo.org).

Από τότε, η ανάπτυξη εφαρμογών ανοιχτού κώδικα και ελεύθερου λογισμικού στην περίπτωση των γεωγραφικών πληροφοριών, ακολούθησε τη ραγδαία εξέλιξη του ευρύτερου τομέα της open source τεχνολογίας και των web εφαρμογών.

Παρακάτω αναφέρονται χαρακτηριστικές geospatial open source τεχνολογίες oι οποίες χρησιμοποιούνται σήμερα στην ανάπτυξη WebGIS εφαρμογών. Όπως περιγράφεται στο επόμενο κεφάλαιο, κάποιες από τις τεχνολογίες αυτές, χρησιμοποιήθηκαν για την εκπόνηση της παρούσας εργασίας.

## *4.1 OpenLayers*

Η χρησιμοποίηση OpenLayers-Geoserver-PostgreSQL/ PostGIS αποτελεί σήμερα, ίσως τον πιο αναγνωρισμένο συνδυασμό open sourse τεχνολογίας, για τη δημιουργία χαρτογραφικών εφαρμογών σε περιβάλλον WebGIS.

H OpenLayers αποτελεί μία βιβλιοθήκη JavaScript για την απεικόνιση χαρτογραφικών δεδομένων σε όλους τους τύπους φυλλομετρητών (browsers). Προσφέρει ένα API (Application Programming Interface) για τη δημιουργία πλούσιων χαρτογραφικών εφαρμογών , παρόμοια με τις γνωστές πλατφόρμες Google Maps και Βing Maps. Υποστηρίζει όλους τους γνωστούς τύπους διανυσματικών δεδομένων διαδικτύου, όπως GML, KML, GeoJSON, GeoRSS, ενώ είναι εναρμονισμένη και με τα πρότυπα των γεωχωρικών υπηρεσιών του OGC (WMS, WFS, κλπ). Για την αμφίδρομη επικοινωνία με τους χωρικούς εξυπηρετητές η OpenLayers χρησιμοποιεί την τεχνολογία JavaScript/Ajax framework.

Η βιβλιοθήκη OpenLayers δημιουργήθηκε το 2005 από την εταιρεία MetaCarta. Από το Νοέμβριο του 2007 αποτελεί αντικείμενο του Open Sourse Geospatial Foundation. Σε σχέση με την αρχική της έκδοση, από την έκδοση 3 και μετά, τα πράγματα άλλαξαν ριζικά για τη χρήση της συγκεκεριμένης γλώσσας. Η OpenLayers 3.0 προσέφερε νέες δυνατότητες για την απεικόνιση χάρτη δύο διαστάσεων. Επιπλέον, σχεδιάστηκε με τέτοιο τρόπο, ώστε να παρέχονται εργαλεία για την απεικόνιση 3D δεδομένων ή για την εφαρμογή του WebGL API σε επόμενες εκδόσεις, εκμεταλλευόμενη τις δυνατότητες και τις τεχνολογίες που εισήγαγε η τελευταία έκδοση της HTML 5. Σήμερα, η OpenLayers βρίσκεται στην έκδοση OpenLayers v4.4.2.

Η άδεια χρήσης της OpenLayers είναι η «Freebsb» ή «2-clause BSD License», η οποία αποτελεί την πιο απλοποιημένη έκδοση της άδειας BSD. Το Free Software Foundation (FSF) FreeBSD την χαρακτήρισε ως συμβατή με την άδεια GNU GPL (Κοντόπουλος, 2010).

# *4.2 GXP*

H GXP αποτελεί μία σχετικά νέα τεχνολογία ανάπτυξης διαδικτυακών χαρτογραφικών εφαρμογών. Είναι ένα υψηλού επιπέδου JavaScript SDK (Software Development Kit), βασισμένο σε μία τύπου -plugin αρχιτεκτονική, η οποία περιλαμβάνει τις τεχνολογίες OpenLayers, Ext JS και GeoExt.

Οι λόγοι που η GXP αναπτύχθηκε με γρήγορους ρυθμούς βασίζονται στην ανάγκη της δημιουργίας ενός ολοκληρωμένου SDK για τη δημιουργία διαδικτυακών χαρτογραφικών εφαρμογών, ενώ ταυτόχρονα θα έπρεπε να χαρακτηρίζεται από απλή και εύκολη σύνθεση για την υποστήριξη πολύπλοκων εφαρμογών. Επιπρόσθετα, η GXP καλύπτει τόσο τις ανάγκες των νέων χρηστών, όσο και των προχωρημένων προγραμματιστών web εφαρμογών, ενώ διατείθεται στους χρήστες ελεύθερα σύμφωνα με την άδεια χρήσης GPLv3 License.

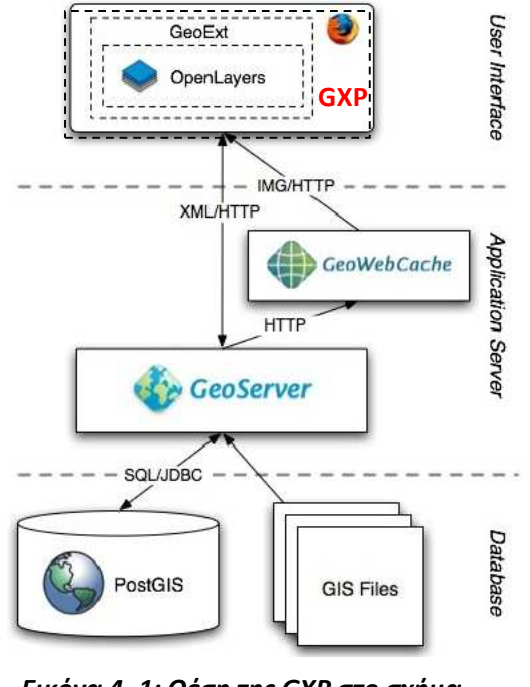

*Εικόνα 4- 1: Θέση της GXP στο σχήμα μίας WebGIS εφαρμογής*  **(Πηγή: www.opengeo.org)** 

Σημαντικές εφαρμογές του ολοκληρωμένου συστήματος διαχείρησης περιεχομένου OpenGeo Suite, όπως ο GeoExplorer, είναι δομημένες στην κορυφή της βιβλιοθήκης GXP, παρουσιάζοντας με αυτόν τον τρόπο τις δυνατότητες που προσφέρει η συγκεκριμένη τεχνολογία. Επίσης, παρέχει τη δυνατότητα ενσωμάτωσης όλων των γνωστών εμπορικών εφαρμογών, όπως το Bing Maps, Google Maps, MapQuest και το OpenStreetMap. Οι εφαρμογές που είναι δομημένες στη βιβλιοθήκη της GXP μπορούν να χρησιμοποιήσουν την πλατφόρμα του Google GeoCoder για αναζήτηση και να ενσωματώσουν γνωστές και οικείες στους χρήστες τεχνολογίες , όπως Google Street View και το Google Earth.

Μερικές από τις δυνατότητες που παρέχει είναι τα έτοιμα εργαλεία προσθήκης / αφαίρεσης θεματικών επιπέδων, η μέτρηση αποστάσεων / εμβαδών, η επεξεργασία θεματικών επιπέδων και τα χωρικά ερωτήματα σε θεματικά επίπεδα.

(https://github.com/boundlessgeo/gxp)

# *4.3 Εξυπηρετητές Χαρτών Ανοιχτού Κώδικα*

Η τεχνολογία του εξυπηρετητή χαρτών αποτέλεσε τη λύση στην επικοινωνία μεταξύ του πελάτη (client) και της βάσης χωρικών δεδομένων σε μία εφαρμογή WebGIS. Τα αιτήματα του πελάτη για την οπτικοποίηση, επεξεργασία και διαχείρηση της γεωγραφικής πληροφορίας ικανοποιούνται από ένα λογισμικό το οποίο περιλαμβάνει εργαλεία διαχείρησης των διαθέσιμων γεωμετρικών τύπων δεδομένων, καθώς και των σχέσεων μεταξύ τους για την ενέργεια χωρικών και περιγραφικών επερωτημάτων.

## *4.3.1 GeoServer*

Ο GeoServer είναι ένας διαδικτυακός εξυπηρετητής ανοιχτού κώδικα, ο οποίος επιτρέπει την δημοσίευση χαρτών και χωρικών δεδομένων από πληθώρα προτύπων σε λογισμικά πελάτες όπως οι περιηγητές διαδικτύου και τα λογισμικά GIS. Ξεκίνησε το 2001 από τη μη κερδοσκοπική The Open Planning Project (TOPP) στη Ν. Υόρκη. Η εφαρμογή του Geoserver είναι γραμμένη στη server-side γλώσσα προγραμμτισμού Java, βασισμένη στην ανοιχτή βιβλιοθήκη GeoTools.

Το πλεονέκτημα του Geoserver είναι η δυνατότητα εξυπηρέτησης δεδομένων από πολλαπλές πηγές:

Ιωάννης Μ. Γκιόκας σελ. 76 δεκεδ. 2012 - 12 δεκεδ. 2012 - 12 δεκεδ. 2012 - 12 δεκεδ. 2013 - 12 δεκεδ. 76 Δεκεδ

- Μορφές διανυσματικών δεδομένων
	- Shapefiles
	- Βάσεις Δεδομένων PostGIS
	- Εξωτερικά WFS Layers
	- Java Properties files
- Μορφές κανονικοποιημένων δεδομένων
	- ArcGrid
	- GeoTiff
	- Gtopo30
	- ImageMosaic
	- WorldImage
- Άλλες πηγές δεδομένων

Δυνατότητα διαχείρησης άλλων πηγών δεδομένων που διαχέονται σε μορφή υπηρεσιών WMS.

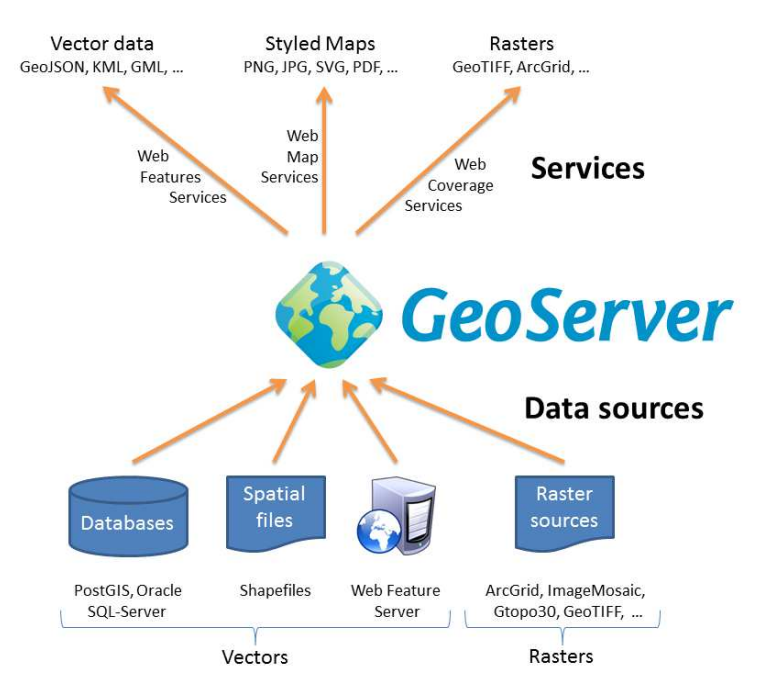

*Εικόνα 4- 2: Πηγές δεδομένων του Geoserver* 

### j **(Πηγή: http://docs.geoserver.org)**

Για την επίτευξη της διαλειτουργικότητας ο Geoserver μεταχειρίζεται τα δεδομένα σύμφωνα με τις επιταγές και τα πρότυπα του OGC και εξυπηρετεί όλους τους γνωστούς τύπους γεωχωρικών υπηρεσιών διαδικτύου WMS, WFS, WCS, WPS κλπ. Προσφέρει μία φιλική και εύχρηστη διεπαφή για λειτουργίες όπως είναι η απόδοση συμβολισμού στα δεδομένα, για την οποία εκμεταλλεύεται την γλώσσα SLD (Styled Layer Descriptor). Οπτικοποιεί τα δεδομένα με τη δημιουργία πλακιδίων (tiles) για γρήγορη ανάγνωση από τους χρήστες.

Το συγκριτικό πλεονέκτημα του GeoServer είναι ότι περιλαμβάνει μια ολοκληρωμένη Διεπαφή Λογισμικού REST (Representational State Transfer – REST API) για την ασύγχρονη διαχείριση δεδομένων και την εκτέλεση λειτουργιών σε πραγματικό χρόνο. Η υπηρεσία αυτή καθιστά τον Geoserver ιδανικό για την ανάπτυξη σύνθετων διαδικτυακών γεωχωρικών εφαρμογών όπου απαιτούνται ασύγχρονες τεχνικές διαχείρισης και επικοινωνίας μεταξύ των υπηρεσιών (Κλάδης, 2016).

Για την οργάνωση των δεδομένων ο Geoserver ακολουθεί μία ιεραρχική δομή. Κάθε κατηγορία δεδομένων από αυτές που αναφέρθηκαν παραπάνω, αποθηκεύονται στον Geoserver υπό μορφή Layer ή Layer Goup. Αυτά τα Layers βρίσκονται σε ένα store στο οποίο καθορίζεται ο τύπος δεδομένων που εισάγεται (shapefile, PostGIS κλπ). Σε ένα εικονικό "δοχείο" που ονομάζεται workspace, ομαδοποιούνται τα stores ανάλογα του σκοπού. Για την εισαγωγή των δεδομένων στο Geoserver ακολουθείται η αντίστροφη διαδικασία (δημιουργία workspace κοκ).

Ένα πολύ σημαντικό στοιχείο του Geoserver είναι η απόδοση συστήματος αναφοράς στα διάφορα Layers. Ο Geoserver περιλαμβάνει τη βιβλιοθήκη **EPSG** με όλα τα γνωστά συστήματα αναφοράς, ενώ δίνεται η δυνατότητα δημιουργίας ενός νέου, όταν είναι γνωστοί οι παράμετροι του συγκεκριμένου συστήματος αναφοράς.

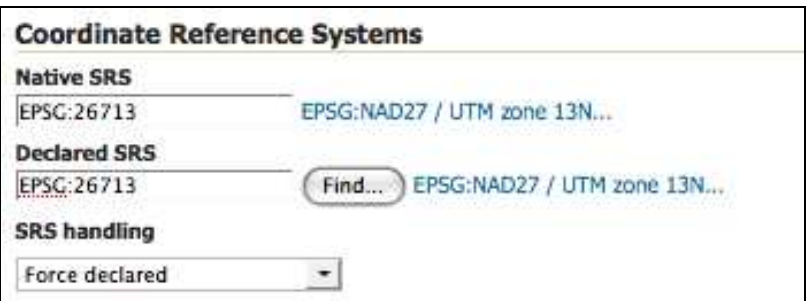

*Εικόνα 4- 3: Σύστημα αναφοράς σε Layer* 

**(Πηγή: http://docs.geoserver.org )** 

Ο καθορισμός του συστήματος αναφοράς των γεωχωρικών δεδομένων στο περιβάλλον του Geoserver πραγματοποιείται σε τρία βήματα:

- **Native SRS:** Καθορίζεται το γνήσιο σύστημα αναφοράς που φέρουν τα δεδομένα όπως αυτά εισάγονται στο store.
- **Declared SRS:** Kαθορίζεται το σύστημα αναφοράς με βάση το οποίο ο Geoserver θα απεικονίζει δεδομένα στον client.
- **SRS Handling:** Επιλέγεται η μέθοδος διαχείρησης της προβολής των δεδομένων, όταν τα δύο παραπάνω συστήματα διαφέρουν.

Ένα ακόμα στοιχείο το οποίο απαιτείται κατά την εισαγωγή των δεδομένων στον Geoserver, είναι ο καθορισμός του εξωτερικού ορθογώνιου πολυγώνου (bounding boxes) που περιέχει τα δεδομένα. Αυτό μπορεί να καθοριστεί αυτόματα από τα δεδομένα και να μετασχηματιστεί και σε γεωγραφικές συντεταγμένες (φ,λ), όπως απαιτείται στη συνέχεια.

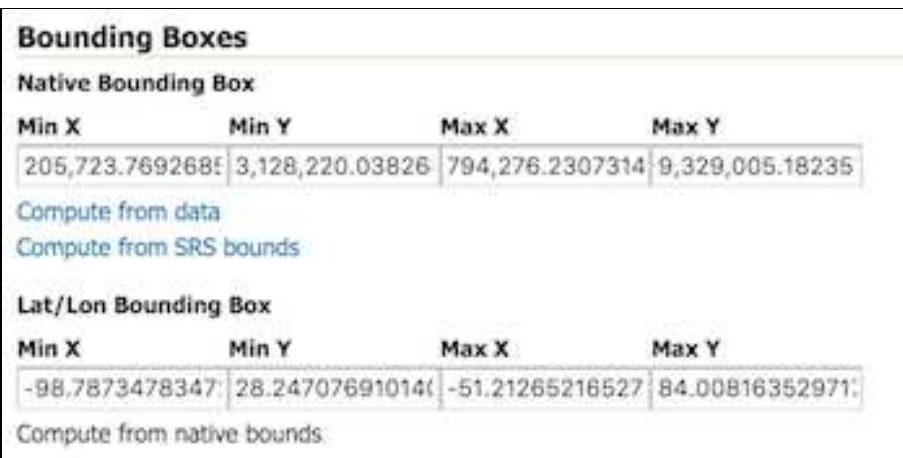

*Εικόνα 4- 4: Bounding Boxes ενός Layer* 

**(Πηγή: http://docs.geoserver.org )** 

# *4.3.2 Map Server*

Η υλοποίηση του Map Server ξεκίνησε αρχικά το 1994, ενώ η πρώτη έκδοση Map Server 1.0 εδόθηκε το 1997 και πραγματοποιήθηκε στο πλαίσιο συνεργασίας του Πανεπιστημίου της

j

.

Μινεσότα (UMN) με τη NASA και το Τμήμα Φυσικών Πόρων της Μινεσότα (MNDNR), για την παροχή δορυφορικών εικόνων στο κοινό. Αποτελεί ένα λογισμικό ανοιχτού κώδικα, γραμμένο σε γλώσσα C και χρησιμοποιείται σήμερα ευρέως για τη δημοσίευση γεωχωρικών δεδομένων στον Παγκόσμιο Ιστό.

 Ο MapServer είναι πλέον ένα λογισμικό του OSGeo, και αναπτύσσεται από έναν αυξανόμενο αριθμό προγραμματιστών (περίπου 20) από όλο τον κόσμο. Υποστηρίζεται από διάφορους οργανισμούς που παρέχουν πόρους για βελτιώσεις και συντήρηση, και κατευθύνεται εσωτερικά του OSGeo από την Επιτροπή Καθοδήγησης MapServer που αποτελείται από προγραμματιστές και άλλους συντελεστές (https://live.osgeo.org).

Η χρήση του Map Server διέπεται από την «ΜΙΤ License». Η τελευταία, είναι μία από τις πιο φιλελεύθερες άδειες που υπάρχουν. Δημιουργήθηκε από το Τεχνολογικό Ινστιτούτο της Μασαχουσέτης (ΜΙΤ) και είναι συμβατή με τη GNU GPL. Η χρήση της συγκεκριμένης άδειας προσφέρει τη δυνατότητα αντιγραφής, τροποποίησης, συγχώνευσης, έκδοσης, διανομής, εκμίσθωσης ή πώλησης μέρους του λογισμικού, χωρίς οποιαδήποτε ευθύνη (Πισπιδίκης, 2014).

 Η τελευταία έκδοση του Map Server είναι η 6.4.1. Υποστηρίζει όλες τις γνωστές πλατφόρμες Linux, Windows, Mac OS X, Solaris, κλπ και πλήθος προγραμματιστικών διεπαφών (API), όπως C, PHP, Python, Perl, Ruby, Java, και .NET .

Ο Map Server οργανώνει τα γεωχωρικά δεδομένα σε αρχεία τύπου map files τα οποία φέρουν την προέκταση .map. Το map file είναι αρχείο κειμένου ASCII που αποτελείται από ένα σύνολο αντικειμένων. Τα αντικείμενα αυτά, βάσει συγκεκριμένων παραμέτρων, καθορίζουν το χαρτογραφικό υπόβαθρο. Αναλυτικότερα, καθορίζουν τα όρια του χάρτη, την περιοχή εύρεσης των δεδομένων, το μέρος όπου βρίσκεται η εξαγόμενη τελική εικόνα, τα θεματικά επίπεδα και τα στοιχεία που αφορούν την απεικόνιση και το συμβολισμό των επιπέδων (Πισπιδίκης, 2014).

Η διαλειτουργικότητα των εφαρμογών ανοιχτού κώδικα έχει φτάσει σε τέτοιο βαθμό, που είναι δυνατή η δημιουργία αρχείων map files ακόμα και μέσω του περιβάλλοντος του QGIS. Έτσι, οι χρήστες αυτών των εφαρμογών μπορούν πλέον, να υλοποιούν χαρτοσυνθέσεις εύκολα και απλά, σε ένα φιλικό περιβάλλον όμοιο με αυτό που προσφέρει το QGIS, και να τα σερβίρουν στη συνέχεια χρησιμοποιώντας τις τεχνολογίες, όπως η OpenLayers κλπ.

| Q Quantum GIS - 0.8.1-Titan ('Titan') worl |                 | <b>Export to Mapserver</b>                  | ? X            |
|--------------------------------------------|-----------------|---------------------------------------------|----------------|
| File.<br>View                              | Help<br>Plugins | M:/World/world_mapfile.map<br>Map file      | Ville.         |
| Layer<br>Settings                          |                 | QGIS project file M:/World/worldmapping.ggs | 1.1.7.7        |
| <b>New Project</b>                         | Ctrl+N          | Export LAYER information only               |                |
| Open Project                               | $Ctr1+O$        | $-Map$<br>Name World Map                    |                |
| Open Recent Projects                       |                 | Width 600<br>Height 600                     |                |
| Save Project                               | $Ctrl + 5$      | Units dd<br>$\overline{\phantom{a}}$        | Image type cen |
| Save Project As                            | Ctrl+A          | Web Interface Definition                    |                |
| Save as Image<br>医学                        | $Ctr1+I$        | Template                                    | 18.8.81        |
| Export to MapServer Map                    | M               | Header                                      | 1.18           |
|                                            |                 | <b>Footer</b>                               | $\overline{a}$ |
| Print                                      | Ctrl+P          |                                             |                |
| Exit                                       | Ctrl+Q          | Help                                        | Cancel<br>QK   |

*Εικόνα 4- 5: Εξαγωγή χαρτοσύνθεσης σε μορφή Map File* 

### **(Πηγή: http://spatialhorizons.com)**

### *MapServer versus GeoServer*

Γενικά στον τομέα της πληροφορικής, η χρήση διάφορων ομοειδών λογισμικών είναι φυσικό να προκαλεί το ερώτημα ποιό είναι το καλύτερο. Έτσι και στην περίπτωση των εξυπηρετητών χαρτών προέκυψε ο διάλογος για την επικράτηση των δύο δημοφιλέστερων, του MapServer και του GeoServer. Όμως, όπως και στις υπόλοιπες περιπτώσεις, έτσι και σε αυτήν κατέληξε στο συμπέρασμα ότι οι ανάγκες της εκάστοτε εφαρμογής αναδεικνύουν τη χρήση του ενός έναντι του άλλου.

Συγκριτικά, ο MapServer φαίνεται να ανταποκρίνεται καλύτερα στη διαχείρηση της υπηρεσίας WMS (ποιοτικότεροι χάρτες), ενώ ο GeoServer πραγματεύεται καλύτερα την WFS. Επιπλέον, ο GeoServer υποστηρίζει την WFS – T (Transactional), ενώ ο MapServer δεν παρέχει αυτή τη δυνατότητα. Μία άλλη διαφορά, είναι ο χρόνος ύπαρξης της κάθε πλατφόρμας, καθώς ο MapServer δημιουργήθηκε το 1996 οπότε θεωρείται πιο ώριμη τεχνολογία, ενώ ο GeoServer είναι νεότερο προϊόν (2003). Τα αποτελέσματα αυτά τεκμηριώθηκαν τεχνικά από τους Brock Anderson (Refractions Research, εταιρείας ανάπτυξης GIS εφαρμογών με εμπορικό και open source λογισμικό) και Justin Deoliveira (The Open Planning Project), οι οποίοι εκτέλεσαν παρόμοιες δοκιμές και έλεγξαν τις επιδόσεις των δύο servers με κοινά δεδομένα.

j

(www.fernandoquadro.com)

# *4.4 PostgreSQL/PostGIS*

# *4.4.1 PostgreSQL*

Η PostgreSQL αποτελεί ένα ανοιχτού κώδικα αντικείμενο – σχεσιακό σύστημα διαχείρησης βάσης δεδομένων (Οbjectrelational Database Management System - ORDBMS). Ξεκίνησε ως σχέδιο από το 1986 στο Πανεπιστήμιο του Μπέρκλεϋ των Η.Π.Α. Το 1994 προστέθηκε διερμηνέας γλώσσας SQL από τους Andrew Yu και Jolly Chen με νέα ονομασία Postgres95 . το 1996, για λόγους προβολής και προκειμένου να αναδειχθεί η σχέση της με τη γλώσσα SQL, μετονομάστηκε σε PostgreSQL με έκδοση 6.0.

Η PostgreSQL καλύπτει όλο το φάσμα των βασικών λειτουργικών συστημάτων, στα οποία περιλαμβάνονται το Linux, το UNIX (AIX, BSD, HP-UX, SGI, IRIX, MAC OS X, Solaris, Tru64) και τα Windows. Περιλαμβάνει τους περισσότερους τύπους δεδομένων INTEGER, NUMERIC, BOOLEAN, CHAR, VARCHAR, DATE, INTERVAL και TIMESTAMP. Επίσης, υποστηρίζει την αποθήκευση μεγάλων δυαδικών αντικειμένων (binary), όπως εικόνες, ήχοι ή βίντεο.

Αν και παρέχει υποστήριξη της χρήσης γλώσσας SQL, προκειμένου να καλύψει τις αδυναμίες της δεύτερης έχουν ενσωματωθεί επιπλέον δυνατότητες:

- Η διαδικαστική γλώσσα PL/pgSQL που είναι εξ' ορισμού ενσωματωμένη στην PostgreSQL και είναι αντίστοιχη της γλώσσας PL/SQL που χρησιμοποιείται στο εμπορικό σύστημα διαχείρισης βάσεων δεδομένων Oracle
- Οι γλώσσες σεναρίου (scripting languages) PL/Lua, PL/LOLCODE, PL/Perl, plPHP, PL/Python, PL/Ruby,PL/sh, PL/Tcl, PL/Scheme, PL/Java, PL/R
- Οι προγραμματιστικές γλώσσες C και C++.

### (Κολιός, 2009)

Η διαχείρηση της PostgreSQL γίνεται μέσω της πλατφόρμας PgAdmin ανάλογα με την ισχύουσα έκδοση, καθώς και άλλες εφαρμογές τρίτων: (PgAccess , PhpPgAdmin, WinSQL). Η χρήση της PostgreSQL διέπεται από την άδεια «PostgreSQL license», σύμφωνα με την οποία οι χρήστες μπορούν να προβούν σε οποιαδήποτε ενέργεια σε σχέση με τον κώδικα, και επιπρόσθετα σε μεταπώληση του εκτελέσιμου προϊόντος χωρίς τον πηγαίο κώδικα (source code). Τα χαρακτηριστικά της συγκεκριμένης άδειας, η οποία είναι παρόμοια με τις «BSD» και «MIT license» , κατατάσσουν την PostgreSQL ανάμεσα στα πιο ευέλικτα και φιλικά RDBMS . Ως εκ τούτου, αναγνωρίζει σήμερα ευρείας ανταπόκρισης σε εφαρμογές εμπορικού και μη τύπου και θεωρείται από τους χρήστες ιδιαίτερα δημοφιλής και αξιόπιστη.

j

(www.postgresql.org)

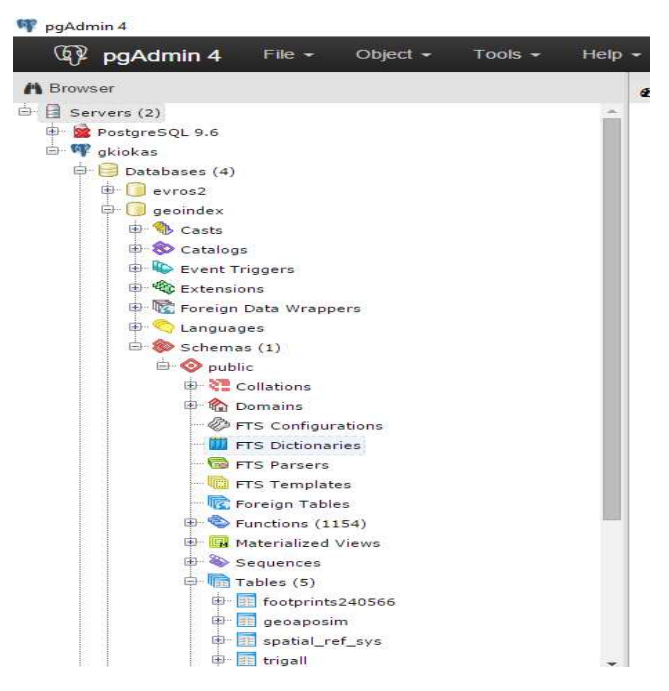

*Εικόνα 4- 6: Περιβάλλον διαχείρησης PgAdmin 4* 

## *4.4.2 PostGIS*

Τις αδυναμίες της PostgreSQL στη διαχείριση της γεωγραφικής πληροφορίας, ήρθε να καλύψει η ανάπτυξη της επέκτασης PostGIS. Η PostGIS επεξεργάζεται τα γεωχωρικά δεδομένα σύμφωνα με τα πρότυπα του OGC. Υποστηρίζονται 2D, 3D, 4D χωρικές οντότητες καθώς και συστήματα γραμμικής αναφοράς (Πατρούμπας, 2015). Παρέχει ειδικούς τελεστές για τη σύνταξη ερωτημάτων, λειτουργίες συνάθροισης επάνω σε χωρικά δεδομένα καθώς και χωρικές συναρτήσεις. Επιτρέπει επίσης την ανάθεση προβολικών συστημάτων στα χωρικά δεδομένα. Τέλος, μπορεί να χρησιμοποιηθεί για να οπτικοποιηθούν τα δεδομένα μέσω ειδικών εφαρμογών όπως το Quantum GIS και ο Geo Server (Φρέντζος, 2009-10).

Οι επιπλέον δυνατότητες που προσφέρει η PostGIS στην PostgreSQL συνοψίζονται ως εξής:

- Προσθέτει γεωμετρικά χαρακτηριστικά στους συνηθισμένους τύπους των βάσεων δεδομένων (π.χ. varchar, integer, date).
- Προσθέτει νέες χωρικές συναρτήσεις για αναζήτηση και ανάκτηση χρήσιμων πληροφορίων σε σχέση με τη γεωγραφική συσχέτιση των δεδομένων (π.χ. ST\_Distance(geometry, geometry).

j

#### Ιωάννης Μ. Γκιόκας σε λευτερικό σελ. 83 από την προσωπική σελ. 83 από την προσωπική σελ. 83 από το σελ. 83 από

• Προσθέτει έναν μηχανισμό ευρετηρίου (indexing) για την εκτέλεση ερωτημάτων με χωρικούς περιορισμούς ώστε να επιστρέφουν εγγραφές πολύ γρήγορα από μεγάλους πίνακες δεδομένων.

### *Well Known Text (WKT)*

Το Open GIS Consortium προτείνει τη χρήση του μορφότυπου WELL-KNOWN TEXT (WKT) ο οποίος υποστηρίζεται από το PostGIS. Με το WKT μπορούν αναπαρασταθούν με έναν εύκολα αντιληπτό τρόπο, σημεία, γραμμές πολύγωνα καθώς και πολλαπλές γεωμετρίες (π.χ. πολυπολύγωνα) και συλλογές γεωμετριών. Η επέκταση PostGIS παρέχει συναρτήσεις που μετατρέπουν το WKT (που μπορεί να διαβαστεί και να γίνει κατανοητό σχετικά εύκολα) σε γεωμετρίες της παραπάνω μορφής (που δε μπορούν να είναι απευθείας κατανοητές από τους ανθρώπους) και αντίστροφα. Γεωμετρίες που έχουν συνταχθεί σύμφωνα με το WKT format μπορούν να δημιουργηθούν / αναπαρασταθούν σε οποιοδήποτε σύστημα είναι συμβατό με τις κατευθύνσεις που δίνονται από το OGC (π.χ. Oracle, DB2 κ.α.).

Εκτός από τους απλούς τύπους (POINT, LINESTRING, POLYGON), υποστηρίζονται και πολλαπλοί τύποι MULTIPOINT, MULTILINESTRING, MULTIPOLYGON, που είναι απλές γενικεύσεις των προηγούμενων απλών τύπων (π.χ. ο MULTIPOINT περιέχει πολλά σημεία).

Το PostGIS υποστηρίζει πλήθος Γεωγραφικών και Προβολικών συστημάτων συντεταγμένων κάθε ένα από τα οποία περιγράφεται από ένα SRID (Spatial Reference Identifier). Το SRID είναι ένας ακέραιος αριθμός (ταυτότητα) που αντιστοιχεί στο σύστημα συντεταγμένων στο οποίο δίνονται οι συντεταγμένες του συγκεκριμένου αντικειμένου. Αναλυτικά, τα συστήματα συντεταγμένων που υποστηρίζονται από τη PostGIS, μπορούν να βρεθούν μέσα στον πίνακα spatial\_ref\_sys μίας οποιαδήποτε βάσης δεδομένων της PostGIS.

(Φρέντζος, 2009-10)

Η αρχιτεκτονική της PostGIS στοχεύει στην ελαχιστοποίηση απαιτούμενων πόρων υπολογιστικής ισχύος και μνήμης. Η χρήση γεωμετρικών στοιχείων με χαμηλές απαιτήσεις φυσικής μνήμης επιτρέπει την διατήρηση μεγάλου όγκου δεδομένων από την φυσική μνήμη στην υπολογιστική μνήμη (RAM) με αποτέλεσμα την ταχύτερη εκτέλεση των ερωτημάτων.

# *4.5 Quantum GIS*

To Quantum GIS ή QGIS αποτελεί σήμερα μία από τις πιο δημοφιλείς πλατφόρμες για ανάγκες εφαρμογών GIS σε περιβάλλον γραφείου. Είναι open source και χρησιμοποιείται για τη δημιουργία, τροποποίηση, ανάλυση και παρουσίαση των γεωγραφικών δεδομένων. Η ανάπτυξή του ξεκίνησε από το 2002 και είναι γραμμένο σε γλώσσα C++ και Python.

Το QGIS αποτελεί επίσημο πρόγραμμα του Open Source Geospatial Foundation (OSGeo). Τρέχει σε Linux, Unix, Mac OS X και Windows και υποστηρίζει πολλές μορφές γεωγραφικών δεδομένων (διανυσματικών και ψηφιδωτών) και μορφές βάσεων δεδομένων. Έχει αρκετές λειτουργικές δυνατότητες που αυξάνονται συνεχώς με τις νεότερες εκδόσεις. Το χαρακτηριστικό αυτό του QGIS, είναι ο λόγος που μία μεγάλη ομάδα από χρήστες και προγραμματιστές έχει συγκεντρωθεί γύρω από την ανάπτυξη του συγκεκριμένου συστήματος. Οι νέες εκδόσεις καλούνται να βελτιώσουν τις επιδόσεις των προηγούμενων, να διορθώσουν τα σφάλματα, ενώ ταυτόχρονα προστίθενται νέα εργαλεία που ενσωματώνονται στη βασική πλατφόρμα με μορφή plugins.

Ως πηγή δεδομένων για το QGIS, εκτός από τις βασικές μπορούν να λειτουργήσουν όλοι οι γνωστοί τύποι γεωχωρικών δεδομένων, γεγόνος που δικαιολογεί την ευρεία αποδοχή των χρηστών. Ειδικότερα, αξιοποιεί τις μορφές διαδικτυακών γεωχωρικών υπηρεσιών του OGC WMS, WFS, WCS. Παρέχει τη δυνατότητα διασύνδεσης με συστήματα βάσεων δεδομένων, όπως η Oracle και η PostgreSQL/ PostGIS κ.α. Επιπλέον, οι πρόσφατες εκδόσεις παρέχουν τη δυνατότητα εξαγωγής των χαρτοσυνθέσεων που διαμορφώνονται στο περιβάλλον του QGIS, σε μορφότυπο κατάλληλο για ανάγνωση από τον Map Server. Για τους προχωρημένους χρήστες, παρέχεται και η δυνατότητα σύνταξης σεναριών (Scripts) σε κονσόλα Python που είναι ενσωματωμένη στη πλατφόρμα του QGIS.

Η χρήση του QGIS καλύπτεται από την άδεια GNU GPL. To ενδιαφέρον των χρηστών του Quantum GIS βρίσκεται σε τέτοιο επίπεδο που και ένας άπειρος χρήστης μπορεί να βρει παραδείγματα και εγχειρίδια χρήσης του λογισμικού σε μεγάλο αριθμό στο Διαδίκτυο.

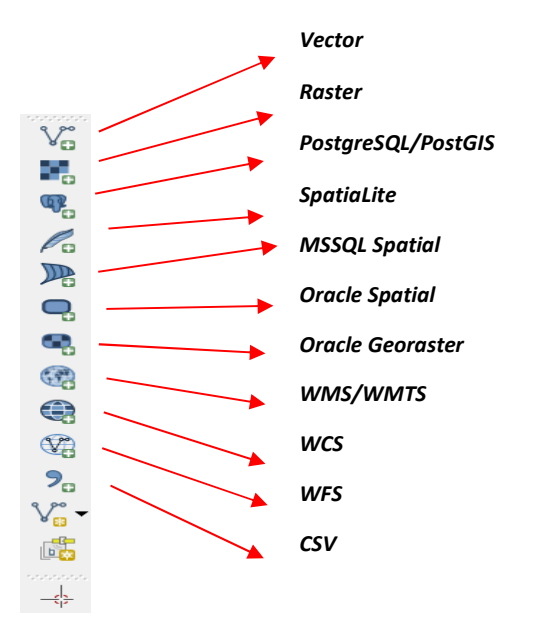

*Εικόνα 4- 7: Πηγές Δεδομένων QGIS* 

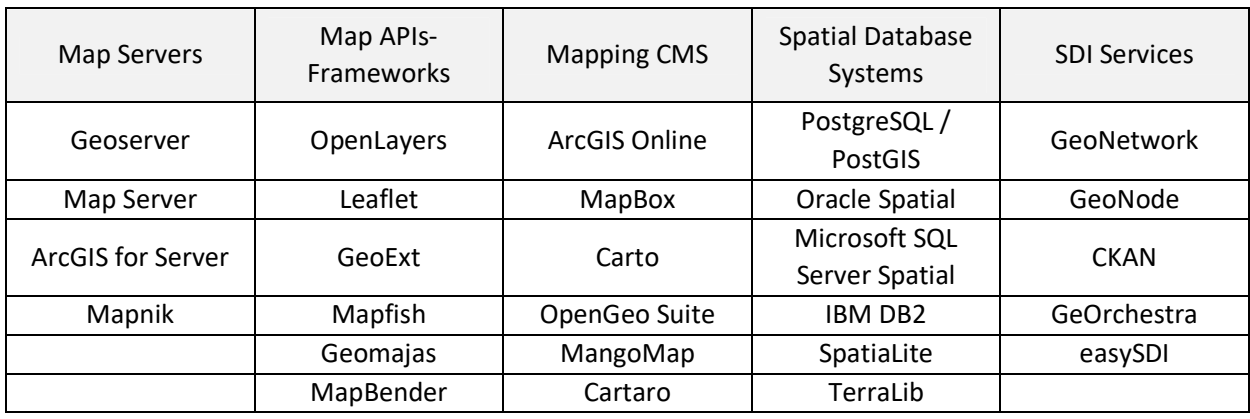

**Πίνακας 4- 1: Συστήματα για την ανάπτυξη γεωχωρικών εφαρμογών στο Web** 

**(Πηγή: Κλάδης, 2016)** 

# *5. ΑΝΑΠΤΥΞΗ ΔΙΑΔΙΚΤΥΑΚΟΥ ΓΕΩ-ΕΥΡΕΤΗΡΙΟΥ*

Στη συνέχεια αναλύεται η μεθοδολογία που ακολουθήσαμε για την υλοποίηση του Διαδικτυακού Γεω-ευρετηρίου. Όλες οι τεχνολογίες και τα λογισμικά που χρησιμοποιήθηκαν είναι αποκλειστικά open source [Ελεύθερο Λογισμικό / Λογισμικό Ανοιχτού Κώδικα (ΕΛ/ΛΑΚ)]. Προκειμένου να επιτευχθεί η διαλειτουργικότητα των συστημάτων και η διάχυση των δεδομένων μέσω του πρωτοκόλλου HTTP, τα δεδομένα συμμορφώνονται με τα πρότυπα του Open Geospatial Consortium.

### *5.1 ΑΡΧΙΤΕΚΤΟΝΙΚΗ ΤΗΣ ΕΦΑΡΜΟΓΗΣ*

Η αρχιτεκτονική που επιλέχθηκε για την υλοποίηση της εφαρμογής ακολουθεί το σχήμα OpenLayers – Geoserver – PostgreSQL/PostGIS. Το σχήμα αυτό είναι ευρέως διαδεδομένο ανάμεσα στους χρήστες των web γεωχωρικών εφαρμογών. Η δομή του συστήματος ακολουθεί το μοντέλο client – server με χαρακτηριστικά medium client<sup>6</sup>. Η αρχιτεκτονική που εφαρμόστηκε ακολουθεί την αρχιτεκτονική 3 επιπέδων (3- tier architecture).

- i. Ξεκινώντας από πάνω, στο επίπεδο του client χρησιμοποιήθηκε το JavaScript framework GXP της βιβλιοθήκης OpenLayers. Η συγκεκριμένη διεπαφή περιλαμβάνει πλήθος εργαλείων και παραδειγμάτων, προκειμένου να στηθεί μία ολοκληρωμένη γεωχωρική εφαρμογή, ενώ μέσω των δυνατοτήτων της OpenLayers υποστηρίζονται οι διαδικτυακές γεωχωρικές υπηρεσίες του OGC. Επίσης, η GXP περιλαμβάνει την βιβλιοθήκη ExtJS, με την οποία μπορούν να αποσταλλούν POST αιτήματα σε οποιοδήποτε server με τεχνολογία Ajax.
- ii. Το μεσαίο επίπεδο περιλαμβάνει τις τεχνολογίες εκείνες, οι οποίες είναι υπεύθυνες να επεξεργαστούν το ερώτημα του client και να απαντήσουν σύμφωνα με τις παραμέτρους που καθορίζονται. Τη λειτουργία αυτή αναλαμβάνουν ο εξυπηρετητής ιστού (web server) και ο εξυπηρετητής εφαρμογών (application server). Ως web server, στη συγκεκριμένη εφαρμογή χρησιμοποιήθηκε ο Apache HTTP. Το ερώτημα του πελάτη σε μία WebGIS εφαρμογή απαιτεί υπολογισμούς για τους οποίους ένας απλός application server δεν μπορεί να επεξεργαστεί τη χωρική πληροφορία των δεδομένων. Aπαιτείται η εφαρμογή τεχνολογίας map server. Ως map server στη συγκεκριμένη εφαρμογή χρησιμοποιήθηκε ο Geoserver. Το ερώτημα του client, μεταφέρεται από τον

j

<u>.</u>

<sup>6</sup> Medium client: Client-server αρχιτεκτονική κατά την οποία ο φόρτος εργασίας μίας εφαρμογής διαμοιράζεται ανάμεσα στον client και το server, ανάλογα της πολυπλοκότητας του ερωτήματος, των υπολογισμών που απαιτούνται και της απαιτούμενης υπολογιστικής ισχύος, για την εκτέλεση ενός ερωτήματος του client.

web server στον Geoserver, ο οποίος είναι υπεύθυνος να προσπελάσει τα χωρικά δεδομένα και να τα απεικονίσει στον client σε προκαθορισμένη μορφή.

iii. Το χαμηλότερο επίπεδο περιλαμβάνει το χώρο στον οποίο αποθηκεύονται τα δεδομένα. Για τις ανάγκες της εφαρμογής εκμεταλλευτήκαμε τις δυνατότητες του ΣΔΒΔ PostgreSQL με τις χωρικές λειτουργίες που προσφέρει η επέκταση PostGIS. Τα δεδομένα αποθηκεύονται στην Βάση Δεδομένων ανάλογα το γεωμετρικό τύπο. Η PostGIS επιτρέπει την εκτέλεση χωρικών επερωτημάτων στα δεδομένα, πέραν της σύνταξης της βιβλιοθήκης SQL που περιλαμβάνεται σε τέτοιου είδους λογισμικά. Επιπλέον, η συγκεκριμένη τεχνολογία επιτρέπει τη διασύνδεση των δεδομένων με το Geoserver.

### *5.2 ΕΠΙΜΕΡΟΥΣ ΣΥΣΤΗΜΑΤΑ ΤΗΣ ΕΦΑΡΜΟΓΗΣ*

# *5.2.1 ΣΔΧΒΔ*

Βασική προϋπόθεση για την υλοποίηση της εφαρμογής είναι η εγκατάσταση των επιμέρους λειτουργικών συστημάτων. Αρχικά, έγινε η εγκατάσταση του συστήματος που υποδέχεται τα δεδομένα. Η εγκατάσταση της PostgreSQL και της επέκτασης PostGIS, γίνεται σύμφωνα με τις οδηγίες που βρίσκονται στον ιστότοπο της εφαρμογής (www.postgresql.org) . Εγκαταστάθηκε η έκδοση PostgreSQL 9.6 με την επέκταση PostGIS.

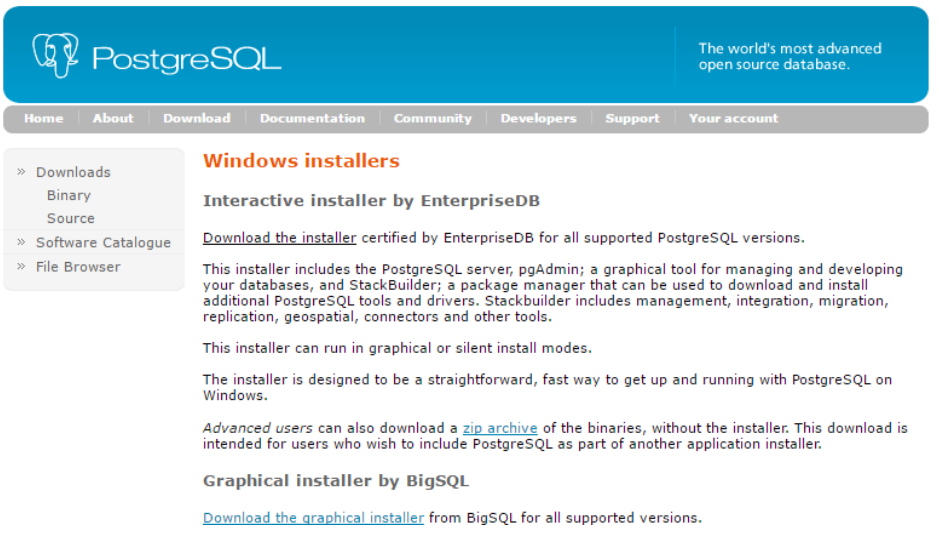

*Εικόνα 5- 1: Κεντρική σελίδα της PostgreSQL για Windows* 

**(Πηγή: www.postgresql.org)** 

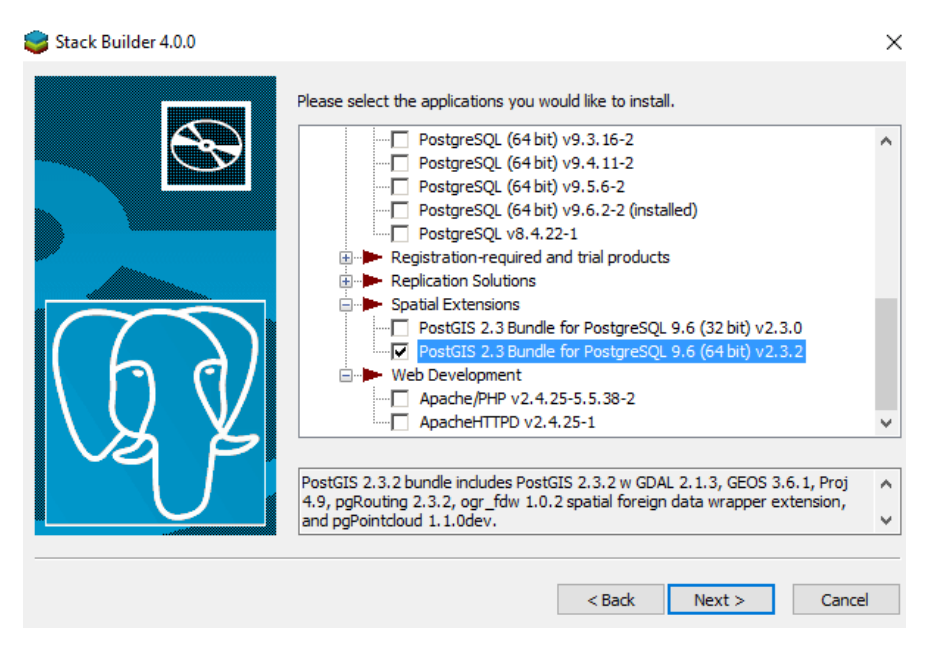

**Εικόνα 5- 2:** *Wizard της PostgreSQL για επιλογή επέκτασης PostGIS*

**(Πηγή: www.postgresql.org)** 

Μαζί με την εφαρμογή της PostgreSQL/ PostGIS εγκαθίσταται και το λογισμικό διαχείρησης που σε αυτή την έκδοση είναι το pgadmin4. Το pgadmin4 προσφέρει ένα φιλικό περιβάλλον στο χρήστη, μέσω του οποίου γίνεται όλη η οργάνωση των δεδομένων σε ξεχωριστούς servers ή ξεχωριστές βάσεις δεδομένων. Κάθε βάση δεδομένων περιγράφεται από το σχήμα της το οποίο είτε επιλέγεται να είναι το default σχήμα που παρέχει η PostgreSQL (public), είτε δημιουργείται από το χρήστη. Τα δεδομένα μιας βάσης οργανώνονται σε πίνακες οι οποίοι υπακούν στο σχήμα της βάσης.

Από το περιβάλλον του pgadmin4 δημιουργήθηκε μία νέα κενή βάση στην οποία τοποθετήθηκαν τα χωρικά δεδομένα. Η διαδικασία της εισόδου χωρικών δεδομένων σε βάση της PostgreSQL υλοποιείται μέσω της PostGIS. Το περιβάλλον της PostGIS απαιτεί τη σύνδεση με τη βάση δεδομένων, με χρήση διεπιστευτηρίων (username, password) τα οποία ρυθμίζονται κατά την εγκατάσταση της πλατφόρμας της PostgreSQL. Μετά την επιτυχή σύνδεση με τη βάση, μπορούν να επιλεχθούν τα χωρικά δεδομένα.

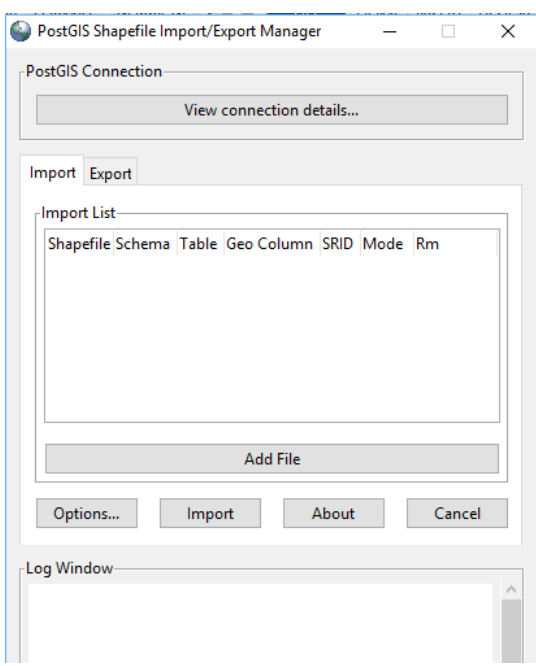

*Εικόνα 5- 3: Περιβάλλον PostGIS* 

Για τις ανάγκες τις εφαρμογής χρησιμοποιήθηκαν τα παρακάτω δεδομένα της ΓΥΣ τα οποία δόθηκαν σε μορφή shapefile:

- Τριγωνομετρικά σημεία (points)
- Σημεία γεωμαγνητικής απόκλισης (points)
- Η διανομή των Τοπογραφικών Διαγραμμάτων 1:5000 (polygons)
- Η επιφανειακή κάλυψη των αεροφωτογραφιών (polygons)

Στα δεδομένα δεν πραγματοποιήθηκε καμία επεξεργασία ως προς τα περιγραφικά τους στοιχεία.

# *5.2.2 ΕΓΚΑΤΑΣΤΑΣΗ GEOSERVER*

Στο επόμενο βήμα πραγματοποιήθηκε η εγκατάσταση του Geoserver. Και πάλι μέσω της επίσημης σελίδας επιλέχθηκε η έκδοση Geoserver 2.10.2 για λειτουργικό Windows.

j

Ιωάννης Μ. Γκιόκας σελ. 90

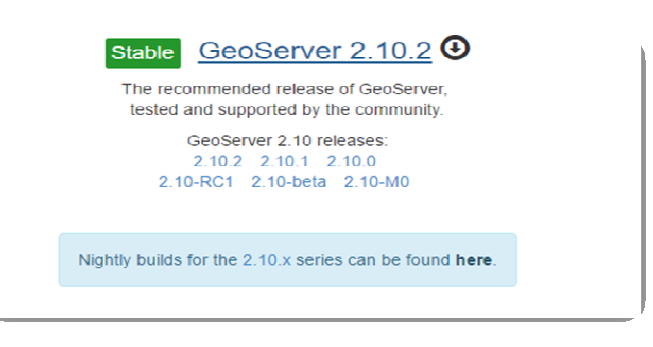

#### *Εικόνα 5- 4: Διαθέσιμες εκδόσεις Geoserver*

*κατά το χρόνο εγκατάστασης* 

Τα δεδομένα στο Geoserver ακολουθούν μία ιεραρχική δομή, όπως περιγράφηκε στα προηγούμενα. Δημιουργήθηκε το απαραίτητο workspace και ορίστηκε το store στο οποίο έγινε η εισαγωγή των δεδομένων με μορφή βάσης PostGIS.

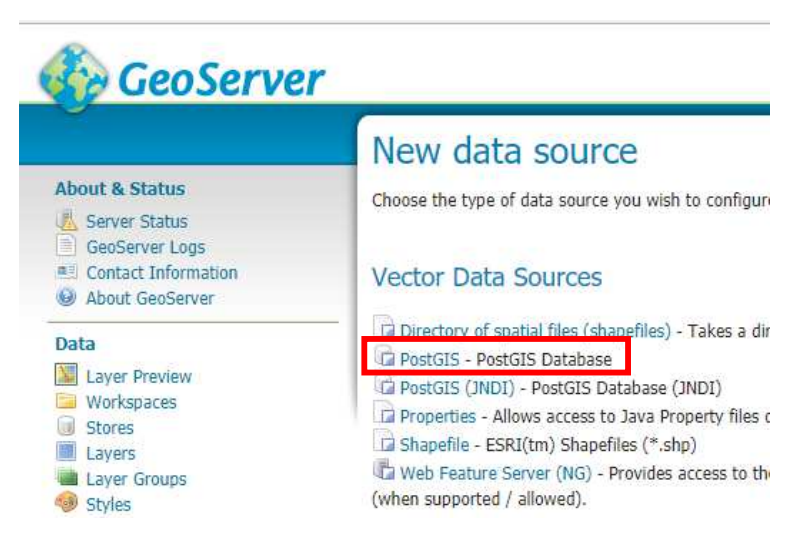

*Εικόνα 5- 5: : Επιλογή μορφής διανυσματικών δεδομένων στο store* 

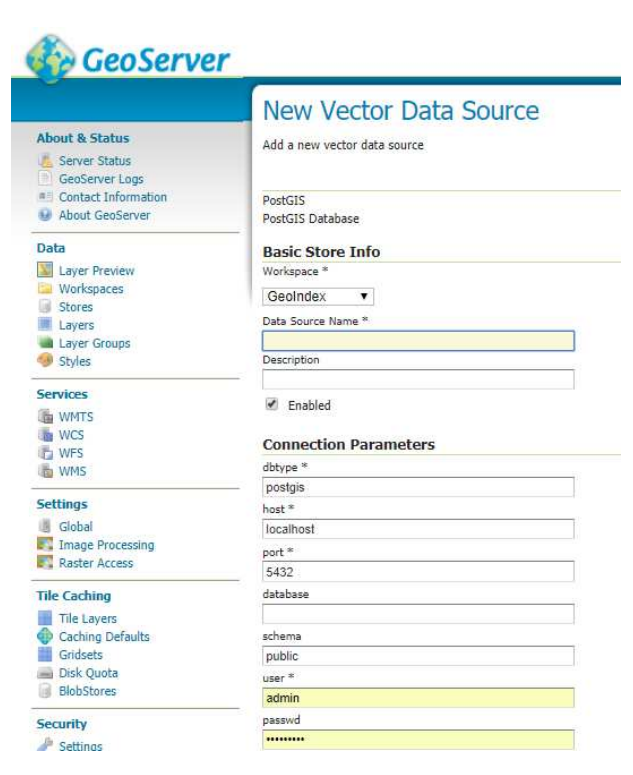

*Εικόνα 5- 6: Ρύθμιση παραμέτρων διασύνδεσης Geoserver* 

*με τη βάση PostgreSQL* 

# *5.2.3 ΕΓΚΑΤΑΣΤΑΣΗ WEB SERVER*

Για τη δημιουργία της διεπαφής του πελάτη είναι απαραίτητη η εγκατάσταση των τεχνολογιών εκείνων που θα δίνουν τη δυνατότητα επικοινωνίας του πελάτη με τα δεδομένα. Οι τεχνολογίες αυτές περιλαμβάνουν τα απαραίτητα εργαλεία, ώστε η εφαρμογή να είναι προσπελάσιμη ανεξάρτητα του φυλλομετρητή (browser) του client.

Για τις ανάγκες του συστήματος του web server και των υπόλοιπων συστημάτων της αρχιτεκτονικής της συγκεκριμένης εφαρμογής, εγκαταστάθηκε ο Wamp Server (x64). O Wamp Server στη γλώσσα των υπολογιστών θεωρείται ένα software stack ("σωρός" ή "στοίβα" λογισμικού) το οποίο είναι κατάλληλο για εγκατάσταση και υλοποίηση εφαρμογών σε περιβάλλον λειτουργικού συστήματος Windows. Η άδεια χρήσης του Wamp Server υπακούει στην GNU GPL.

```
Ιωάννης Μ. Γκιόκας σε λευτερικό σελ. 92 εκατοικοποιείται σε λευτερικό σελ. 92 εκατοικοποιείται σελ. 92 εκατοικ
```
Ο Wamp Server είναι μία πλατφόρμα που αποτελείται από τον Apache Web Server, τη βιβλιοθήκη της server-side γλώσσας προγραμματισμού PHP, καθώς και τη βιβλιοθήκη της γλώσσας βάσεων δεδομένων SQL. Με την εγκατάσταση του Wamp πραγματοποιείται και η εγκατάσταση όλων των απαραίτητων τεχνολογιών για μία ολοκληρωμένη πλατφόρμα υλοποίησης μίας web εφαρμογής.

| WampServer                  |                                                                                 |                     |                       |                                                                |  |  |  |  |
|-----------------------------|---------------------------------------------------------------------------------|---------------------|-----------------------|----------------------------------------------------------------|--|--|--|--|
|                             |                                                                                 |                     | Version 3.0.6 - 64bit | $\blacktriangleright$ classic $\blacktriangleright$<br>enalish |  |  |  |  |
| <b>Server Configuration</b> |                                                                                 |                     |                       |                                                                |  |  |  |  |
|                             | Apache Version: 2.4.23 - Documentation                                          |                     |                       |                                                                |  |  |  |  |
|                             | PHP Version: 7.0.11 - Documentation                                             |                     |                       |                                                                |  |  |  |  |
|                             | Server Software: Apache/2.4.23 (Win64) PHP/7.0.11 - Port defined for Apache: 80 |                     |                       |                                                                |  |  |  |  |
| <b>Loaded Extensions:</b>   | apache2handler                                                                  | <b>b</b> cmath      | bz2                   | <b>x</b> calendar                                              |  |  |  |  |
|                             | Core                                                                            | <b>x</b> ctype      | <b>No</b> curl        | <b>*</b> date                                                  |  |  |  |  |
|                             | $\blacksquare$ dom                                                              | <b>x</b> exif       | fileinfo              | <b>M</b> filter                                                |  |  |  |  |
|                             | <b>*</b> gd                                                                     | <b>P</b> gettext    | $\frac{1}{2}$ amp     | <b>hash</b>                                                    |  |  |  |  |
|                             | $\blacksquare$ iconv                                                            | $\blacksquare$ imap | <b>M</b> intl         | $\frac{1}{2}$ ison                                             |  |  |  |  |
|                             | <b>N</b> Idap                                                                   | ibxml               | <b>M</b> mbstring     | mcrypt                                                         |  |  |  |  |
|                             | <b>M</b> mysqli                                                                 | <b>*</b> mysglnd    | <b>Openssl</b>        | <b>P</b> pcre                                                  |  |  |  |  |
|                             | PDO                                                                             | pdo mysql           | pdo_sqlite            | <b>D</b> -Phar                                                 |  |  |  |  |
|                             | Reflection                                                                      | session             | SimpleXML             | soap                                                           |  |  |  |  |
|                             | sockets                                                                         | SPL <sub>3</sub>    | sqlite3               | standard                                                       |  |  |  |  |
|                             | tokenizer                                                                       | wddx                | $\frac{1}{2}$ xml     | xmlreader                                                      |  |  |  |  |
|                             | *xmlrpc                                                                         | * xmlwriter         | $\mathbf{w}$ xsl      | <b>x</b> zip                                                   |  |  |  |  |
|                             | $\blacktriangleright$ zlib                                                      |                     |                       |                                                                |  |  |  |  |
|                             | MySQL Version: 5.6.17 - Port defined for MySQL: 3306 - Documentation            |                     |                       |                                                                |  |  |  |  |

*Εικόνα 5- 7: Περιβάλλον εγατάστασης Wamp Server*

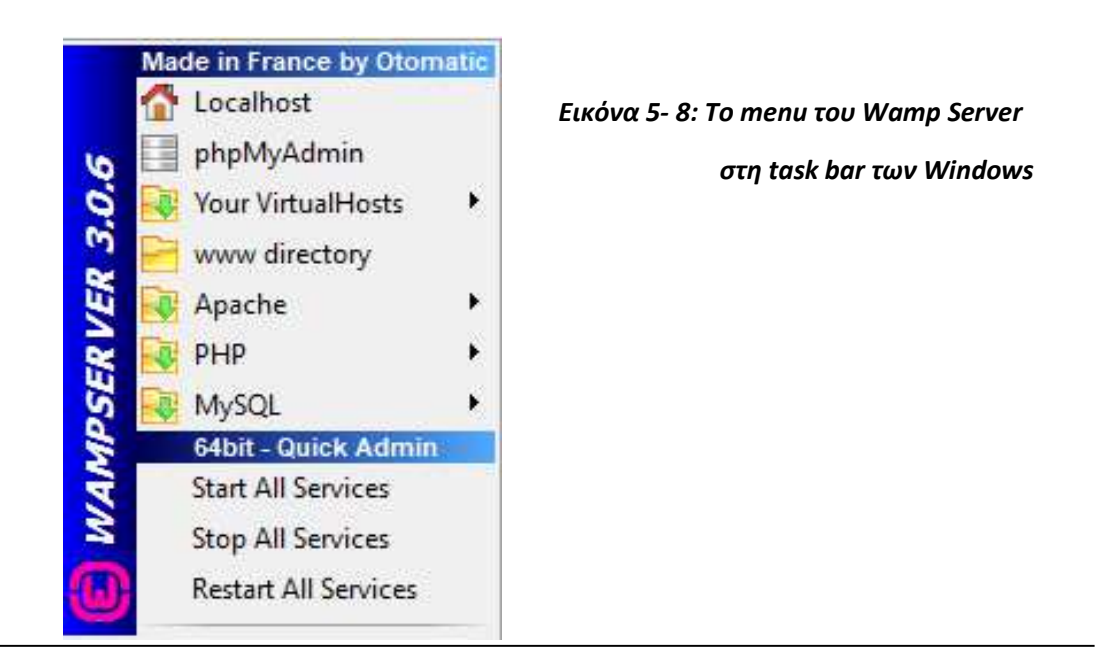

Για την επικοινωνία του Geoserver που είναι γραμμένος σε Java, με τον Apache HTTP απαιτείται η σύνταξη του παρακάτω κώδικα στο αρχείο httpd.conf του Apache:

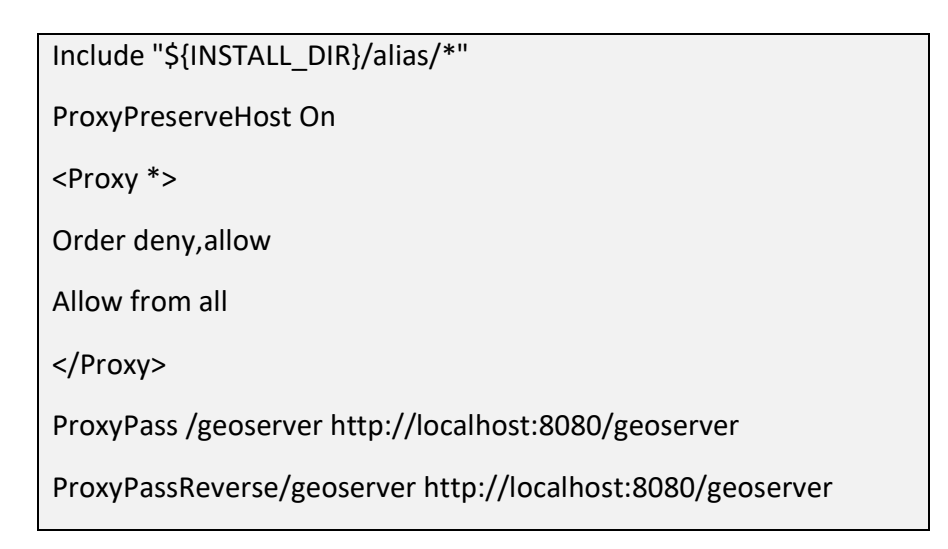

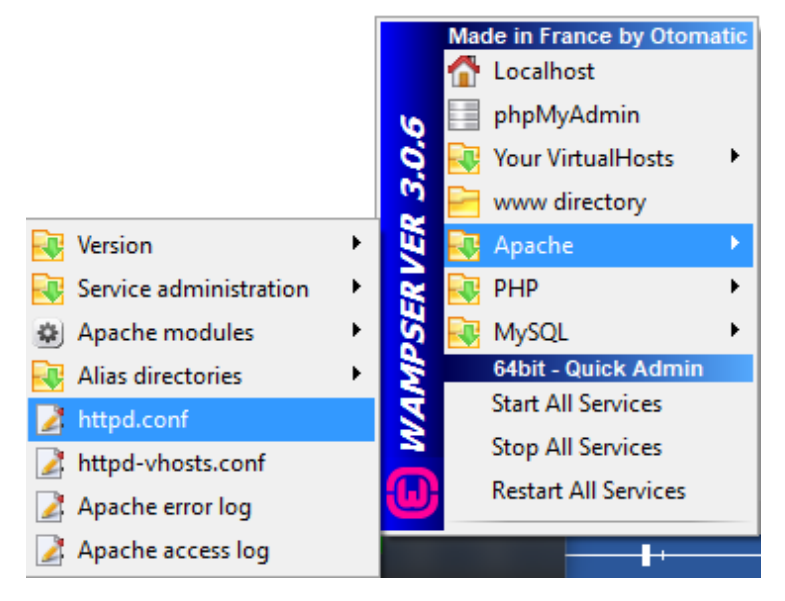

*Εικόνα 5- 9: Αρχείο httpd.conf του Apache* 

Ο παραπάνω κώδικας δημιουργεί ένα διακομιστή μεσολάβησης (proxy server) για τον Geoserver εντός του Apache, ώστε ο τελευταίος να είναι σε θέση να εκτελεί τα ερωτήματα του client.

### *5.2.4 ΔΗΜΙΟΥΡΓΙΑ ΔΙΕΠΑΦΗΣ ΤΟΥ ΠΕΛΑΤΗ (CLIENT)*

Η διεπαφή του πελάτη στηρίχθηκε στη client – side βιβλιοθήκη GXP η οποία αποτελεί Javascript framework της OpenLayers. Περιλαμβάνει τις τεχνολογίες ExtJS, GeoEXT και OpenLayers. Για την αξιοποίηση της GXP βιβλιοθήκης, μέσω της σελίδας http://gxp.opengeo.org/ ο χρήστης μπορεί να βρει στον κατάλογο (index) αρκετά παραδείγματα δημιουργίας των επιμέρους εργαλείων μίας εφαρμογής και σταδιακά να διαμορφώσει μία ολοκληρωμένη WebGIS εφαρμογή. Επιπρόσθετα, μέσω της πλατφόρμας GitHub τα παραδείγματα της GXP που είναι γραμμένα σε html και Javascript, μπορούν να αποθηκευθούν στον Η/Υ σε μορφή συμπιεσμένου αρχείου. Έτσι, μέσω κατάλληλης πλατφόρμας ανάπτυξης κώδικα (πχ Aptana Studio) μπορεί να ξεκινήσει η ανάπτυξη μίας εφαρμογής.

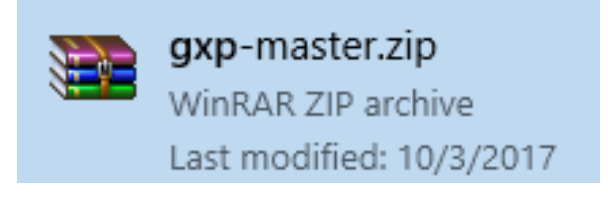

*Εικόνα 5- 10: Βιβλιοθήκη GXP σε μορφή zip* 

Για την ανάπτυξη του Διαδικτυακού Γεω-ευρετηρίου χρησιμοποιήθηκαν τεχνολογίες και γλώσσες προγραμματισμού στον πελάτη και στον εξυπηρετητή με στόχο τη δημιουργία ενός φιλικού περιβάλλοντος αναζήτησης, ανάκτησης και χορήγησης των γεωχωρικών προϊόντων που περιέχει η βάση δεδομένων. Αυτές αφορούν:

- **HTML:** Η δομή της ιστοσελίδας του Γεω-ευρετηρίου στηρίζεται γλώσσα σήμανσης HTML.
- **CSS:** Μέσω της γλώσσας ccs αποδόθηκε ο συμβολισμός των στοιχείων της HTML. Τα αρχεία css συνδέονται μέσω links με τα στοιχεία της HTML.
- **Javascript:** Η γλώσσα Javascript είναι η κύρια γλώσσα δημιουργίας της client διεπαφής. Τα σενάρια JavaScript που δημιουργήθηκαν αναλαμβάνουν την αλληλεπίδραση του χρήστη με τους καταλόγους και τα εργαλεία της διεπαφής.
- **OpenLayers:** ο κώδικας Javascript της OpenLayers που δημιουργήθηκε παρέχει τις δυνατότητες αλληλεπίδρασης με στοιχεία του χάρτη, καθώς και την αλληλεπίδραση με τις γεωχωρικές υπηρεσίες για την άντληση και οπτικοποίηση των γεωχωρικών δεδομένων.

 **AJAX:** η τεχνολογία AJAX ενσωματώθηκε στο κώδικα Javascript για την ασύγχρονη εκτέλεση λειτουργιών στον εξυπηρετητή και την εμφάνιση νέου περιεχομένου στην εφαρμογή.

# *6. ΕΠΙΣΚΟΠΗΣΗ ΤΟΥ ΔΙΑΔΙΚΤΥΑΚΟΥ ΓΕΩ-ΕΥΡΕΤΗΡΙΟΥ*

Το Διαδικτυακό Γεω-ευρετήριο προσφέρει τις βασικές λειτουργίες μίας WebGIS εφαρμογής, προκειμένου ο χρήστης να αναζητήσει τα γεωχωρικά στοιχεία που τον ενδιαφέρουν και να μπορέσει τελικά να υλοποιήσει την αγορά τους. Στη συνέχεια παρουσίαζονται όλες οι λειτουργίες και τα εργαλεία που προσφέρει η εφαρμογή.

*Μπάρα βασικών εργαλείων* 

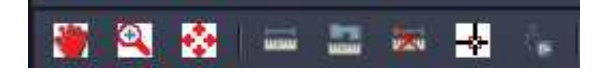

H μπάρα των βασικών εργαλείων δίνει τις δυνατότητες περιήγησης στο περιβάλλον του χάρτη που απεικονίζεται στην οθόνη. Συγκεκριμένα, προσφέρονται οι λειτουργίες:

- Μετακίνηση του χάρτη (Pan)
- Δημιουργία πολυγώνου εστίασης (zoom in)
- Εστίαση στα όρια του χάρτη (zoom extend)
- **Ε Α** Μέτρηση απόστασης
- Γα Μέτρηση εμβαδού
- Καθαρισμός του χάρτη
- Εύρεση συντεταγμένων σημείου
- Εύρεση σημείου με βάση τις συντεταγμένες του

#### *Μπάρα εμφάνισης συντεταγμένων*

### ΣΥΝΤΕΤΑΓΜΕΝΕΣ

Με την ενεργοποίηση εμφάνισης των συντεταγμένων, στην κάτω αριστερή γωνία του χάρτη εμφανίζεται παράθυρο εμφάνισης των συντεταγμένων οι οποίες αλλάζουν δυναμικά καθόλη τη διάρκεια κίνησης του ποντικιού πάνω στο χάρτη. Οι συντεταγμένες εμφανίζονται σε τρία συστήματα αναφοροράς:

- ΕΓΣΑ '87
- UTM ED 50, σε δύο ζώνες (34Ν, 35Ν)
- WGS 84 γεωδαιτικές συντεταγμένες

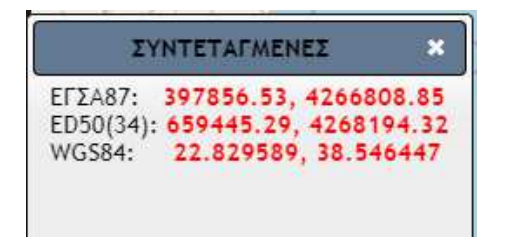

*Εικόνα 6- 1: Παράθυρο συντεταγμένων* 

### *Μπάρα εμφάνισης υποβάθρων*

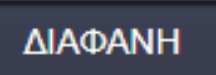

Με την ενεργοποίηση της μπάρας "ΔΙΑΦΑΝΗ" εμφανίζονται σε δενδρική μορφή τα διαθέσιμα υπόβαθρα, καθώς και οι κατηγορίες των γεωχωρικών δεδομένων που εισάγαμε στη βάση.

j

Τα διαθέσιμα υπόβαθρα περιγράφονται ως «ΒΑΣΙΚΑ ΥΠΟΒΑΘΡΑ» και είναι:

Ιωάννης Μ. Γκιόκας σελ. 97

- Υπηρεσία θέασης ορθοφωτοχαρτών της ΕΚΧΑ Α.Ε.
- Το χαρτογραφικό υπόβαθρο του Open Street Map.

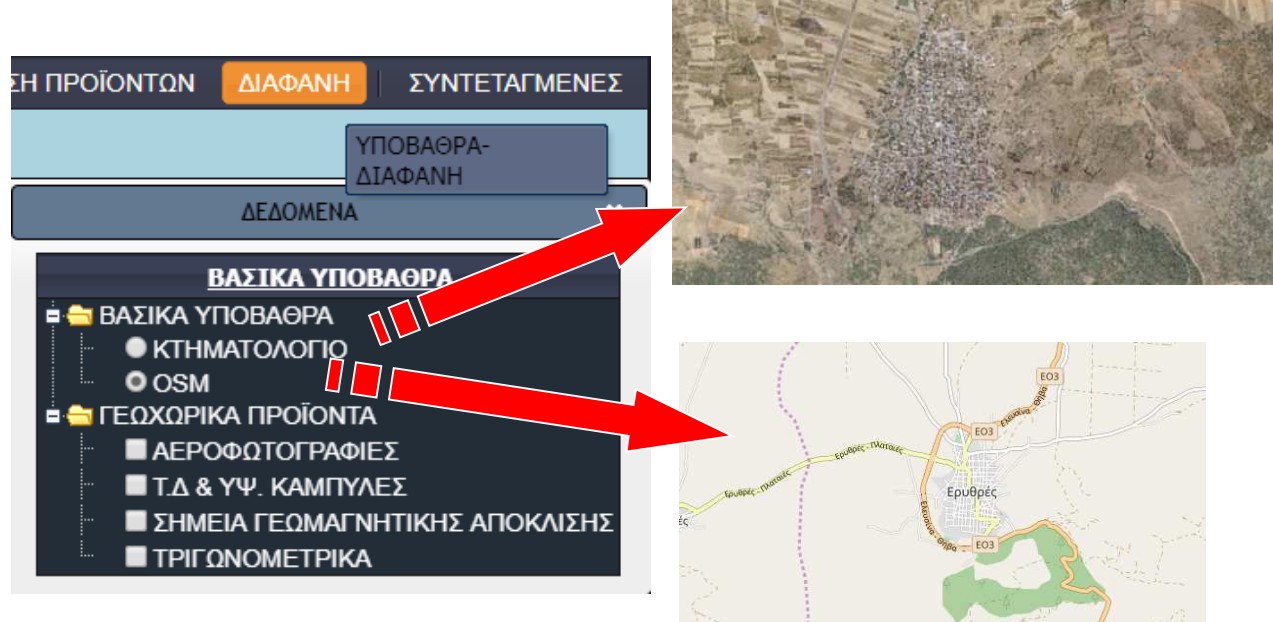

*Εικόνα 6- 2: Διαθέσιμα υπόβαθρα εφαρμογής* 

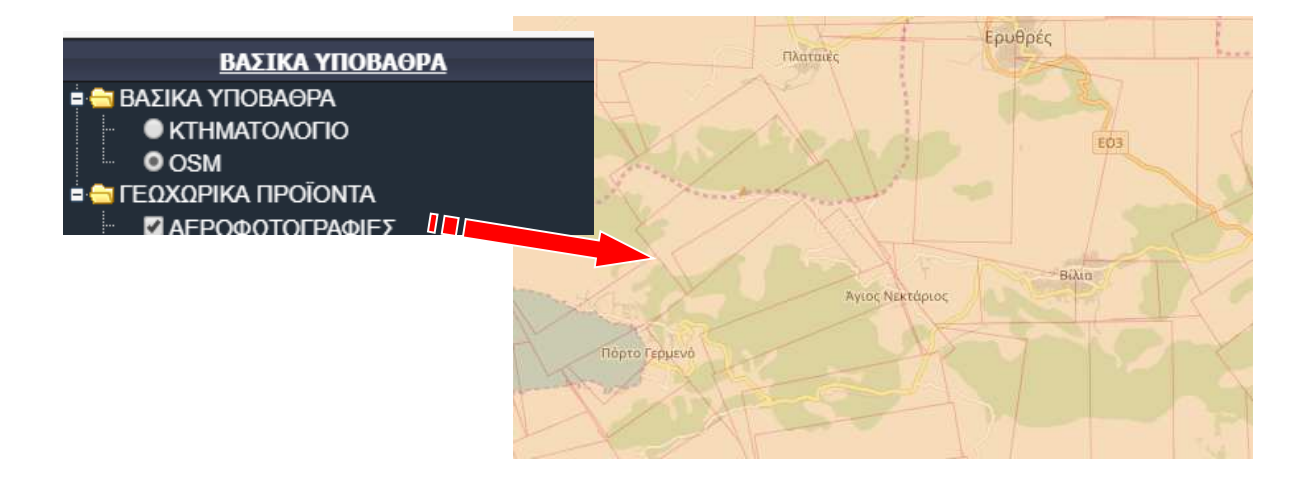

*Εικόνα 6- 3: Κάλυψη αεροφωτογραφιών μέσω υπηρεσίας WMS* 

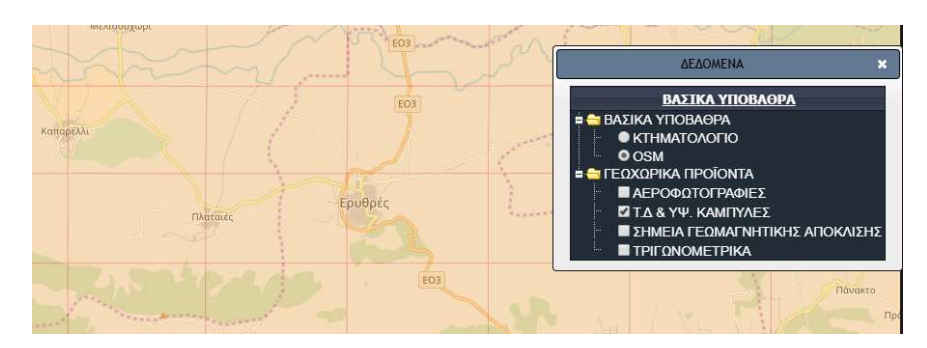

*Εικόνα 6- 4: Διανομή Τ.Δ. 1:5000* 

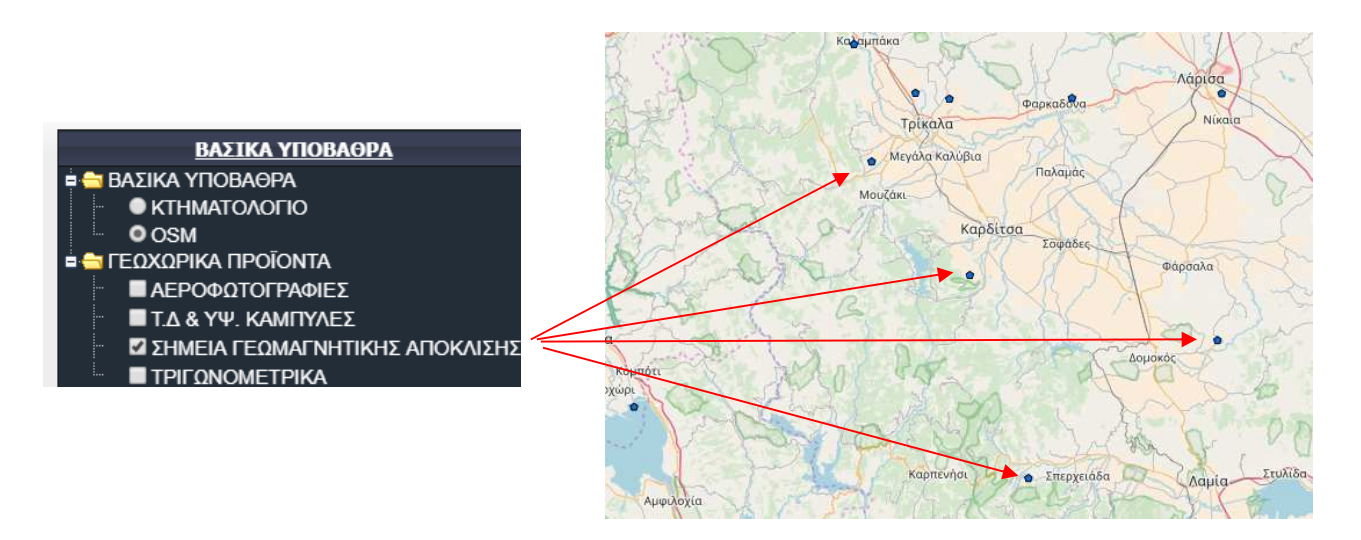

*Εικόνα 6- 5: Σημεία γεωμαγνητικής απόκλισης* 

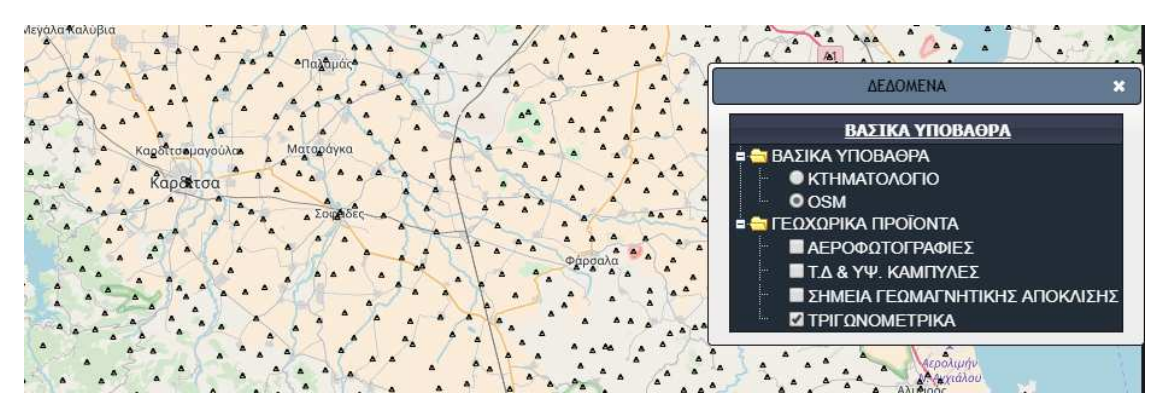

*Εικόνα 6- 6: Τριγωνομετρικά σημεία* 

#### *Μπάρα αναζήτησης προϊόντων*

#### ΑΝΑΖΗΤΗΣΗ ΠΡΟΪΟΝΤΩΝ

Ίσως το πιο σημαντικό στοιχείο της εφαρμογής είναι το περιβάλλον αναζήτησης των γεωχωρικών δεδομένων. Η αναζήτηση μπορεί να επιτευχθεί είτε μόνο με περιγραφικά στοιχεία στα όρια των δεδομένων, είτε με καθορισμό μόνο χωρικών φίλτρων, είτε με συνδυασμό των δύο. Επίσης, προσφέρεται η δυνατότητα επιλογής πλέον της μίας συνθήκης όσον αφορά τα περιγραφικά χαρακτηριστικά.

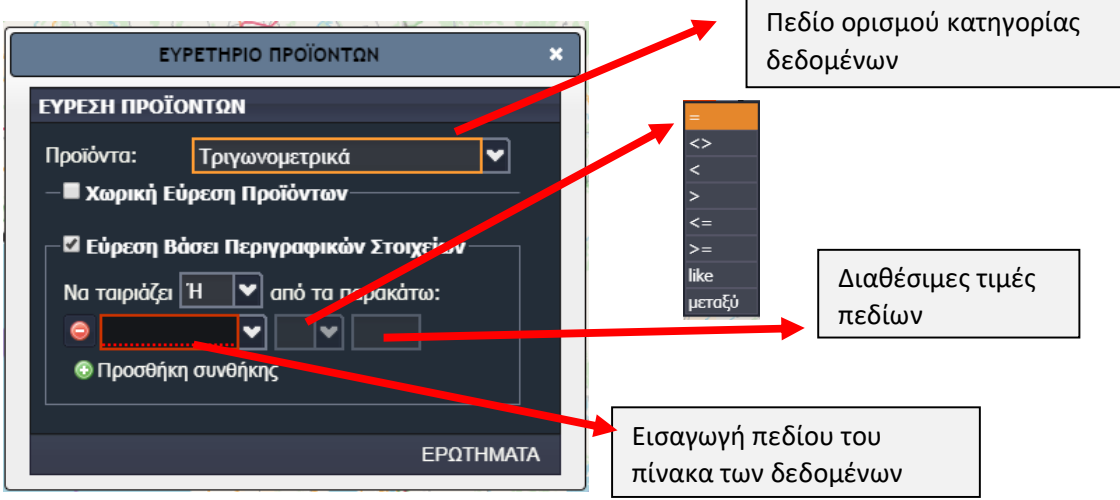

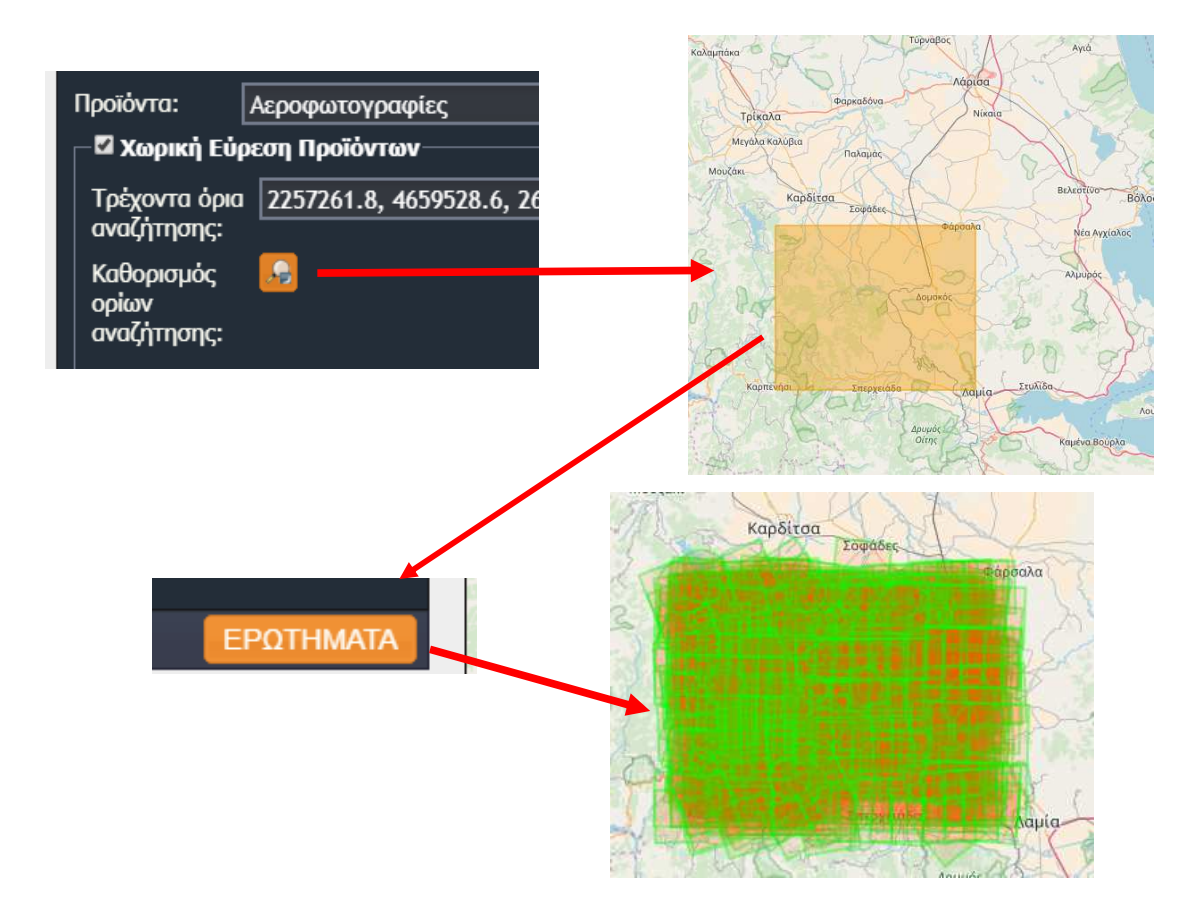

### *Εικόνα 6- 7: Παράθυρο διαλόγου αναζήτησης προϊόντων*

*Εικόνα 6- 8: Χωρική αναζήτηση αεροφωτογραφιών*

### *Ανάκτηση δεδομένων*

Μετά την απεικόνιση των δεδομένων, ο χρήστης μπορεί να προσπελάσει τις πληροφορίες που έχουν καθοριστεί να προβάλονται στο πάτημα του ποντικιού πάνω σε κάθε θεματικό επίπεδο. Παρακάτω παρουσιάζεται κάθε παράθυρο διαλόγου για το αντίστοιχο θεματικό επίπεδο.

j

Ιωάννης Μ. Γκιόκας σελ. 101

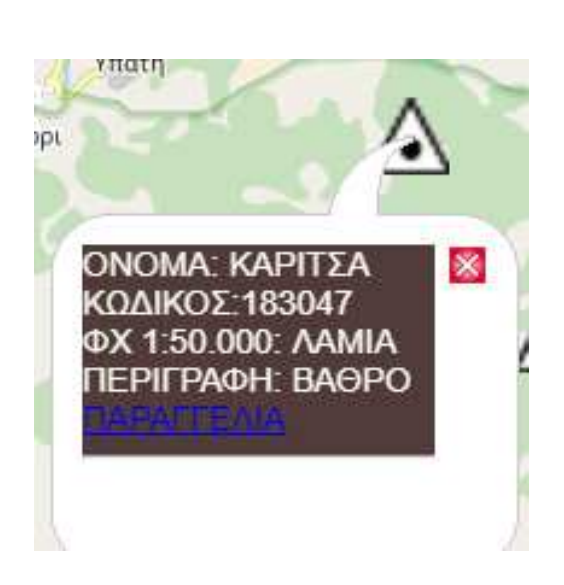

#### Τριγωνομετρικά σημεία Σημεία γεωμαγνητικής απόκλισης

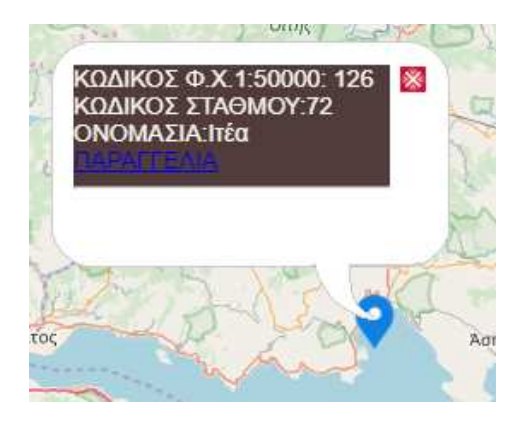

### Τοπογραφικά Διαγράμματα και Υψομετρικές Καμπύλες

#### Αεροφωτογραφίες

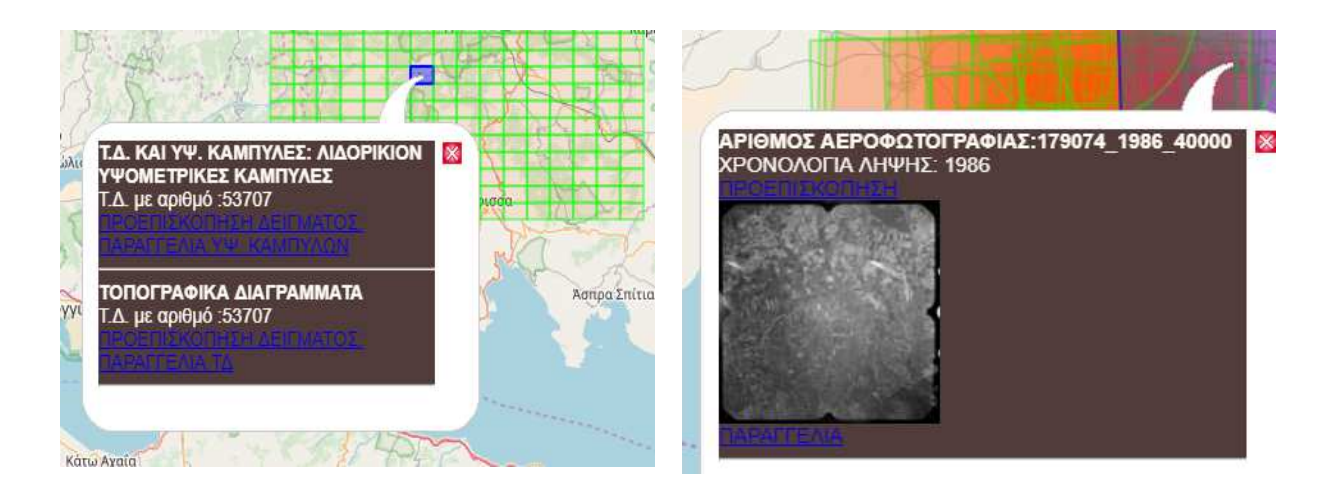

j

Ιωάννης Μ. Γκιόκας σελ. 102

### *Χορήγηση δεδομένων*

Εφόσον ο πελάτης έχει καταλήξει στα προϊόντα της επιλογής του, πατώντας τις κατάλληλες ετικέτες στο παράθυρο διαλόγου, μπορεί να προσθέσει τα προϊόντα στο ηλεκτρονικό καλάθι αγορών, ώστε να ολοκληρώσει την παραγγελία και να προβεί στην αγορά τους. Παρακάτω παρουσιάζονται τα διαδοχικά βήματα για την προεπισκόπηση και την αγορά μίας αεροφωτογραφίας. Παρόμοια διαδκασία ακολουθείται και για τα υπόλοιπα προϊόντα.

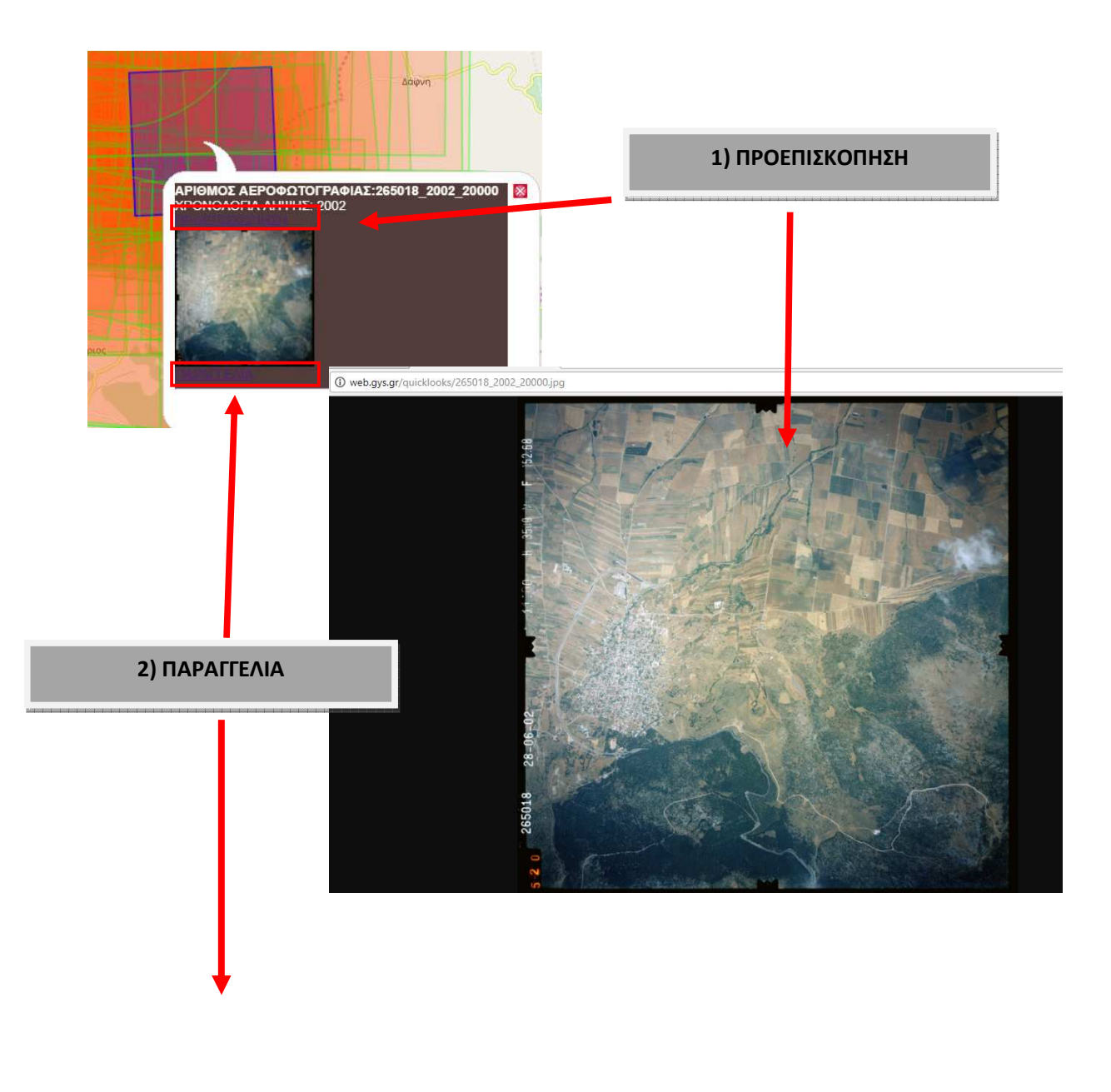

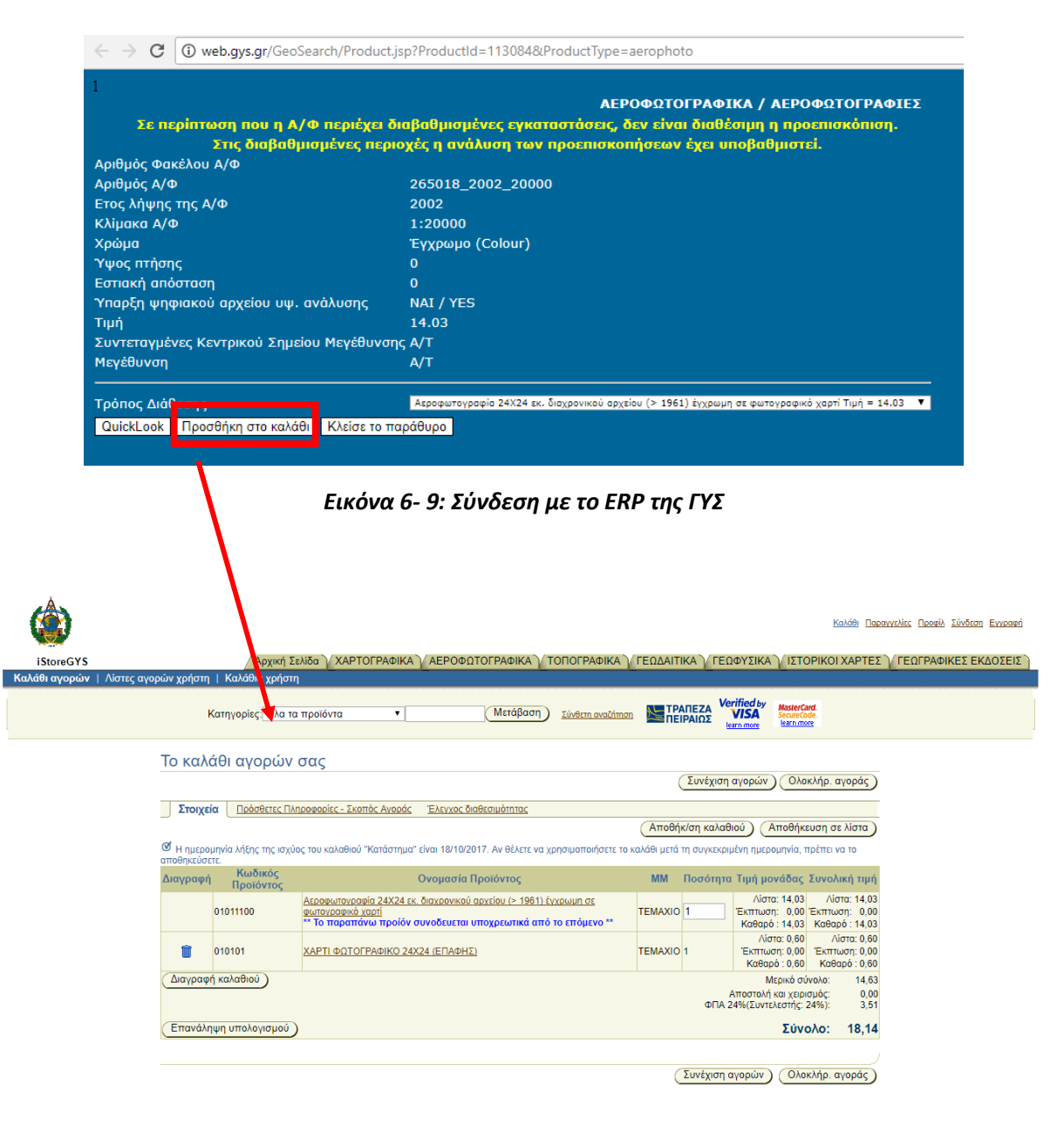

*Εικόνα 6- 10: Σύνδεση με το i-store της ΓΥΣ για ολοκλήρωση της παραγγελίας* 

 *και αγορά των προϊόντων*
## *7. ΣΥΜΠΕΡΑΣΜΑΤΑ-ΠΡΟΤΑΣΕΙΣ*

Η παρούσα εργασία αποτέλεσε το έναυσμα για την επαφή με τις σύγχρονες τεχνολογίες των WebGIS εφαρμογών. Από την έρευνα και την επισκόπηση της σχετικής βιβλιογραφίας, διαπιστώθηκε το μεγάλο ενδιαφέρον των χρηστών για σύγχρονες εφαρμογές και λογισμικά, με τα οποία εύκολα και σύντομα μπορούν να προσπελάσουν τα γεωχωρικά δεδομένα. Η ραγδαία ανάπτυξη της τεχνολογίας, παρέχει στους χρήστες συσκευές και λειτουργικά συστήματα για τα οποία αναπτύσσονται εφαρμογές και πλατφόρμες διαχείρισης χαρτογραφικών εφαρμογών.

Παράλληλα, η στροφή της παγκόσμιας κοινότητας των πληροφοριακών συστημάτων στην ανάπτυξη εφαρμογών ανοιχτού κώδικα και ελεύθερων λογισμικών, έφερε στην επιφάνεια μία μεγάλη ποικιλία εφαρμογών γεωχωρικών υπηρεσιών άμεσα και χωρίς οικονομική επιβάρυνση. Η υποστήριξη βιβλιοθηκών γλωσσών προγραμματισμού και η ανάπτυξη σουιτών για τη δημιουργία τέτοιου είδους εφαρμογών, γνωρίζει μεγάλη άνθηση. Έτσι, είναι δυνατή η προσπέλαση αυτής της τεχνολογίας και κρίνεται πλέον δυνατή η δημιουργία απλών ή σύνθετων εφαρμογών και η διάχυσή τους στον Παγκόσμιο Ιστό.

Όλη αυτή η προσπάθεια καθίσταται εφικτή, υπό το πλαίσιο της διαλειτουργικότητας. Η τεράστια παραγωγή και διάθεση γεωχωρικών δεδομένων από διάφορες πηγές και σε ποικίλες μορφές είναι αυτή τη χρονική στιγμή μία πραγματικότητα. Όλα αυτά τα δεδομένα προκειμένου να είναι εκμεταλλεύσιμα, θα πρέπει να διέπονται από προδιαγραφές και πρότυπα κοινώς αποδεκτά από την κοινότητα των χρηστών. Σε αυτήν την κατεύθυνση, είναι αναγνωρισμένη η συμβολή του Open Geospatial Consortium κυρίως, αλλά και των υπόλοιπων οργανισμών που συμβάλλουν για την επικοινωνία των εφαρμογών και των δεδομένων.

Η ανάπτυξη της εφαρμογής του Διαδικτυακού Γεωευρετηρίου αποτελεί μία πρόταση για ένα φιλικό και σύγχρονο περιβάλλον περιήγησης, αναζήτησης προϊόντων, ανάκτησης της πληροφορίας που τα συνοδεύει, και τελικά της αγοράς τους μέσω του ηλεκτρονικού καταστήματος της Γεωγραφικής Υπηρεσίας Στρατού. Για την υλοποίησή της χρησιμοποιήθηκαν αποκλειστικά open source τεχνολογίες. Επιπλέον, υιοθετήθηκαν τα πρότυπα του OGC και η διάχυση και απεικόνιση των δεδομένων έγινε με χρήση των υπηρεσιών WMS και WFS.

Η εφαρμογή στο επίπεδο που υλοποιήθηκε, δεν αποτελεί τη βέλτιστη λύση για το επίπεδο ενός επίσημου χαρτογραφικού φορέα, όπως χαρακτηρίζεται η ΓΥΣ. Ωστόσο, μπορεί να αποτελέσει την αφετηρία για την αξιοποίηση των ελεύθερων συστημάτων και των τεχνολογιών ανοιχτού κώδικα για την υλοποίηση μίας αντίστοιχης εφαρμογής που θα είναι εναρμονισμένη στις ανάγκες, τις απαιτήσεις και τις προδιαγραφές που θεσπίζει ο εκάστοτε οργανισμός. Επίσης, εφόσον πρόκειται για ερευνητική προσπάθεια επιπέδου διπλωματικής εργασίας, δεν αξιοποιήθηκαν όλες οι δυνατότητες του εξυπηρετητή χαρτών Geoserver για την επεξεργασία και διαχείρηση κανονικοποιημένων δεδομένων υπό μορφή WCS, ενώ δεν

Ιωάννης Μ. Γκιόκας σελ. 105

προέκυψε ανάγκη υλοποίησης υπολογιστικών μοντέλων σε μορφή WPS. Παρ' όλα αυτά το αποτέλεσμα κρίνεται ικανοποιητικό.

Από τη γνώση και την εμπειρία που αποκτήθηκαν για την εκπόνηση της συγκεκριμένης εργασίας, προκύπτει ένας αριθμός προτάσεων για μελλοντική συζήτηση και έρευνα:

- Βελτίωση της εφαρμογής σε επίπεδο επίσημου οργανισμού υποστήριξης γεωχωρικών δεδομένων.
- Διερεύνηση της χρήσης κανονικοποιημένων δεδομένων και των αντίστοιχων γεωχωρικών υπηρεσιών διαδικτύου.
- Τεχνικός έλεγχος των δυνατοτήτων της εφαρμογής και της επίδοσής της (performance) με κριτήρια το χρόνο απόκρισης σε συγκεκριμένο αριθμό ερωτημάτων και απάντησης καθορισμένου όγκου δεδομένων.
- Εκτέλεση οικονομοτεχνικής μελέτης σκοπιμότητας για την αντικατάσταση του παλαιού Γεω-ευρετηρίου της ΓΥΣ με open source τεχνολογίες.
- Ανάπτυξη παρόμοιας εφαρμογής WebGIS σε επίπεδο εσωτερικού δικτύου, για κάλυψη αναγκών για μεταφορά, επεξεργασία και ανάλυση γεωχωρικών δεδομένων της ΓΥΣ ή άλλου οργανισμού.

# *8.ΒΙΒΛΙΟΓΡΑΦΙΑ*

*.........................................................................................................* 

## *Διεθνής Βιβλιογραφία*

Andersson, Ε. Α., Greenspun, P., & Grumet, A. (2006). *Software Engineering for Internet Applications.* 

de la Beaujardiere, J. (2006). *OpenGIS Web Map Server Implementation Specification.* Ανάκτηση από Open Geospatial Consortium Inc (2016): www.opengis.net/spec/citygml/2.0

Dietz, C. (2010). *Geospatial Web Services, Open Standards, and Advances in Interoperability: A Selected, Annotated Bibliography* 

Escobar F, Hunter G, Bishop I, Zerger A (2008). *Introduction to GIS,* Department of Geomatics*,*  The University of Melbourne*,* Ανάκτηση από: http://www.sli.unimelb.edu.au/gisweb/

Fielding, R., & Reschke, J. (2014). *Hypertext Transfer Protocol (HTTP/1.1): Semantics and Content.* Ανάκτηση από: https://www.rfc-editor.org/pdfrfc

Fu, P., & Sun, J. (2010). *Web GIS: principles and applications.* USA: Esri Press.

Kralidis, A. T. "Geospatial Web Services: The Evolution of Geospatial Data Infrastructure." In *The Geospatial Web: How Geobrowsers, Social Software and the Web 2.0 Are Shaping the Network Society*. London: Springer-Verlag, 2007.

Longley, P., Goodchild, M., Maguire, D., & Rhind, D. (2006). Geographic Information systems and Science. New York: John Wiley & Sons Ltd.

Marini, J. (2002). *Document Object Model.* Ανάκτηση από: https://bryansoliman.wordpress.com

Nebert, D., Whiteside, A. & Vretanos, P. (2007). *Open GIS Catalogue Services Specification*. Open Geospatial Consortium, Discussion paper. Document number 07-006r1

Neumann, A. (2005). *Web Mapping and Web Cartography*. Στο W. Kresse, & D. Danko, Handbopok of Geographic Information. Berlin: Springer.

Pispidikis, I., Dimopoulou, E. (2015). Web Development of Spatial Content Management System through the Use of Free and Open-Source Technologies. Case Study in Rural Areas. *Journal of Geographic Information System*.

Robinson, Α. Η., Morrison, J. L., Muehrecke, P. C., Kierling, A. J., & Guptill, S. C. (2002). Στοιχεία Χαρτογραφίας. Αθήνα: Πανεπιστημιακές Εκδόσεις ΕΜΠ.

j

Ιωάννης Μ. Γκιόκας σελ. 107

Rothwell, R. (2008). *"Creating wealth with free software".* Free Software Magazine.

Schut, P. & Whiteside, A. (Eds) (2005). *Open GIS Web Processing Service*. Open Geospatial Consortium, Discussion paper. Document number 05-007

Wilson, T. (2008). *OGC® KML*. Open Geospatial Consortium Inc.

Zhao, P., Yu, G., & Di, L. (2007*). Emerging Spatial Information Systems and Applications.* 

### *Ελληνική Βιβλιογραφία*

Αντωνιάδου, Π., και Σεκλιζιώτης, Λ. (2013). *Βελτιστοποίηση χειρισμού Μεγάλων Ενεργειακών Δεδομένων*. Διπλωματική Εργασία ΣΗΜΜΥ ΕΜΠ. Αθήνα 2013

Βέης, Γ., Μπιλλήρης, Χ., και Παπαζήση, Κ. (2009). *Κεφάλαια Ανώτερης Γεωδαισίας*. Αθήνα: Εθνικό Μετσόβιο Πολυτεχνείο

Βενιέρης, Ι.Σ. (2003). Σηµειώσεις για τα πρωτόκολλα στρώµατος εφαρµογής: HTTP, FTP, Email, DNS, (ΕΘΝΙΚΟ ΜΕΤΣΟΒΙΟ ΠΟΛΥΤΕΧΝΕΙΟ ΣΧΟΛΗ ΗΛΕΚΤΡΟΛΟΓΩΝ ΜΗΧΑΝΙΚΩΝ ΚΑΙ ΜΗΧΑΝΙΚΩΝ ΥΠΟΛΟΓΙΣΤΩΝ)

Γουγούσης, Α. (2011). *Εισαγωγή στην αρχιτεκτονική διαδικτυακών υπηρεσιών REST*. Ανάκτηση από: http://www.users.dpem.tuc.gr/gougousis/blog/rest/

Ζεντέλης, Π. (2011). *Περί ΚΤΗΜΑΤΩΝ ΛΟΓΟΣ και ΚΤΗΜΑΤΟΛΟΓΙΟ. Α' ΤΟΜΟΣ.* Αθήνα: Εκδόσεις Παπασωτηρίου.

Θεοδωρίδης, Ι. (2015). *Βάσεις Χωρικών Δεδομένων*.Διαλέξεις ΔΠΜΣ «Γεωπληροφορική». ΕΜΠ 2015

Κάβουρας, Μ., Δάρρα, Α., Κονταξάκη, Σ., και Τομαή, Ε. (2016). *Επιστήμη Γεωγραφικής Πληροφορίας - Αρχές και Τεχνολογίες*. Αθήνα: Σύνδεσμος Ελληνικών Ακαδημαϊκών Βιβλιοθηκών. Διάθεση: http://hdl.handle.net/11419/6392

Κάβουρας, Μ. (2004). *Αρχές Γεωπληροφορικής και Συστήματα Γεωγραφικών Πληροφοριών.* Αθήνα: ΕΜΠ, Σχολή Αγρονόμων και Τοπογράφων Μηχανικών.

Κλάδης, Δ. (2016) *CARTO TOOLS – ΔΙΑΔΙΚΤΥΑΚΗ ΕΦΑΡΜΟΓΗ ΠΑΡΟΧΗΣ ΧΑΡΤΟΓΡΑΦΙΚΩΝ ΥΠΗΡΕΣΙΩΝ.* Διπλωματική Εργασία ΔΠΜΣ «Γεωπληροφορική» ΕΜΠ. Αθήνα 2016

Κολιός, Ν. (2009). *Χωρική Βάση Δεδομένων PostegreSQL/PostGIS και Συστήματα Πληροφοριών QuantumGIS- Οδηγός χρήσης. 2.0.* 

Κοντόπουλος, Γ. (2010). *Ανάπτυξη διαδικτυακών εφαρμογών GIS με λογισμικό ανοιχτού κώδικα(Geoserver).* Μεταπτυχιακή εργασία*.* Πανεπιστήμιο Μακεδονίας.

```
Ιωάννης Μ. Γκιόκας σελ. 108
```
Μήλας, Π., και Μπιλλήρης, Χ. (2006). *Μετατροπές Συστημάτων Αναφοράς και Προβολικών Συστημάτων – Υψομετρικά Συστήματα Αναφοράς*. Αθήνα: Εθνικό Μετσόβιο Πολυτεχνείο

Μπιλλήρης, Χ. (2008). *Εισαγωγή στη Γεωδαισία.* Αθήνα: Εθνικό Μετσόβιο Πολυτεχνείο

Στεφανάκης, Ε. (2003). *Βάσεις Γεωγραφικών Δεδομένων και Συστήματα Γεωγραφικών Πληροφοριών.* Αθήνα: Εκδόσεις Παπασωτηρίου

Στεφανάκης, Ε. (2009). *Τεχνολογίες Δημοσιοποίησης Χαρτογραφικού Περιεχομένου στον Παγκόσμιο Ιστό* (1η εκδ.). Αθήνα: Εκδόσεις Νέων Τεχνολογιών.

Πατρούμπας, Κ. (2015). *Συστήματα χωρικών βάσεων δεδομένων με ειδική αναπαράσταση γεωμετρικών οντοτήτων (Oracle Spatial, PostgreSQL)*. Διαλέξεις ΔΠΜΣ «Γεωπληροφορική». ΕΜΠ 2015

Πισπιδίκης, Ι. (2014). *Ανάπτυξη Διαδικτυακού Γεωχωρικού Συστήματος Διαχείρισης Περιεχομένου με αξιοποίηση ελεύθερων τεχνολογιών ανοικτού κώδικα. Παράδειγμα εφαρμογής στην αγροτικό χώρο*. Διπλωματική Εργασία ΣΑΤΜ ΕΜΠ. Αθήνα 2014

Πραστάκος, Π.*,* και Κοτζίνος, Δ. (2010). *ΔΙΚΤΥΑΚΑ ΓΕΩΓΡΑΦΙΚΑ ΣΥΣΤΗΜΑΤΑ ΠΛΗΡΟΦΟΡΙΩΝ.*  Ανάκτηση από: http://www.demography-lab.prd.uth.gr/DDAoG/edu/case/4/webGIS.htm

Φρέτζος, Η. (2009-2010). Εισαγωγή στην PostgreSQL-PostGIS. Αθήνα: Διδακτικές σημειώσεις. Πανεπιστήμια Πειραιώς, τμήμα Πληροφορικής.

Φωτίου, Α., και Πικρίδας, Χ. (2006). *GPS και ΓΕΩΔΑΙΤΙΚΕΣ ΕΦΑΡΜΟΓΕΣ.* Θεσσαλονίκη: Εκδόσεις Ζήτη.

#### *Διαδικτυακοί Τόποι*

https://www.igi-global.com/chapter/geospatial-web-services/10124

http://www.users.dpem.tuc.gr/gougousis/blog/rest/

http://www.opengeospatial.org

http://www.dgiwg.org/dgiwg/

http://web.gys.gr/portal/page?\_pageid=33,36421&\_dad=portal&\_schema=PORTAL

j

https://www.esri.com

http://www.gnssthai.com/

http:// www.eijournal.com

http://articlesfour.appspot.com

Ιωάννης Μ. Γκιόκας σελ. 109

http:// www.azavea.com

https://www.epsg-registry.org/

https:// www. dut-tuts.blogspot.gr

https:// www.quora.com

https:// www.w3schools.com

https:// www.slideshare.net

http:// www.hitechtube.blogspot.gr

http:// www. wikipedia.org

http:// www.networxsecurity.org

http:// www.safaribooksonline.com

http:// www.blog.jooq.org

http://www.osgeo.org/

http://docs.geoserver.org

http://spatialhorizons.com

http://www.postgresql.org

https://wampserver-64bit.en.softonic.com/

https://github.com/

https://openlayers.org/

http://gxp.opengeo.org/

https://developer.mozilla.org/en-US/docs/Web/JavaScript/Guide

https://developer.mozilla.org/en-US/docs/Web/API/Document\_Object\_Model